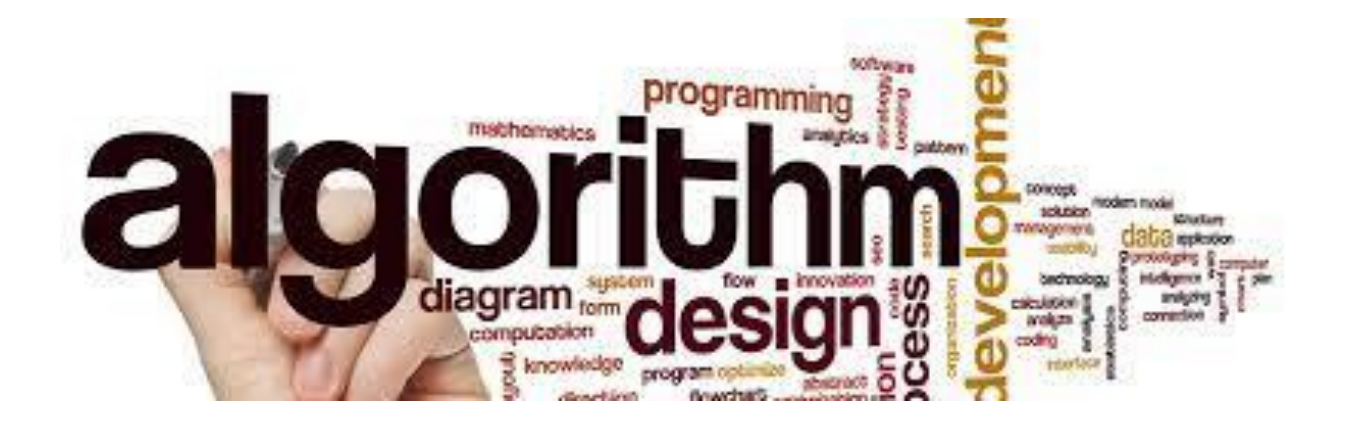

## MODUL ALGORITMA DAN PEMROGRAMAN DASAR

## CYNTHIA HAYAT SKOM MMSI

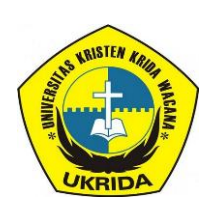

UNIVERSITAS KRISTEN KRIDA WACANA Program Studi Sistem Informasi TAHUN AKADEMIK GANJIL 2021/2022

### **Kata Pengantar**

Puji Syukur kehadirat Tuhan Yang Maha Esa karena atas berkat dan kasih Karunia-Nya sehingga saya dapat menyelesaikan modul Pemrograman Berorientasi Objek ini. Modul ini disusun berdasarkan Kurikulum Program Studi (S1) Sistem Informasi 2017, dibentuk mengacu pada Permenristek Dikti No. 44 Tahun 2015 mengenai Standar Nasional Pendidikan Tinggi (SNPT). Capaian Pembelajaran Lulusan (CPL) yang disusun merujuk pada KKNI (Kualifikasi Kompetensi Nasional Indonesia) level 6, untuk jenjang pendidikan S1.

Modul ini juga dilengkapi dengan latihan soal untuk menguji pemahaman mahasiswa terkait dengan materi yang terdapat pada modul. Terima kasih kepada berbagai pihak yang telah membantu proses penyelesaian modul ini. Semoga modul ini dapat bermanfaat bagi kita semua, khususnya para peserta didik.

Jakarta, 17 Februari 2021

 Penyusun Cynthia Hayat S.Kom., M.MSI

### **DAFTAR ISI**

- MODUL 1 Algoritma Pemrograman, Karakteristik Algoritma, Bahasa Pemrograman, dan Struktur Dasar Algoritma MODUL 2 Variabel dan Tipe Data, Mengenal Operator, dan Nilai Variabel MODUL 3 Mengenal Pseudocode MODUL 4 Mengenali Kondisi Percabangan dan Struktur Percabangan/ Pemilihan MODUL 5 Mengenali Pola Perulangan dan Struktur Perulangan MODUL 6 Prosedur dan Fungsi MODUL 7 Struktur Data Array/ Senarai MODUL 8 Struktur Data Linked List MODUL 9 Struktur Data Stack dan Queue MODUL 10 Struktur Data Binary Tree MODUL 11 Struktur Data Graph MODUL 12 Searching Data
- MODUL 13 Sorting Data

## **Belajar C++: Pengenalan Algoritma**

## **CYNTHIA HAYAT S.KOM., M.MSI**

KRIDA WACANA CHRISTIAN UNIVERSITY Faculty of Engineering and Computer Science Departement of Information System

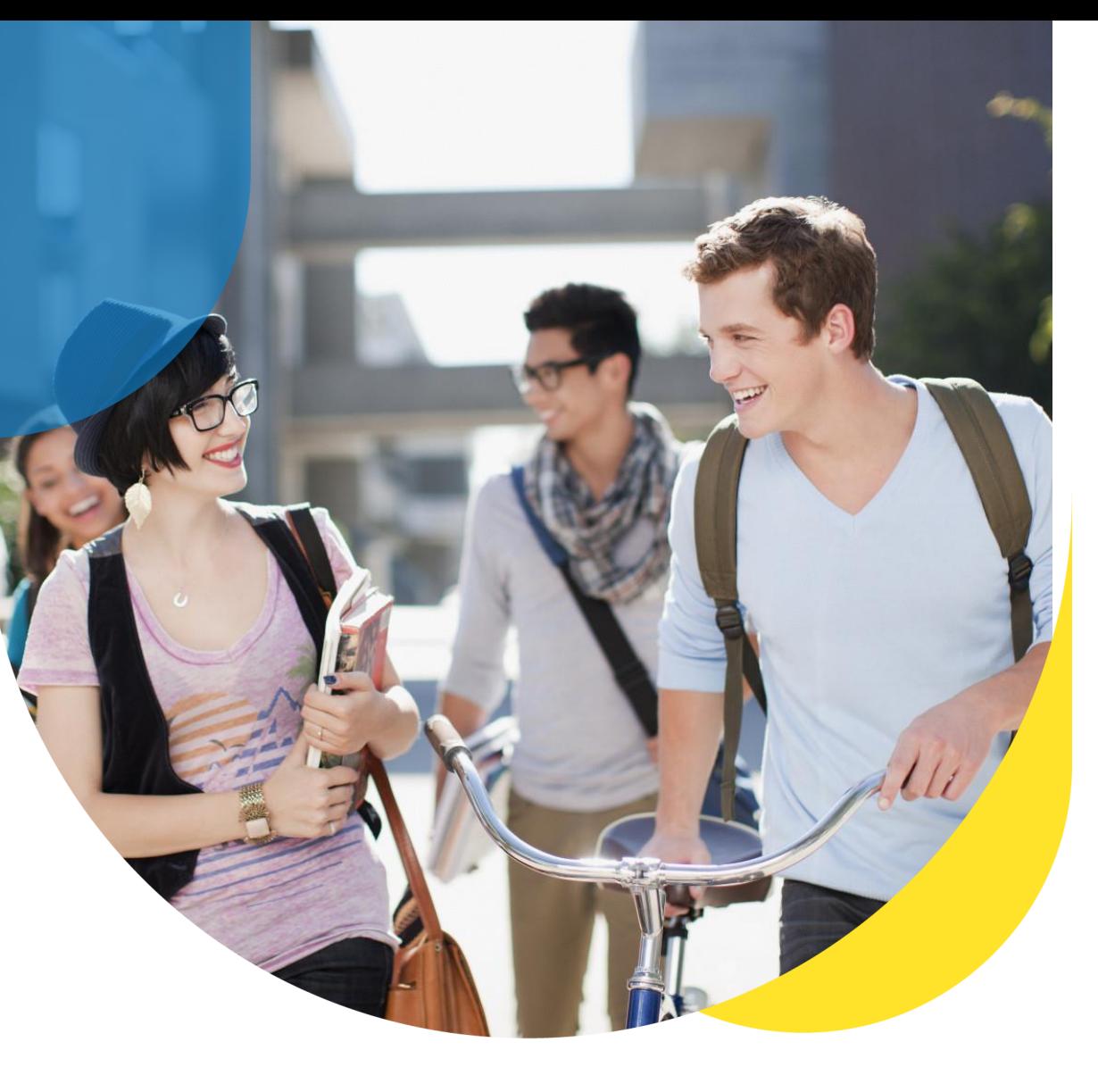

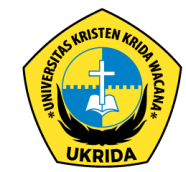

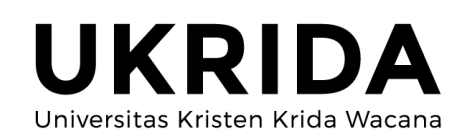

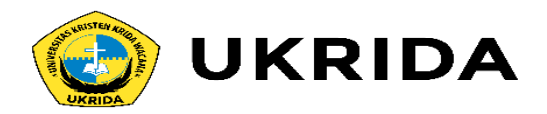

# Pengantar

❑Logika merupakan dasar dari semua penalaran.

❑Contoh : masakan ditambah garam menjadi asin,

❑7 lebih besar dari 5, dll

❑Algoritma merupakan langkah-langkah logis penyelesaian masalah yang disusun secara sistematis.

❑Contoh algoritma :

❑Masalah : membuat kue

Algoritma : resep kue

❑Masalah : Menggunakan mesin

Algoritma : petunjuk pemakaian alat

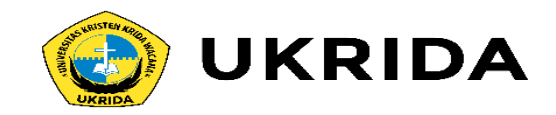

# Cara Menyusun Algoritma

- ❑Untuk menyusun sebuah algoritma, harus diketahui keadaan awal dan keadaan akhir yang diinginkan.
- ❑Seringkali terdapat lebih dari satu algoritma untuk menyelesaikan suatu masalah.
- ❑Contoh : Algoritma membuat secangkir teh manis Keadaan Awal :
	- ❑Cangkir, panci, teh, gula, sendok, ada di lemari.
	- ❑Air diambil dari keran.
	- Keadaan Akhir :
	- ❑Secangkir teh manis di meja.
	- ❑Semua alat dikembalikan ke tempat semula

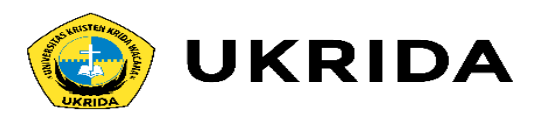

# Contoh Solusi Algoritma Membuat Teh Manis

- 1. Ambil cangkir dari lemari letakkan di meja.
- 2. Ambil panci dari lemari.
- 3. Isi panci dengan air keran.
- 4. Panaskan panci (berisi air) di atas kompor.
- 5. Ambil sendok dari lemari.
- 6. Ambil gula dari lemari, masukkan satu sendok ke dalam cangkir.
- 7. Ambil teh dari lemari, masukkan satu sachet ke dalam cangkir.
- 8. Periksa apakah air sudah mendidih
- 9. Jika belum tunggu hingga mendidih
- 10. Jika sudah mendidih, matikan kompor. Tuangkan air ke dalam cangkir.
- 11. Aduk sampai gula larut.
- 12. Buang sisa air panas. Simpan panci, teh, gula ke lemari.

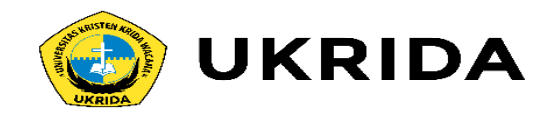

# 4 Langkah sistematis membuat program

- 1. Definisikan masalah
- 2. Design algoritma
- 3. Implementasikan
- 4. Uji coba dan Dokumentasi

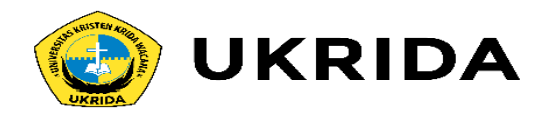

# Latihan

Disediakan 3 wadah kosong berukuran 3 liter, 5 liter dan 6 liter. Tuliskan algoritma sehingga keadaan akhir terdapat 4 liter air di wadah berukuran 5 liter, wadah lainnya kosong.

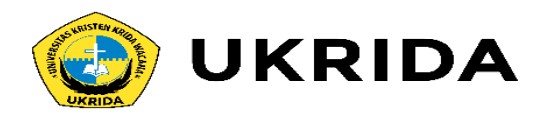

# Solusi

- 1. Isi wadah 6ltr sampai penuh
- 2. Tuang isi wadah 6ltr ke wadah 5ltr sampai penuh
- 3. Buang isi wadah 5ltr
- 4. Isi wadah 3ltr sampai penuh
- 5. Tuang isi wadah 3ltr ke wadah 5ltr
- 6. Tuang isi wadah 6ltr ke wadah 5ltr

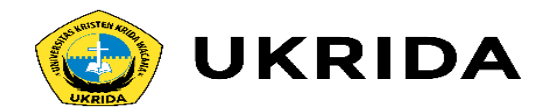

# Latihan

# Diberikan 4 buah angka sembarang. Tuliskan algoritma untuk mencari angka yang paling besar (searching)

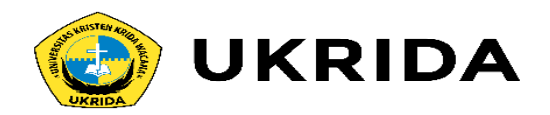

# Solusi

- 1. Bandingkan angka ke-1 & ke-2
- 2. Simpan angka terbesar
- 3. Bandingkan angka ke-3 & angka yg tersimpan
- 4. Simpan angka terbesar
- 5. Bandingkan angka ke-4 & angka yg tersimpan
- 6. Simpan angka terbesar
- 7. Tampilkan angka yg tersimpan

Catatan:

Komputer hanya dapat membandingkan dua buah angka pada satu saat.

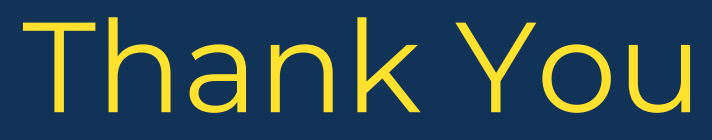

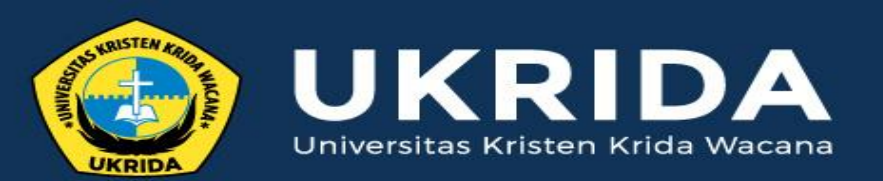

ukrida.ac.id

## **Belajar C++: Struktur Dasar C++**

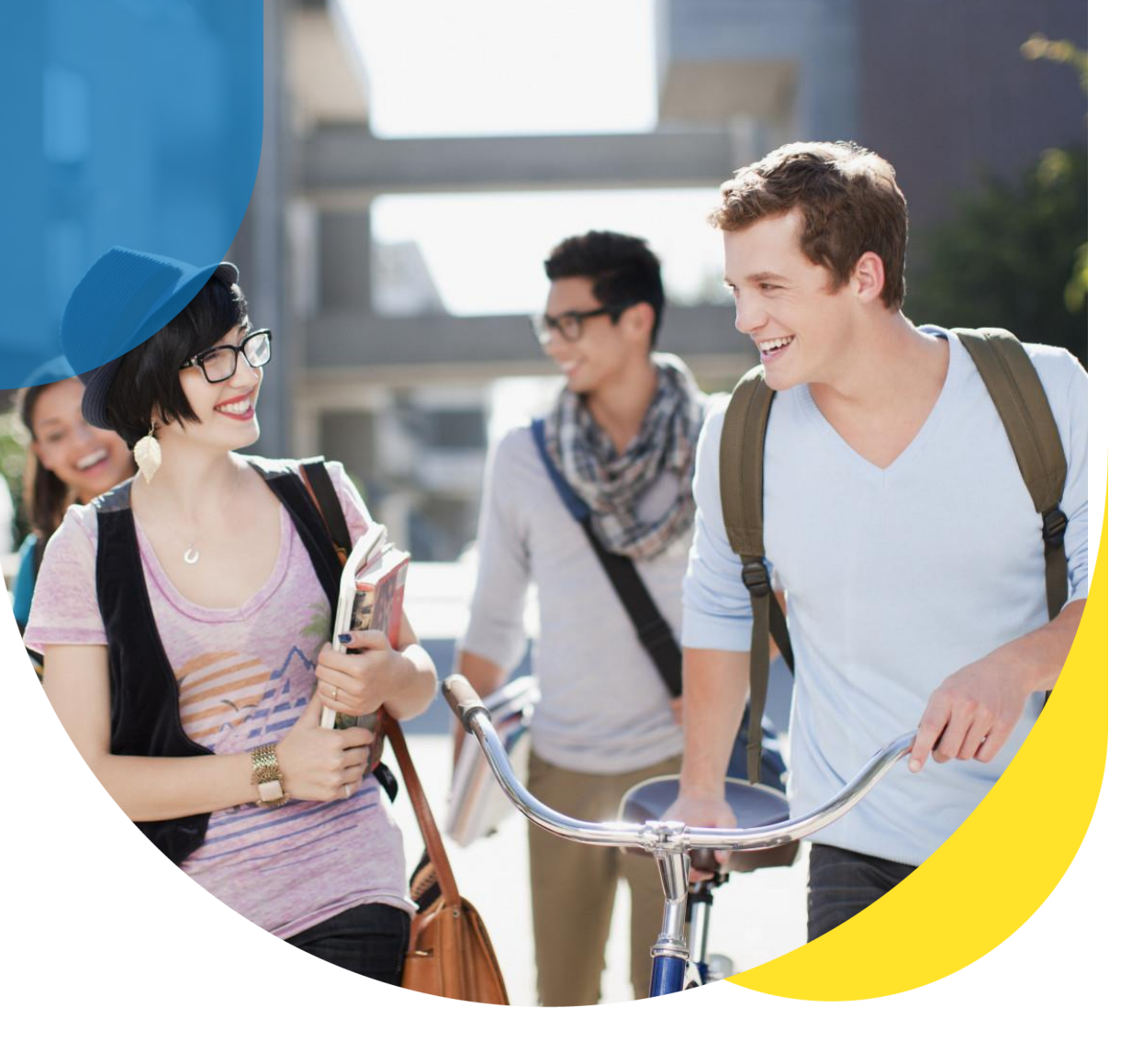

## **CYNTHIA HAYAT S.KOM., M.MSI**

KRIDA WACANA CHRISTIAN UNIVERSITY Faculty of Engineering and Computer Science Departement of Information System

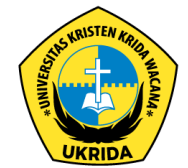

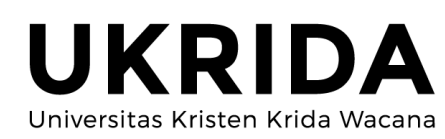

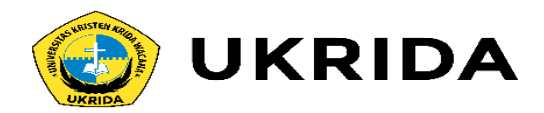

### 1. Struktur Dasar Program C++

Bentuk atau struktur dasar program yang dibuat dengan C++ terdiri dari tiga bagian:

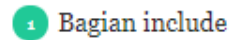

**Bagian namespace** 

3 Bagian fungsi

Mari kita lihat contohnya:

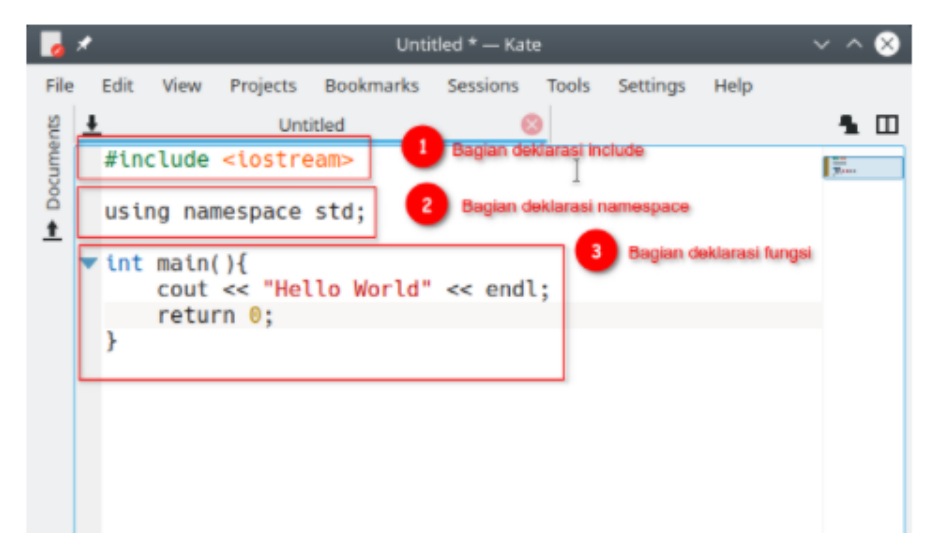

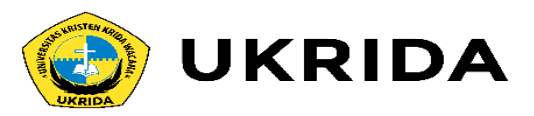

#### 1. Bagian Deklarasi Include

Pada bagian ini, kita mendefinisikan library (pustaka) apa saja yang akan kita gunakan di dalam program.

Library bisa kita anggap sebagai program lain yang ingin kita gunakan di dalam program kita.

Pada contoh di atas, kita menggunakan pustaka iostream. Library ini berisi fungsi-fungsi untuk melakukan input dan output.

Kadang kita juga akan menemukan library yang di-include dengan ekstensi  $h, cpp, hpp, ccc, c, dsb.$ 

Contoh:

#include <math.h> #include <signal.h> #include <time.h> #include "hello.h"

Semua memiliki arti yang sama, yaitu: gunakan library yang lain ke dalam program ini.

Perbedaanya pada jenis file yang akan diimpor:

- . h artinya header file dari C atau C++;
- $\cdot$  . cpp artinya source code dari C++;
- $\bullet$  . hpp artinya header file dari C++;
- . cc dan . c artinya header file dari C.

Lalu perbedaan yang lain tedapat pada simbol yang digunakan untuk include.

Jika menggunakan tanda kurung siku <... > maka program akan mencari library ke dalam sistem komputer kita.

Sedangkan yang menggunakan tanda petik, akan mencari ke lokasi yang ditentukan di sana.

Contoh:

#### #include "/home/dian/hello.h"

Maka program akan mencari library ke dalam direktori /home/dian/.

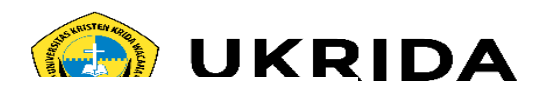

#### 3. Bagian Fungsi

Bagian ini adalah baigan terpenting, di sinilah kita akan banyak menulis kode program.

Pada contoh di atas, terdapat fungsi main.

Fungsi main() adalah fungsi yang akan dieksekusi pertamakali saat program dibuka.

Fungsi ini wajib ada di setiap program yang dibuat untuk dieksekusi.

Tapi...

Jika hanya membuat program yang berfungsi sebagai library saja, fungsi main() boleh tidak dibuat.

Selain fungsi main() kita juga bisa membuat fungsi yang lain pada bagian ini. Contoh:

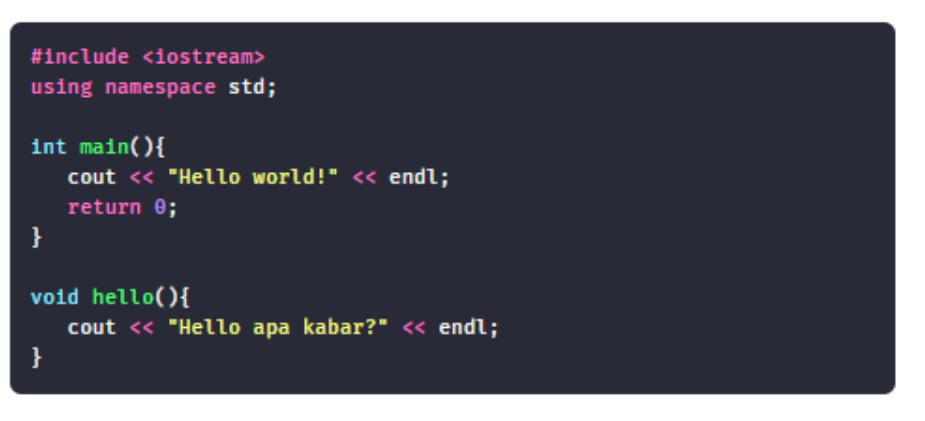

Pada contoh di atas kita membuat fungsi hell() di bawah fungsi main().

Apakah boleh ditulis di atas fungsi main()?

Boleh.

#### 2. Bagian Deklarasi Namespace

Bagian ini sebenarnya bersifat opsional, bisa ditulis bisa tidak.

Pada contoh di atas, kita menggunakan namespace std. Karena fungsi-fungsi pada iostream dibungkus dalam namespace std.

Apabila kita tidak menggunakan namespace std, maka untuk menggunakan fungsi cin dan cout yang ada pada iostream harus diawali dengan std::.

Seperti ini:

std::cout << "Hello World!" << endl; std::cout << "Belajar C++!" << endl;

Jika tidak ingin menulis std:: terus-menerus, maka gunakanlah namespace std.

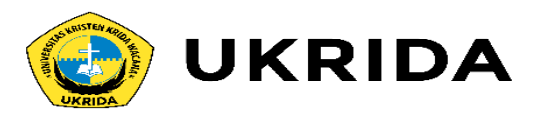

### 2. Penulisan Statement dan Ekspresi

Statemen dan ekspresi adalah perintah-perintah yang ditulis di dalam fungsi.

Contoh:

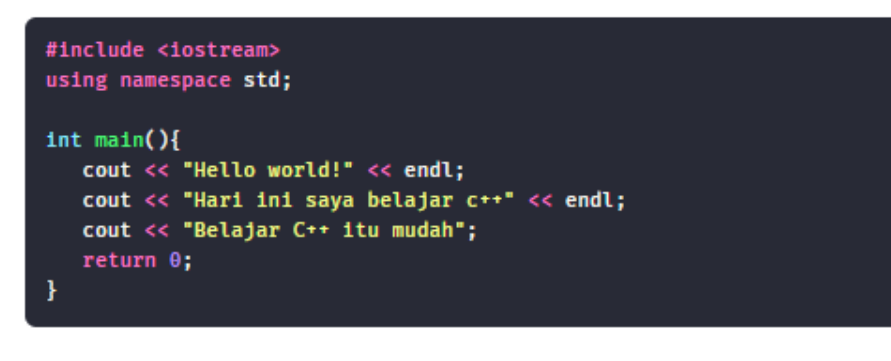

Perhatikan baris-baris ini:

cout << "Hello world!" << endl; cout << "Hari ini saya belajar c++" << endl; cout << "Belajar C++ itu mudah";  $return 0;$ 

Ini adalah statement dan ekspresi.

Penulisan statement dan ekspresi wajib diakhiri dengan titik-koma (;).

Apabila tidak ada titik-koma, maka program akan error.

## 3. White Space

White Space biasanya dibuat dengan tab dan spasi.

C++ tidak memiliki aturan yang ketat dalam penulisan White space.

Misalnya kita buat program seperti ini:

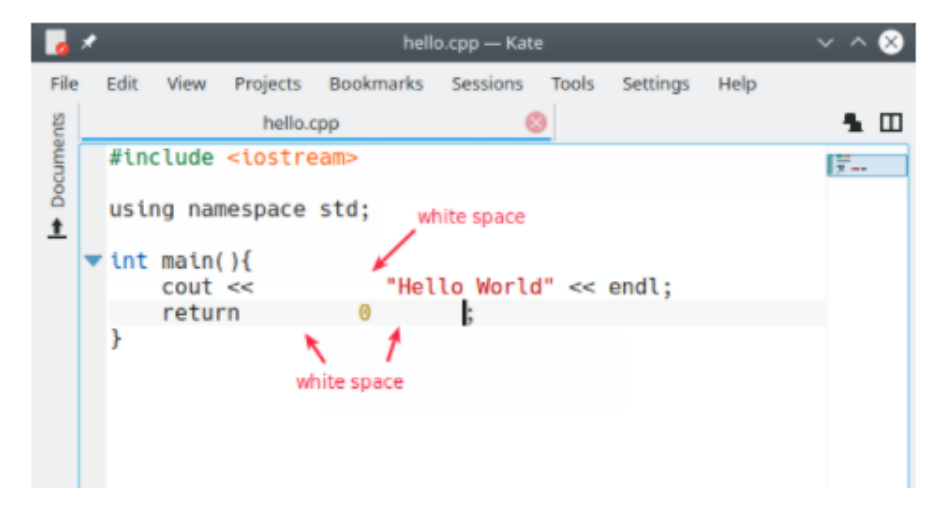

## 4. Penulisan Blok Kode

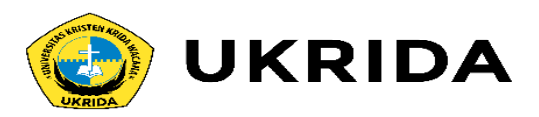

Blok kode adalah kumpulan dari beberapa statemen yang dibungkus dengan tanda kurung kurawal  $\{\ldots\}$ .

#### Contoh:

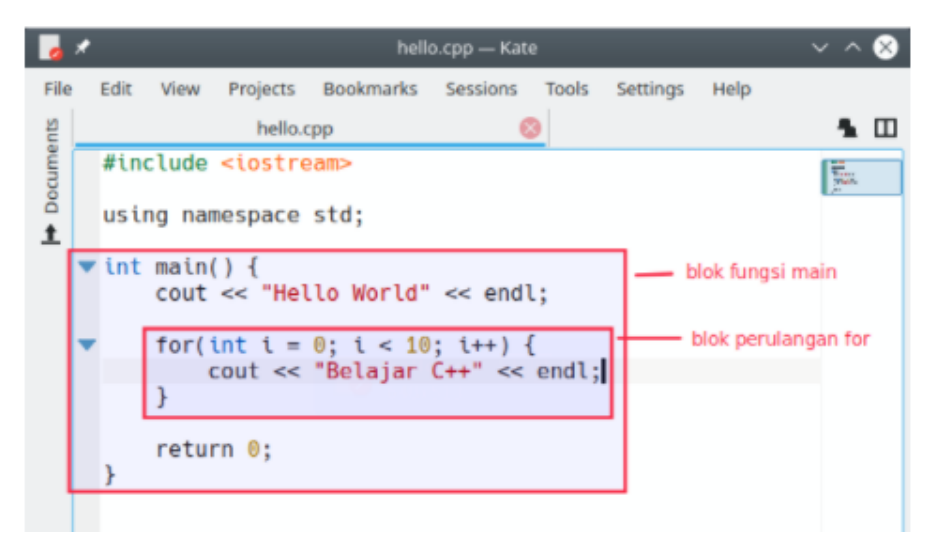

Pada contoh di atas terdapat dua blok program. Blok pertama adalah blok fungsi main() lalu blok kedua adalah blok perulangan for.

Blok perulangan for berada di dalam blok fungsi main().

Lalu pertanyaannya:

Apakah boleh blok main() berada di dalam blok for?

Jawabannya: tidak!

Karena blok main() merupakan fungsi.

Selain blok fungsi dan class, blok yang lainnya bisa ditulis di dalam blok for. Contohnya seperti blok if, while, for, do/while, dsb.

### 5. Penulisan Komentar

Komentar adalah bagian kode yang akan diabaikan oleh komputer. Ada dua cara penulisan komentar pada C++:

Menggunakan garis miring ganda //;

 $\sim$  dan menggunakan garis miring bintang /\*\*/.

#### Contoh:

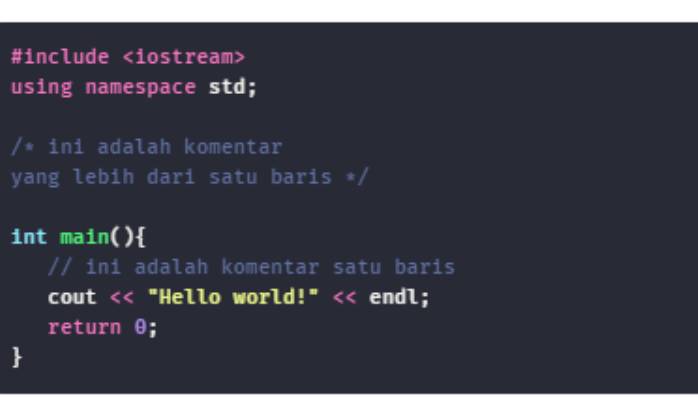

Komentar biasanya digunakan untuk memberikan informasi tambahan pada kode program dan juga menonaktifkan statement maupun blok kode.

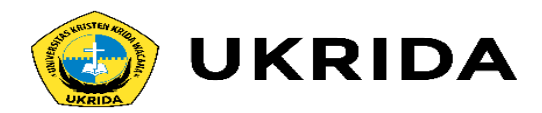

### 6. Penulisan String dan Karakter

String merupakan kumpulan karakter...

...atau kita juga bisa sebut dengan teks.

String dalam program C++ ditulis dengan diapit tanda ptik ganda ("...") dan untuk karakter ditulis dengan tanda petik tunggal ('...').

Contoh:

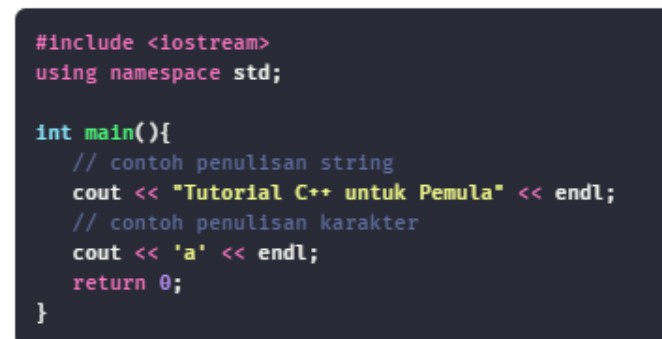

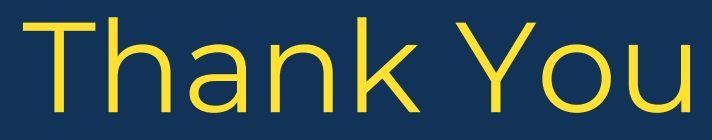

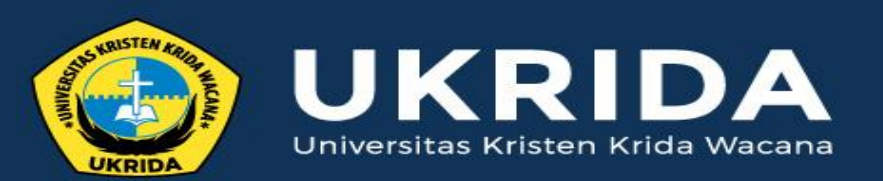

ukrida.ac.id

# **Belajar C++: Fungsi Input dan Output pada C++**

## **CYNTHIA HAYAT S.KOM., M.MSI**

KRIDA WACANA CHRISTIAN UNIVERSITY Faculty of Engineering and Computer Science Departement of Information System

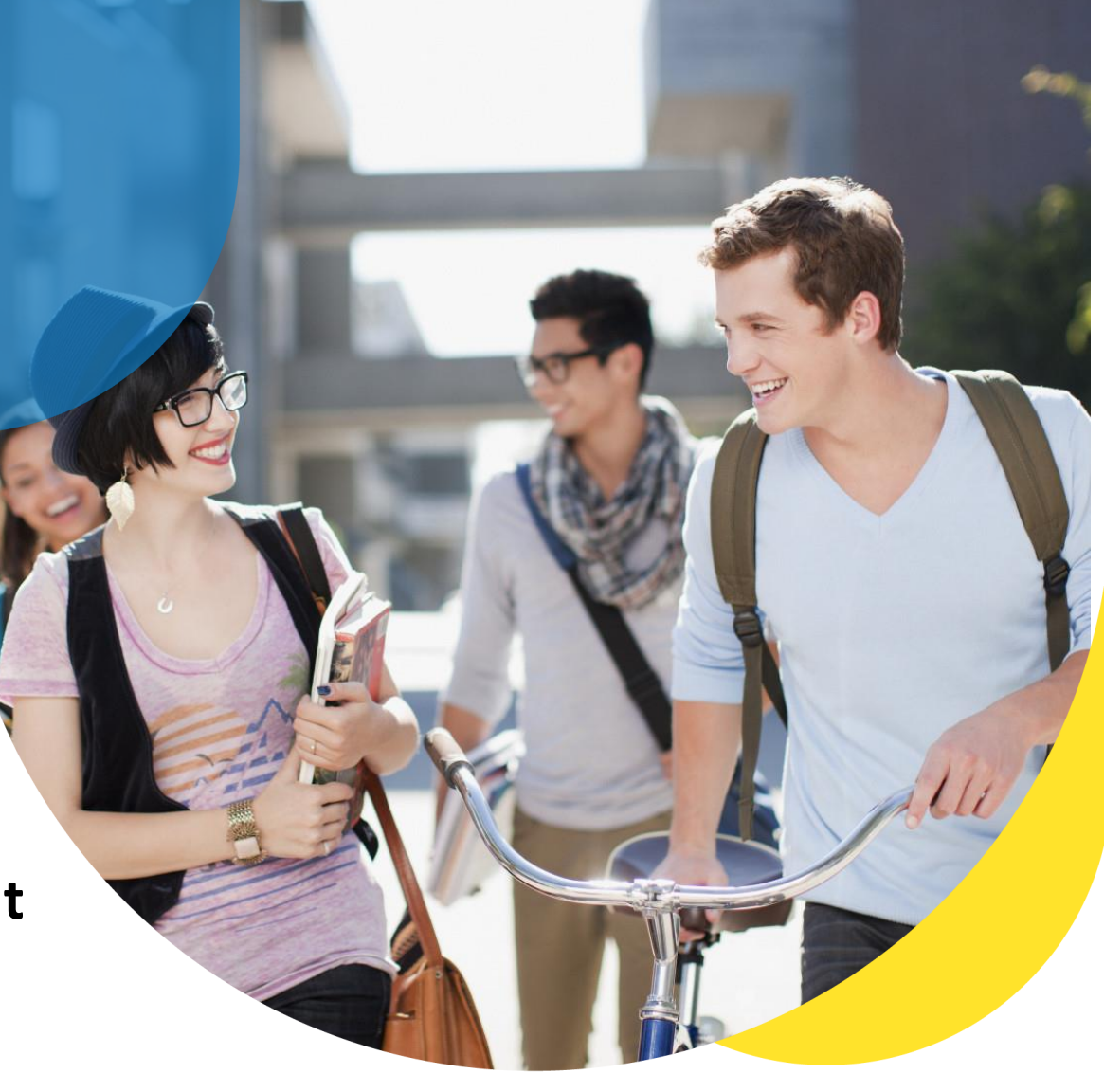

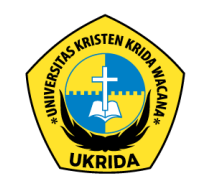

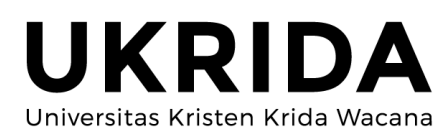

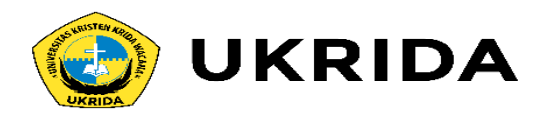

#### Pada dasarnya, program komputer hanya terdiri dari tiga bagian:

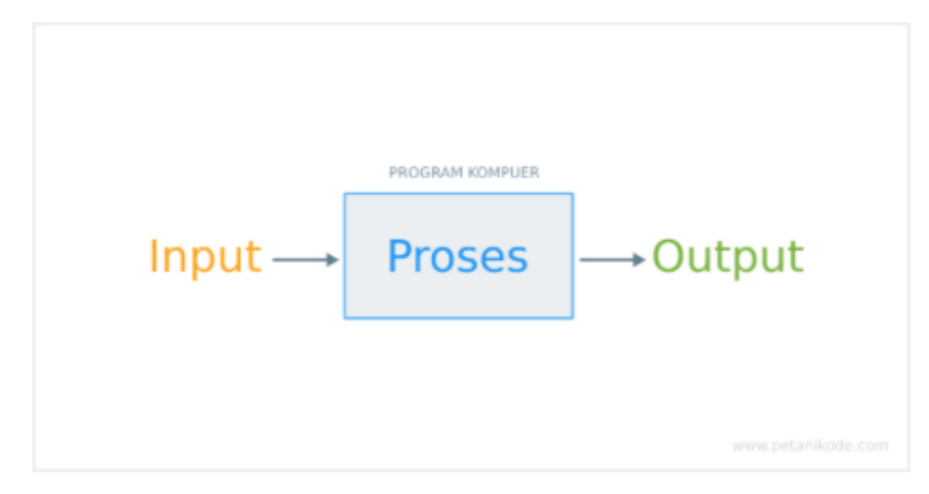

Input adalah sesuatu data yang kita masukan ke dalam program.

Input biasanya diambil dari perangakat inputan seperti keyboard, mouse, kamera, microphone, dll.

Proses adalah langkah-langkah yang harus dilakukan program untuk menghasilkan output.

Output adalah informasi yang dihasilkan setelah dilakukan proses. Output biasanya ditampilkan ke layar komputer.

Pada bahasa pemrograman C++, terdapat beberapa fungsi dasar untuk menampilkan output dan mengambil input.

### Fungsi Output pada C++

C++ memiliki empat fungsi dasar untuk menampilkan output:

- cout untuk menampilkan teks ke layar;
- 2 cerr untuk menampilkan error;
- clog untuk menampilkan log;
- (a) printf() untuk menampilkan output, fungsi ini dari C;

Kita akan fokus memabahas yang dua saja, yakni cout dan printf().

Soalnya cerr dan clog, cara pakainya sama seperti cout.

Bedanya sih pada konteks penggunaanya, yakni untuk error dan log.

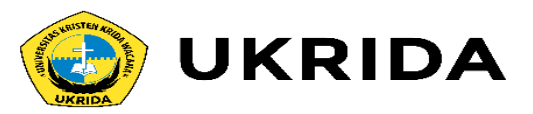

#### 1. Fungsi cout

Fungsi cout adalah fungsi standar pada C++ untuk menampilkan output ke layar.

#### Berikut ini struktur dasar fungsi cout:

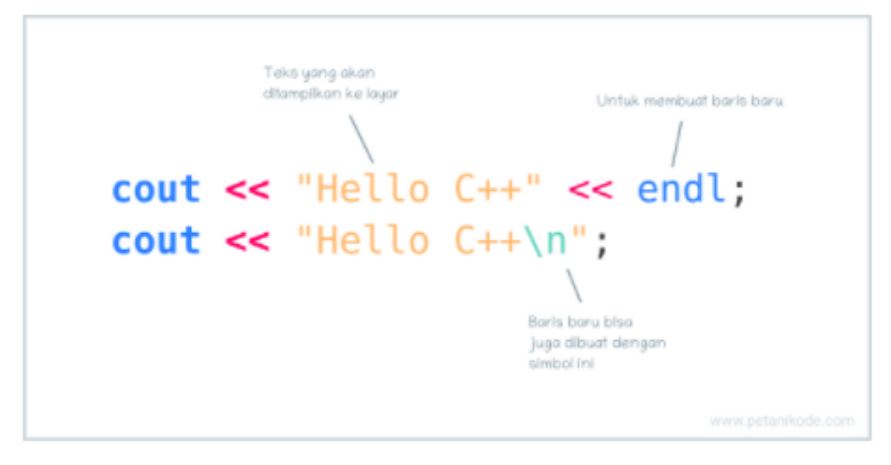

Setelah simbol << kita bisa menuliskan teks yang akan ditampilkan ke layar.

Teks harus diapit dengan tanda petik dan untuk membuat baris baru bisa menggunakan endl atau simbol \n.

Pembuatan baris baru bersifat opsional, terserah kita mau ditambahkan atau tidak.

#### Contoh:

cout << "Namaku adalah "; cout << "Petani kode";

Maka outputnya akan ditampilkan dalam satu baris:

Namaku adalah Petani Kode

Sedangkan kalau kita menggunakan endl atau \n.

cout << "Namaku adalah " << endl; cout << "Petani kode";

Hasilnya akan ditampilkan dalam dua baris:

Namaku adalah Petani kode

# NDA

#### 2. Fungsi printf()

Fungsi printf() merupakan fungsi yang aslinya dari bahasa C, tapi bisa juga dipakai pada C++.

Fungsi printf() merupakan fungsi untuk menampilkan output ke layar komputer.

Fungsi ini terdapat pada library <stdio.h> dan juga <iostream>.

#### Berikut ini struktur dasar fungsi printf():

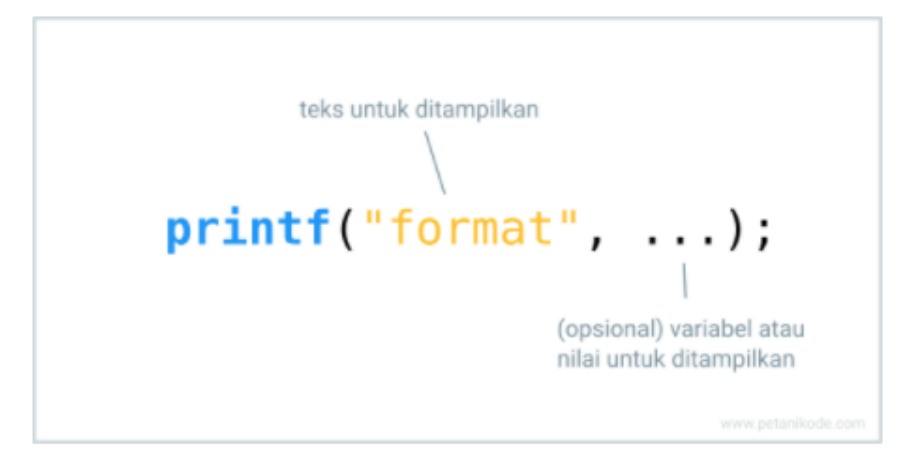

#### Perhatikan:

"format" adalah sebuah teks (string) untuk ditampilkan. Lalu tanda ... akan berisi sebuah variabel atau nilai untuk ditampilkan berdasarkan format yang diberikan pada teks "format".

#include <iostream> using namespace std;

#### $int$  main(){

printf("Hello, ini adalah teks output\n"); printf("Nama saya %s\n", "Dian"); printf("Usia saya %d\n", 20);  $return 0;$ 

#### Hasilnya:

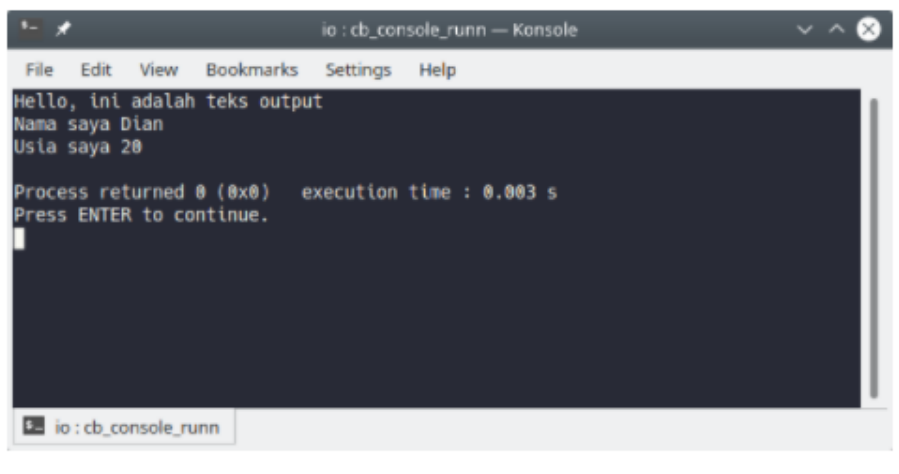

Ada beberapa hal yang perlu di perhatikan...

Pada fungsi printf() kita menggunakan simbol %s, %d, dan \n untuk format teks.

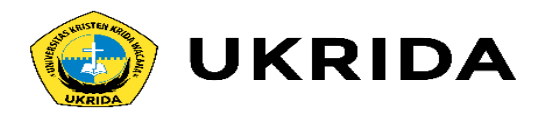

Mari kita bahas arti dari simbol tersebut:

- %s adalah simbol untuk menampilkan nilai string;
- %d adalah simbol untuk menampilkan nilai angka atau bilangan desimal;
- \n adalah simbol untuk membuat baris baru.

Selain tiga simbol tersebut, masih banyak lagi simbol yang lain.

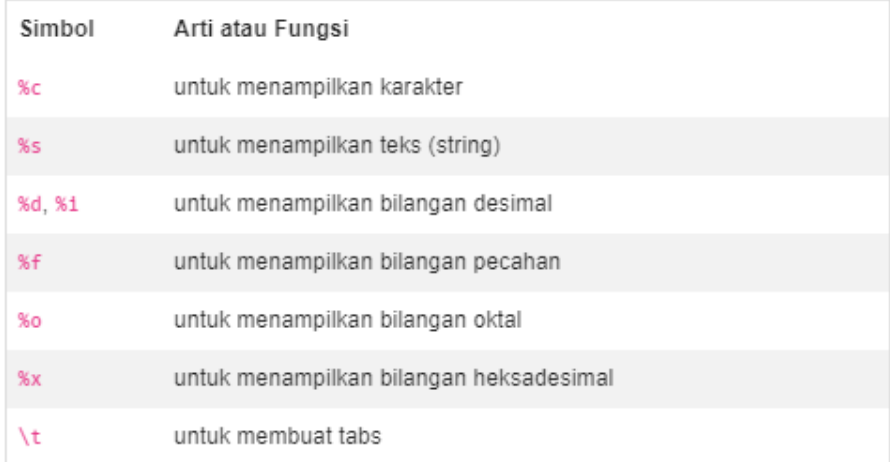

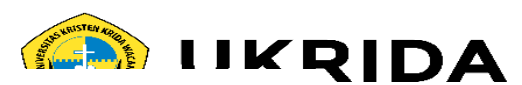

Fungsi Input pada C++

Sementara untuk mengambil input, C++ memiliki fungsi cin dan bisa juga menggunakan scanf() dari bahasa C.

#### 1. Fungsi cin

Fungsi cin (c input) adalah fungsi untuk mengambil input dari keyboard.

Berikut ini bentuk dasar fungsi cin:

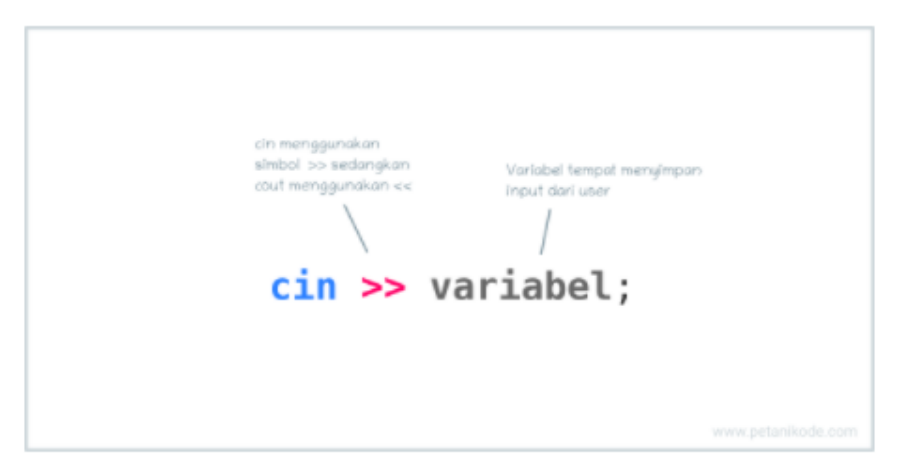

Fungsi cin membutuhkan variabel untuk menyimpan data yang diinputkan.

Intinya variabel berfungsi untuk meyimpan data saat program berjalan.

Mari kita coba menggunakan fungsi cin.

Buatlah program baru bernama program\_input.cpp, kemudian isi dengan kode berikut:

#### #include <iostream> using namespace std;

 $int$  main(){

string nama; cout << "Tuliskan nama: ";  $\sin \gg$  nama;

 $\text{cout} \ll \text{"H1"} \ll \text{nama};$ cout << " elamat datang di club!" << endl;

 $return  $0$ ;$ 

Setelah itu, coba compile dan jalankan.

Maka hasilnya:

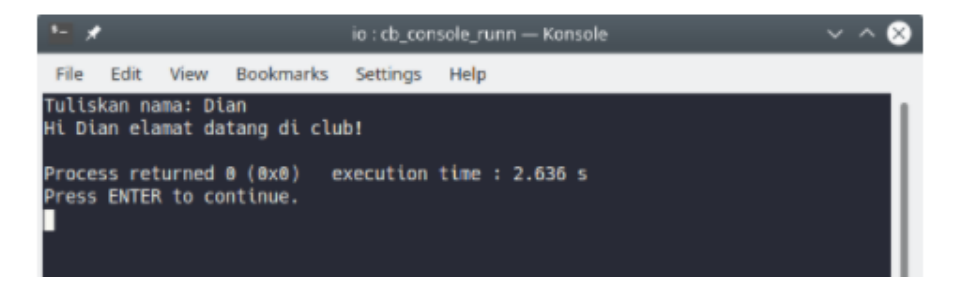

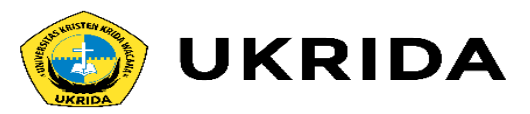

#### 2. Fungsi scanf()

Fungsi scanf () sebenarnya dari bahasa C, tapi bisa juga digunakan pada  $C_{++}$ .

Fungsi scanf () adalah fungsi untuk mengambil input dari keyboard. Fungsi ini memiliki format seperti fungsi printf().

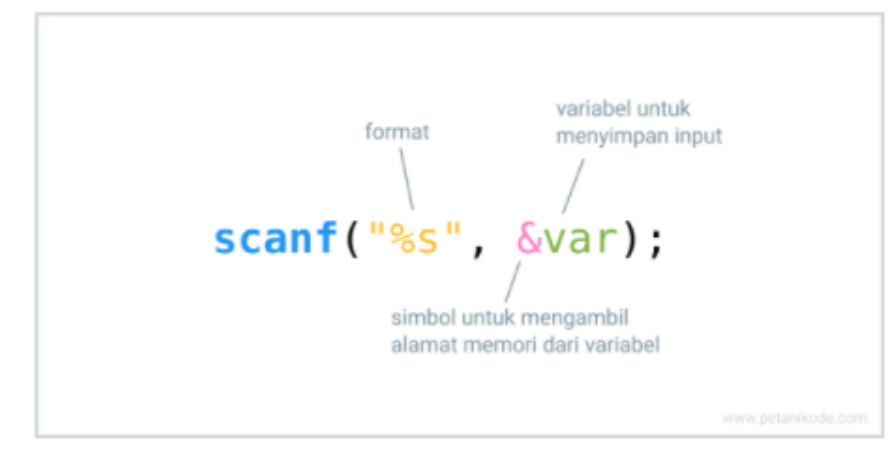

Format yang diberikan tergantung dari jenis tipe data apa yang ingin kita ambil.

Misalnya mau mengambil angka, maka kita bisa pakai %d atau %i.

#### Mari kita lihat contohnya:

```
#include <iostream>
using namepsace std;
```

```
int main () {
   // membuat variabel
   char name[20], web_address[30];
```
printf("Nama: "); scanf("%s", &name);

```
printf("Alamat web: ");
scanf("%s", &web_address);
```

```
printf("\n---------------------------------\n");
printf("Nama yang diinputkan: %s\n", name);
printf("Alamat Web yang diinputkan: %s\n", web_address);
```
 $return 0;$ 

#### Hasilnya:

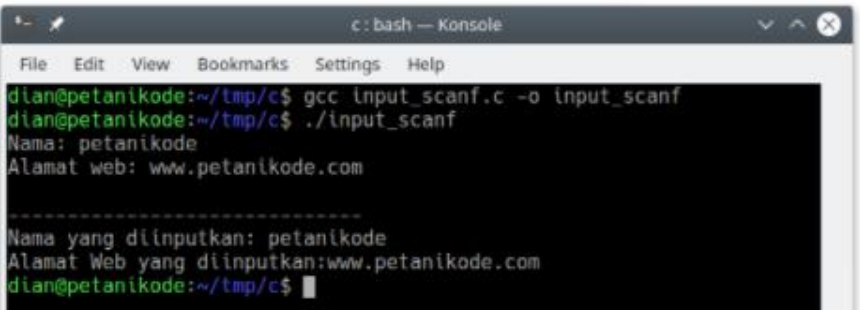

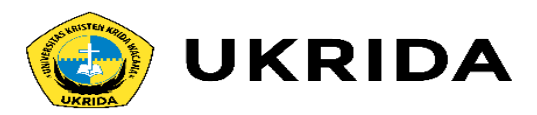

Tapi saat kita menginputkan teks yang mengandung spasi, hasilnya akan dipecah menjadi dua seperti ini:

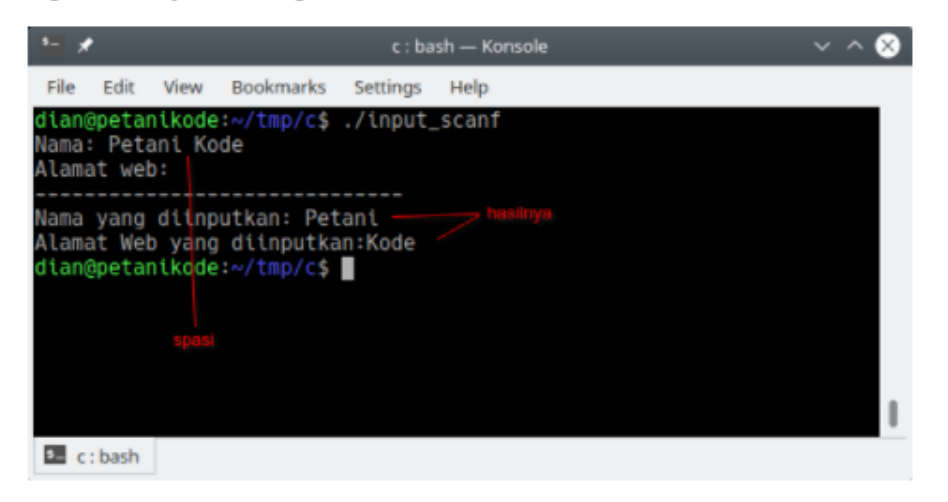

Untuk mengatasi masalah ini, kita bisa ubah format yang digunakan pada scanf() menjadi seperti ini:

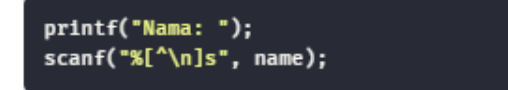

Maka fungsi scanf() akan menerima spasi.

Dalam menggunakan scanf(), kita dianjurkan menggunakan simbol & sebelum nama variabel.

#### Contoh:

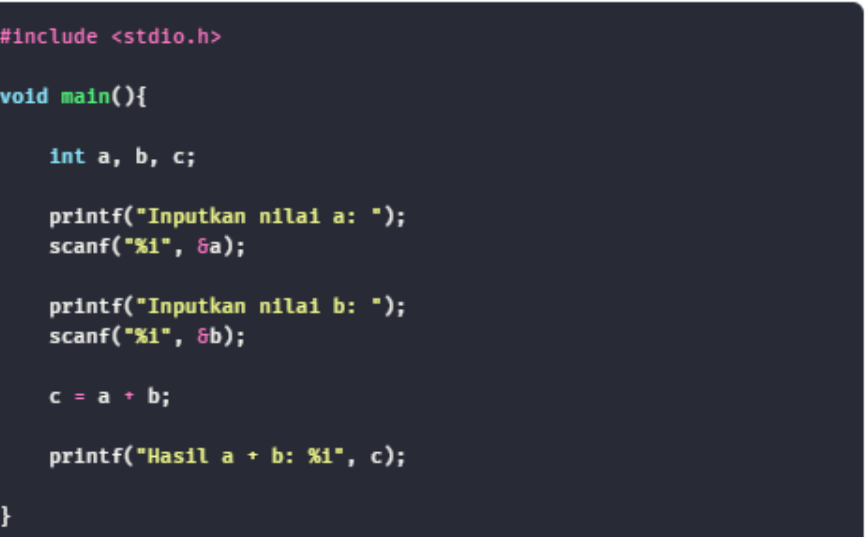

Simbol & berfungsi untuk mengambil alamat memori dari sebuah variabel.

Fungsi scanf() membutuhkan tempat untuk menyimpan nilai yang akan diinputkan.

Karena itu kita memberikan simbol & di depan nama variabel untuk menentukan alamat memori yang akan digunakan oleh scanf().

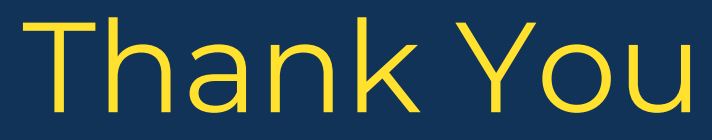

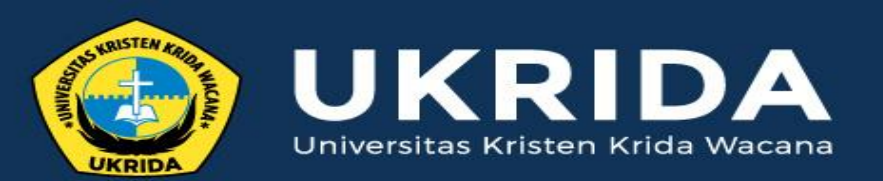

ukrida.ac.id

# **Belajar C++: Mengenal Variabel, Konstanta, Tipe data, dan Operator**

## **CYNTHIA HAYAT S.KOM., M.MSI**

KRIDA WACANA CHRISTIAN UNIVERSITY Faculty of Engineering and Computer Science Departement of Information System

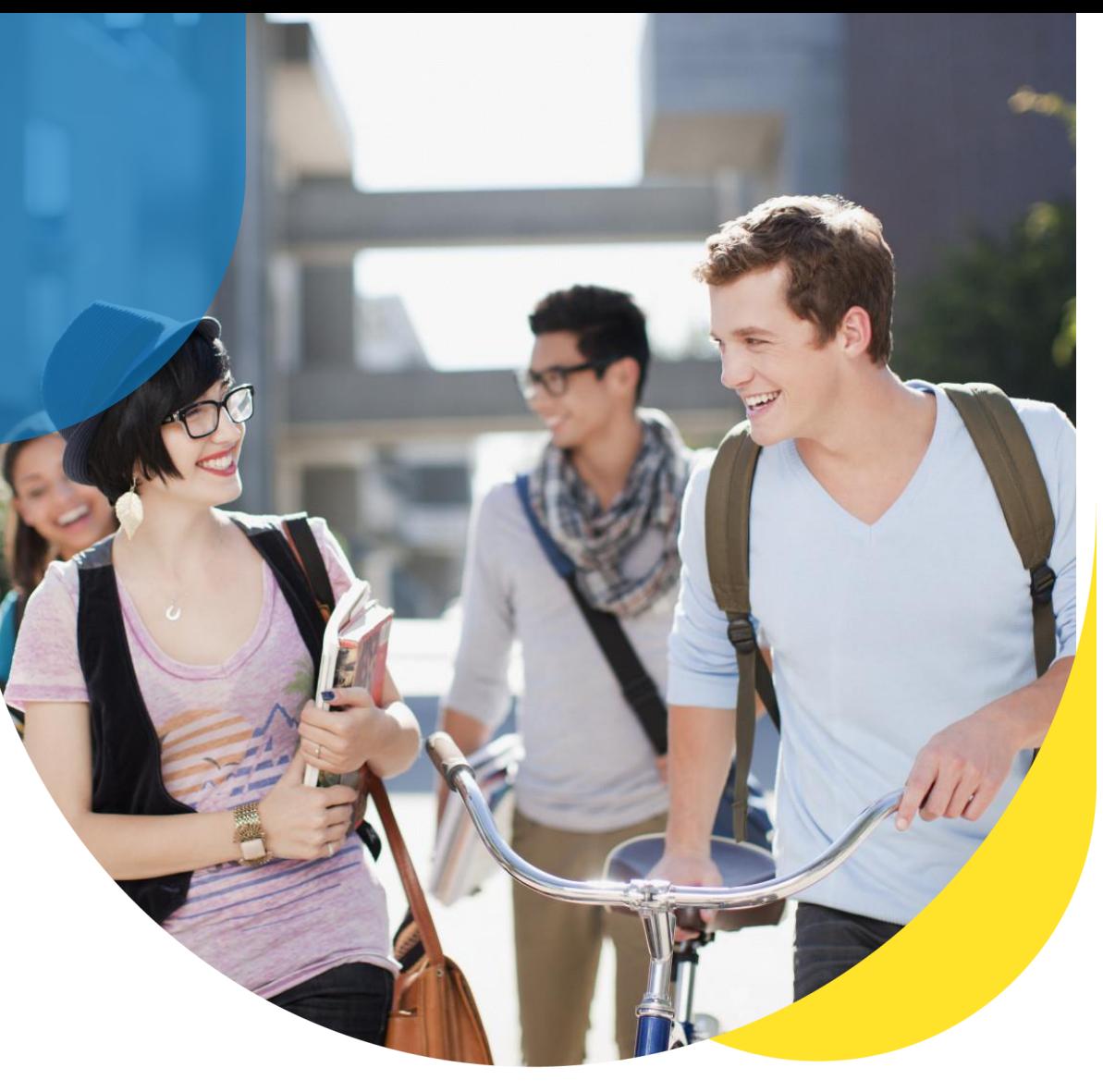

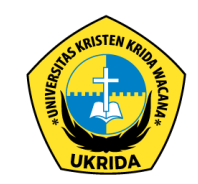

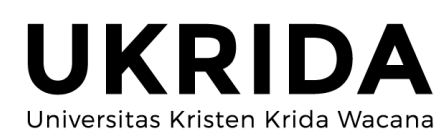

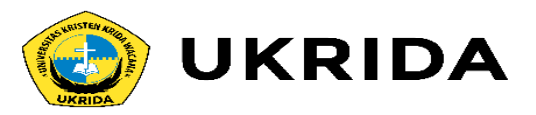

Inti dari sebuah program komputer adalah menerima input, melakukan pemrosesan, dan menghasilkan output.

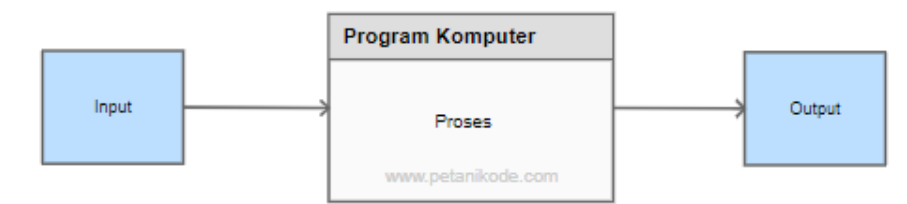

Nilai input bisa kita dapatkan dari keyboard, file, kamera, mikrofon, dan sebagainya.

Sementara output dapat kita tampilkan ke monitor, cetak ke dokumen, atau ke dalam sebuah file.

Pada tahap pemrosesan, program membutuhkan bantuan variabel untuk menyimpan nilai sementara.

Sama seperti waktu kita berpikir, kita membutuhkan beberapa ingatan untuk memproses informasi.

## Apa itu Variabel dan Tipe Data?

Semua program komputer yang sedang berjalan akan menyimpan data sementara di dalam RAM (Random Access Memori).

Data-data yang tersimpan di dalam RAM memiliki alamat yang direpresentasikan dalam bilangan heksa desmial.

Bagaiaman cara program menyimpan nilai ke RAM?

Jawabannya dengan menggunakan variabel.

Semakin banyak variabel yang kamu buat semakin besar pula memori yang akan digunakan di dalam RAM.

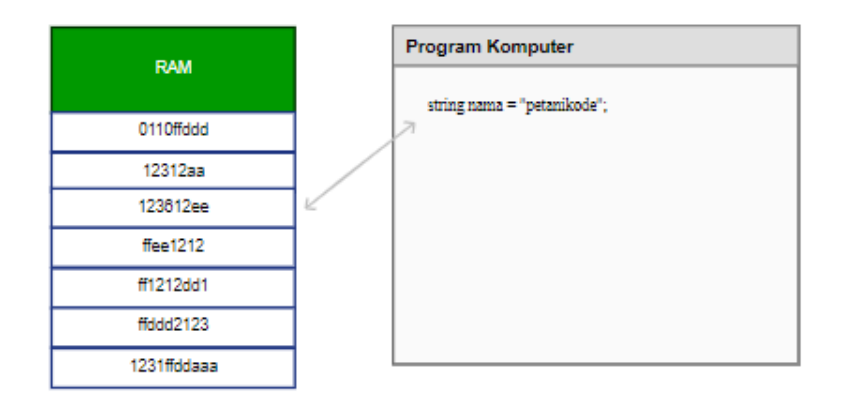

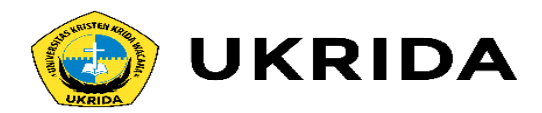

#### Macam-macam tipe data di C++ dapat dilihat dari tabel berikut.

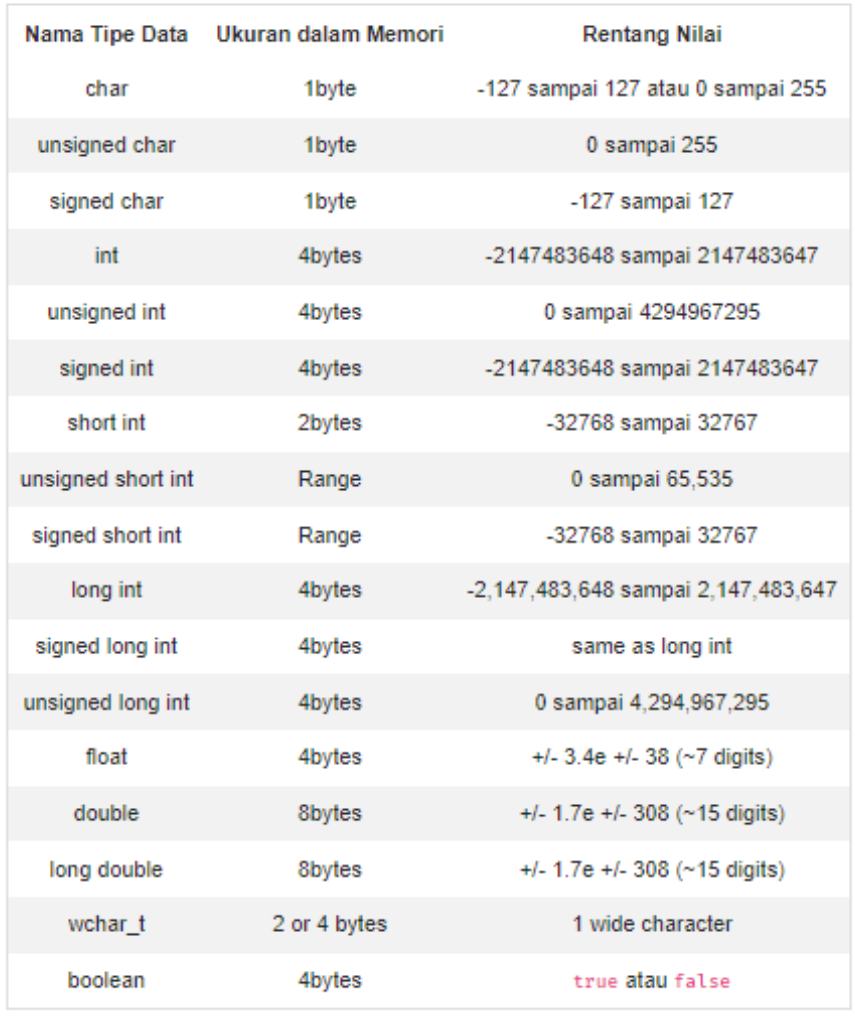

### Cara Membuat Variabel di C++

Pembuatan variabel atau deklarasi variabel di C++ dapat kita lakukan seperti ini:

string nama; int umur; char jenis\_kelamin;

Tipe datanya ditulis terlebih dahulu, lalu diikuti dengan nama variabelnya.

FYI: untuk C++11 kita bisa gunakan tipe data auto sebagai placeholder untuk tipe data yang belum jelas.

Variabel-variabel di atas akan menyimpan nilai null (kosong), karena belum kita isi.

Kita juga dapat membuat variabel dengan mengisinya langsung.

Contoh:

string nama = "Petani Kode"; float tinggi =  $172.43$ ;

## Membuat Porgram C++ dengan Variabel dan Tipe Data

Silahkan buat sebuah file baru bernama biodata.cpp, kemudian isi dengan kode berikut:

#### #include <iostream>

using namespace std;

 $int  $main()$$ 

// deklarasi tipe data variabel string nama; int umur; char jenis\_kelamin;

 $// -- poroses input -$ cout << "Siapakah namamu?" << endl;  $\text{cout} \ll \text{"jawah: ";}$ getline(cin,nama);

cout << "Berapa umurmu?" << endl;  $\text{cout} \ll \text{"jawah: ";}$ // menyimpan data ke variabel  $cin \gg umur;$ 

cout << "Jenis kelamin [L/P]: "; // menyimpan data ke variabel cin >> jenis\_kelamin;

#### $// -- poroses output --$

cout << "Salam kenal, " << nama << " Sekarang engkau berusia "; cout << umur << " dan kau berjenis kelamin "<< jenis\_kelamin;

return  $\theta$ ;

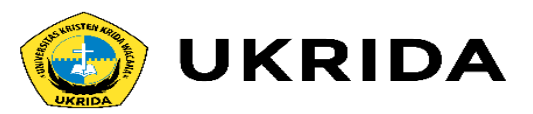

#### Setelah itu lakukan kompilasi dan eksekusi programnya.

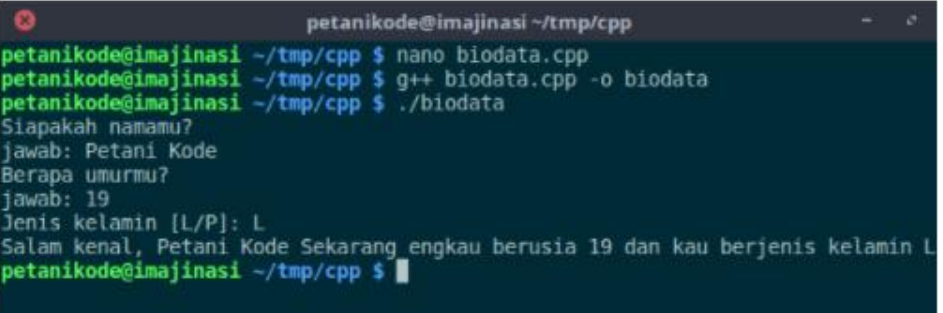

Pertama dimulai dari membuat variabel.

string nama; int umur; char jenis\_kelamin;

Pada baris kode tersebut, kita membuat tiga buah variabel dengan tipe data yang berbeda-beda.

Lalu kita mengisi nilainya berdasarkan input yang diberikan dari keyboard dengan perintah cin.

 $\sin \gg$  umur; cin >> jenis\_kelamin;

Khusus untuk tipe data string, kita menggunakan fungsi getline() untuk mengambil satu baris nilai yang diinputkan.

#### getline(cin,nama);

Terakhir kita menampilkan isi variabelnya dengan perintah cout.
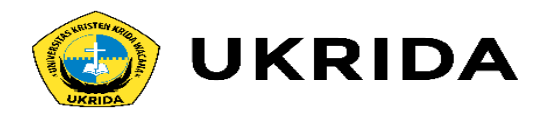

### **Apa itu Operator?**

Operator adalah sebuah simbol...

Simbol yang digunakan untuk melakukan operasi tertentu.

Misalnya:

Kita ingin menjumlahkan nilai dari variabel x dan y, maka kita bisa menggunakan operator penjumlahan (+).

### $x + y$

Ada enam jenis kelompok operator dalam pemrograman C++ yang harus kamu ketahui:

- 4 Operator Artimatika;
- 2 Operator Penugasan;
- 3 Operator Pembanding;
- 4 Operator Logika;
- 5 Operator Bitwise;
- 6 dan Operator Lain-lain.

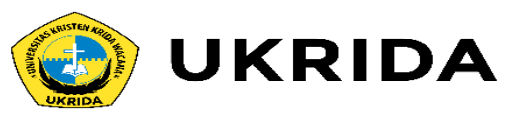

### 1. Operator Aritmatika

Operator aritmatika merupakan operator yang digunakan untuk melakukan operasi aritmatika.

Operator ini terdiri dari:

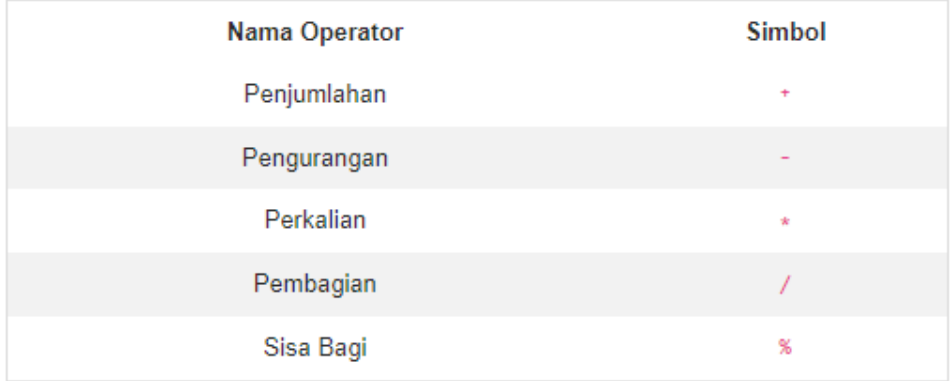

Buatlah program baru bernama operator\_aritmatika.cpp, kemudian isi dengan kode berikut.

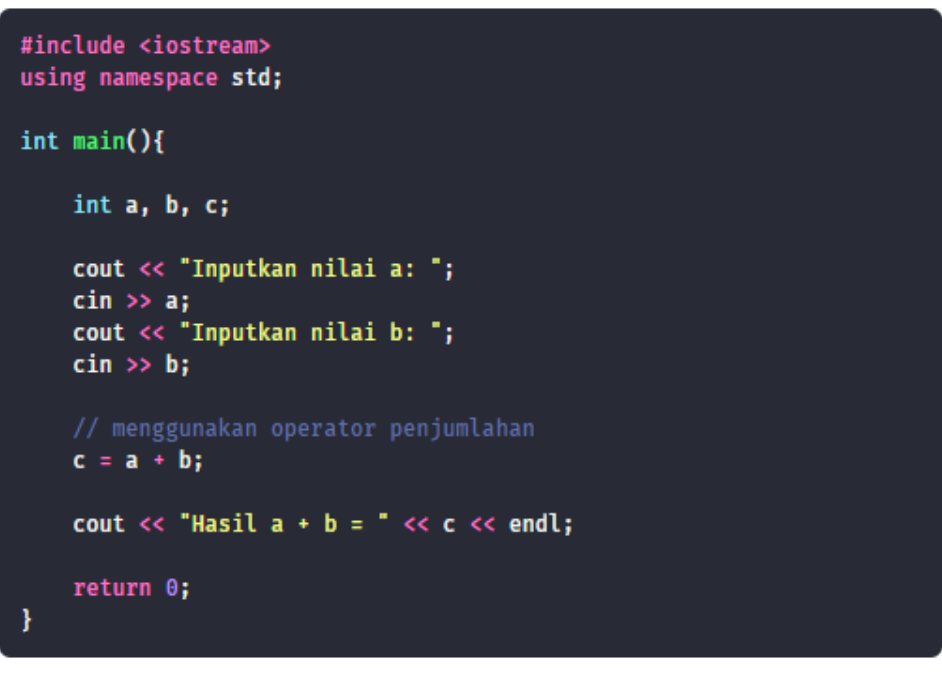

### Maka hasilnya:

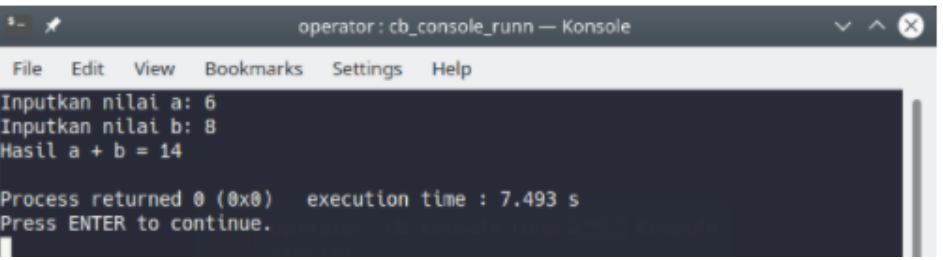

## DД

### 2. Operator Penugasan

Operator penugasan (Assignment Operator) merupakan operator untuk meberikan tugas pada variabel. Biasanya untuk mengisi nilai.

Operator Penugasan terdiri dari:

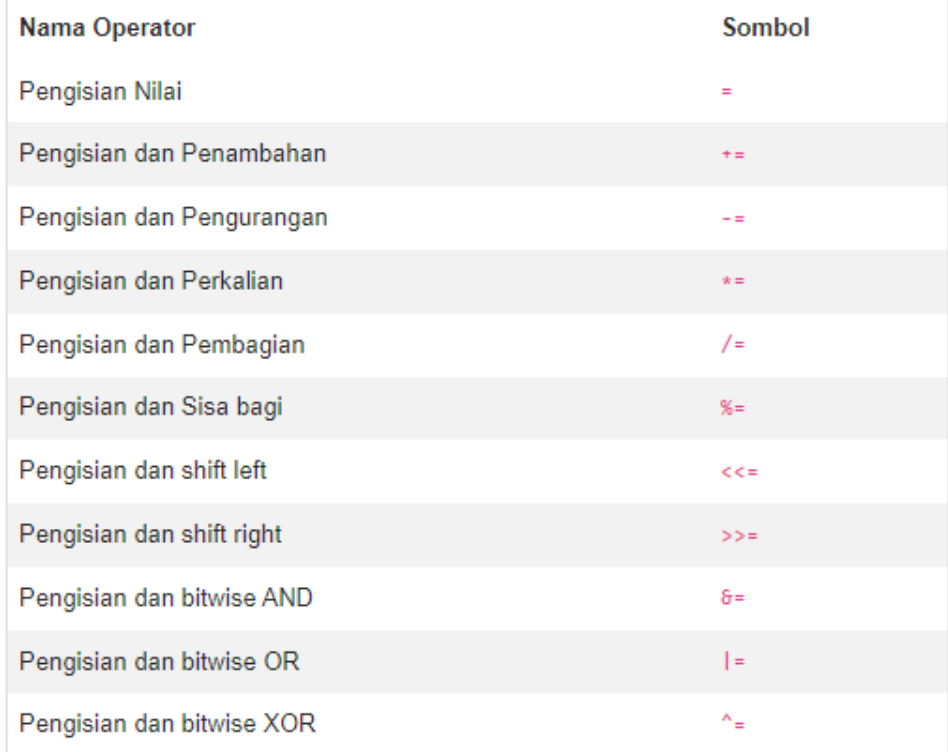

#include <iostream> using namespace std;

#### $int  $main()$$

int a, b;

// pengisian nilai dengan operator =  $a = 5$ ;  $$ 

// pengisian sekaligus penambahan **b** += **a;** // ini sama seperti  $b = b + a$ cout  $\ll$  "Hasil b += a adalah "  $\ll$  b  $\ll$  endl;

// pengisian sekaligus pengurangan **b**  $-$  **a**; // ini sama seperti  $b = b - a$ cout  $\lt$  "Hasil b -= a adalah "  $\lt$  b  $\lt$  endl;

// pengisian sekaligus perkalian **b**  $\star$ = **a**; // ini sama seperti b = b  $\star$  a cout  $\lt$  "Hasil b \*= a adalah "  $\lt$  b  $\lt$  endl;

// pengisian sekaligus pembagian **b**  $/$ = **a**;  $//$  ini sama seperti  $b = b / a$ cout  $\lt$  "Hasil b /= a adalah "  $\lt$  b  $\lt$  endl;

// pengisian sekaligus penambahan **b** %= **a**; // ini sama seperti  $b = b$  % a cout << "Hasil b %= a adalah " << b << endl;

 $return 0;$ 

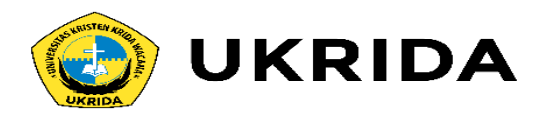

#### Hasilnya:

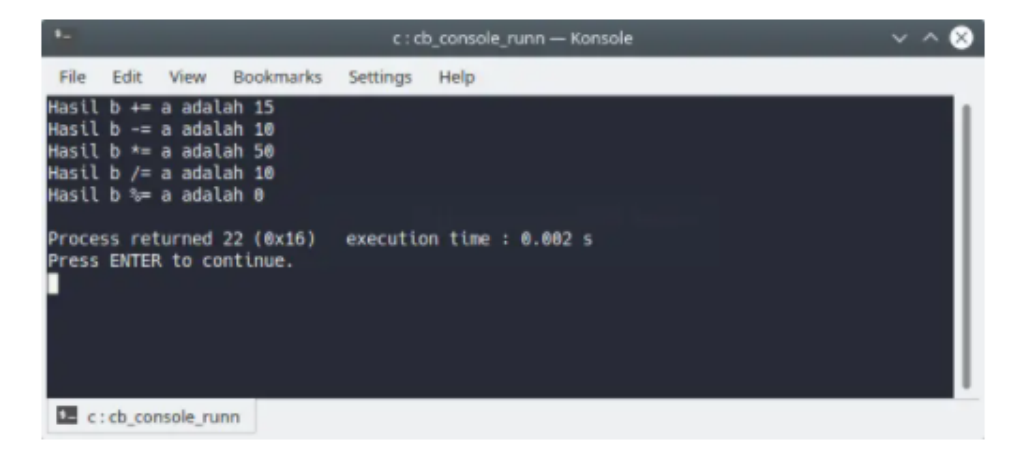

Pada program tersebut, variabel b kita isi ulang dengan operator penugasan.

Sebagai contoh, operasi:

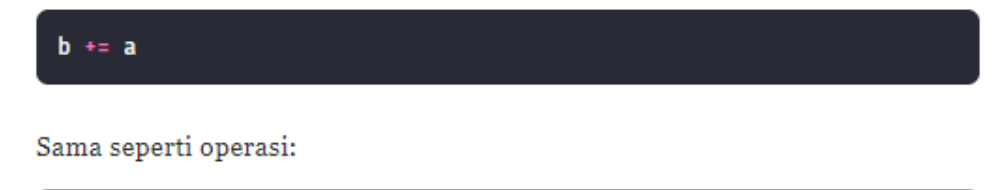

 $b = b + a$ 

Artinya kita akan mengisi nilai untuk b dengan nilai b ditambah nilai a.

### 3. Operator Pembanding

Operator pembanding adalah operator untuk memabndingkan dua buah nilai. Operator ini juga dikenal dengan operator relasi.

Operator pembanding terdiri dari:

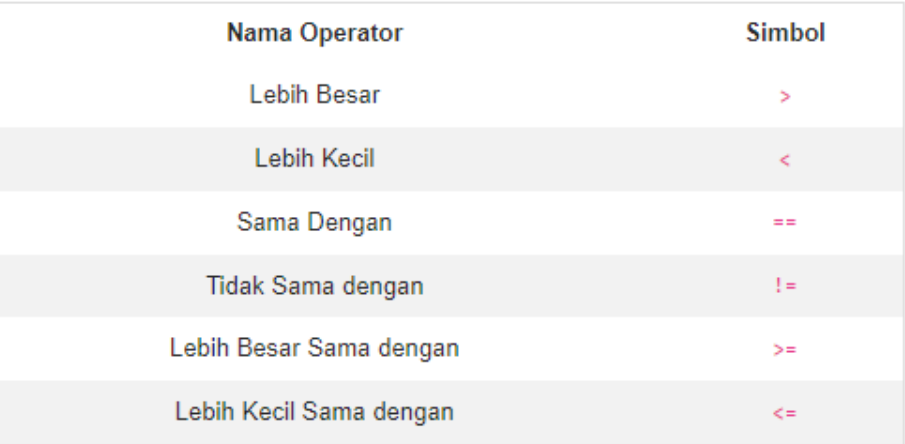

Nilai yang dihasilkan dari operasi pembanding akan berupa true dan false.

Pada bahasa C++, nilai true akan samadengan 1 dan false akan samadengan 0.

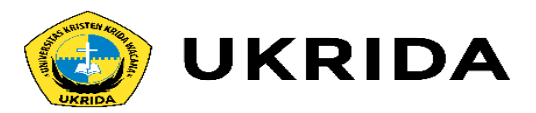

#### #include <iostream> using namespace std;

 $int  $main()$$ int  $a = 4$ ,  $b = 3$ ; bool hasil; cout  $<<$  "a = "  $<<$  a  $<<$  endl; cout  $\langle \cdot \rangle$  "  $\vert \cdot \vert$  "  $\langle \cdot \rangle$  b  $\langle \cdot \rangle$  endl; // menggunakan operator pembanding hasil =  $a > b$ ; cout  $\langle \cdot \rangle$  "a > b = "  $\langle \cdot \rangle$  hasil  $\langle \cdot \rangle$  endl; hasil =  $a < b$ ; cout  $\lt\lt$  "a  $\lt$  b = "  $\lt\lt$  hasil  $\lt\lt$  endl; hasil =  $a \ge b$ ; cout  $\lt\lt$  "a >= b = "  $\lt\lt$  hasil  $\lt\lt$  endl; hasil =  $a \leq b$ ; cout  $\lt\lt$  "a  $\lt= b =$  "  $\lt\lt$  hasil  $\lt\lt$  endl;

```
hasil = a == b;cout \lt\lt "a == b = " \lt\lt hasil \lt\lt endl;
```

```
hasil = a := b;cout \lt\lt "a != b = " \lt\lt hasil \lt\lt endl;
```
return  $\theta$ ;

### Maka hasilnya:

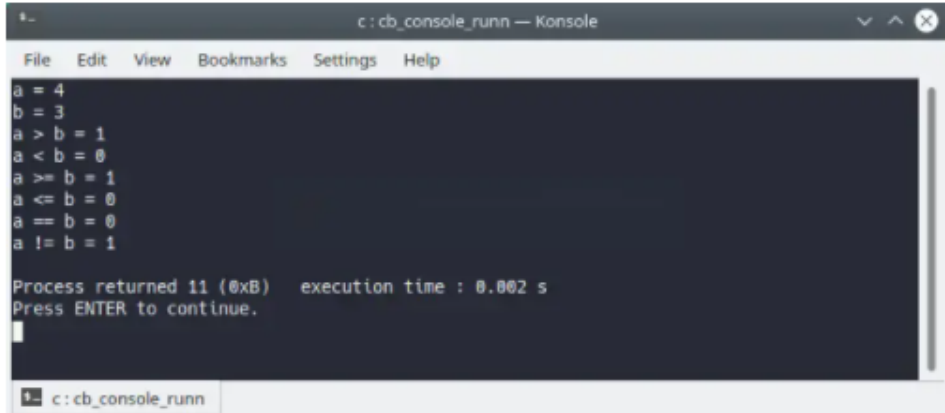

Operator perbandingan biasanya akan kita pakai saat membuat percabangan.

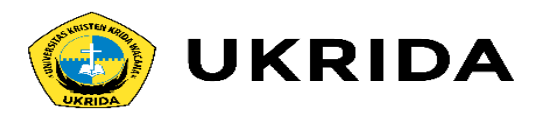

### 4. Operator Logika

Kalau kamu pernah belajar logika matematika, pasti tidak akan asing dengan operator ini.

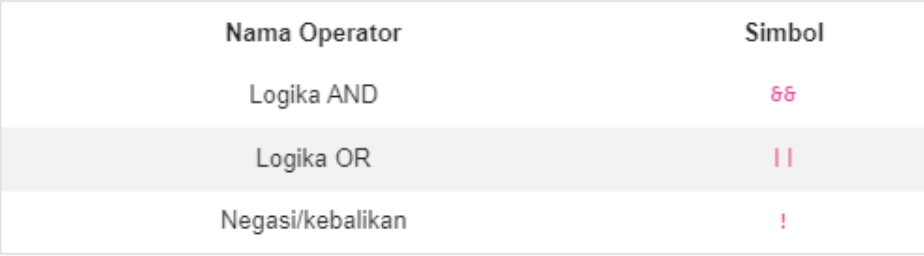

Operator Logika digunakan untuk membuat operasi logika.

### Misalnya seperti ini:

- · Pernyataan 1: Petani Kode seorang programmer
- · Pernyattan 2: Petanikode menggunakan Linux

Jika ditanya, apakah Petani Kode programmer yang menggunakan Linux?

Tentu kita akan cek dulu kebenarannya

- · Pernyataan 1: Petani Kode seorang programmer = true.
- · Pernyataan 2: Petanikode menggunakan Linux = true.

Apa petanikode programmer dan menggunakan Linux?

Coba cek lagi tabel kebenaran untuk logika AND.

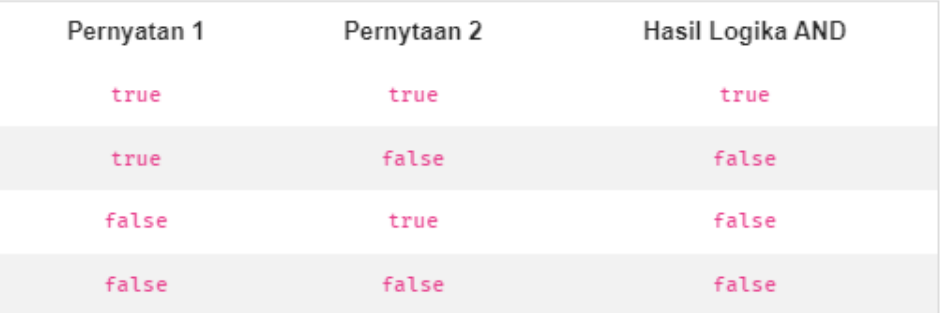

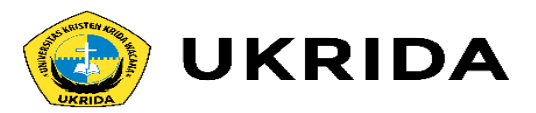

Buatlah program baru bernama operator\_logika.cpp, kemudia ini dengan kode berikut.

#include <iostream> using namespace std; int main(){ int  $a = 1$ ; // true int  $\mathbf{b} = \mathbf{0}$ ; // false bool hasil; cout  $<<$  "a = "  $<<$  a  $<<$  endl; cout  $\lt\lt$  "b = "  $\lt\lt$  b  $\lt\lt$  endl; // logika AND hasil = a  $\delta\delta$  b; cout  $\lt\lt$  "a  $\delta\delta$  b = "  $\lt\lt$  hasil  $\lt\lt$  endl; // logika OR hasil =  $a || b;$ cout  $\lt\lt$  "a || b = "  $\lt\lt$  hasil  $\lt\lt$  endl; // logika NOT cout  $\ll$  "!a = "  $\ll$  !a  $\ll$  endl;

 $return 0;$ 

### Hasilnya:

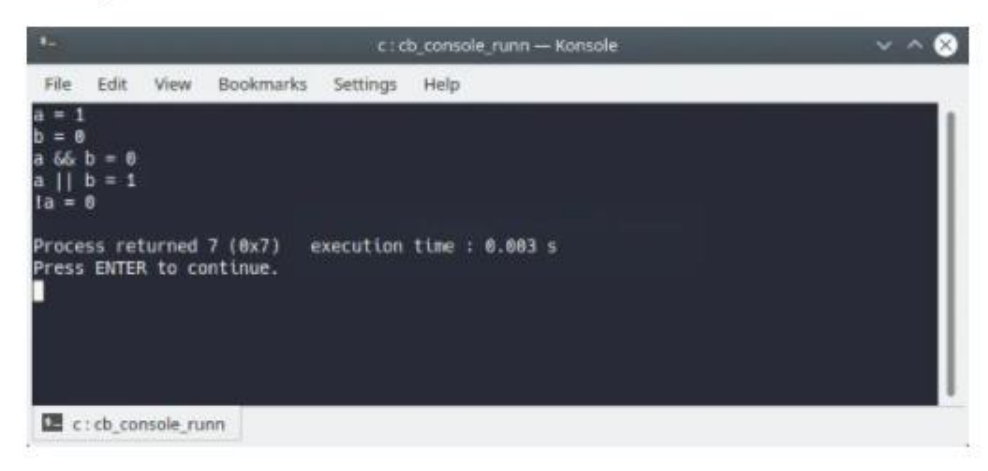

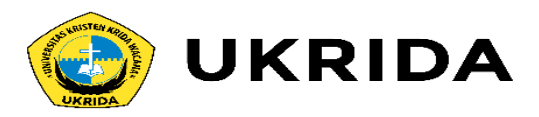

### 5. Operator Bitwise

Operator bitwise merupkan operator yang digunakan untuk operasi berdasarkan bit (biner) dari sebuah nilai.

Operator bitwise terdiri dari:

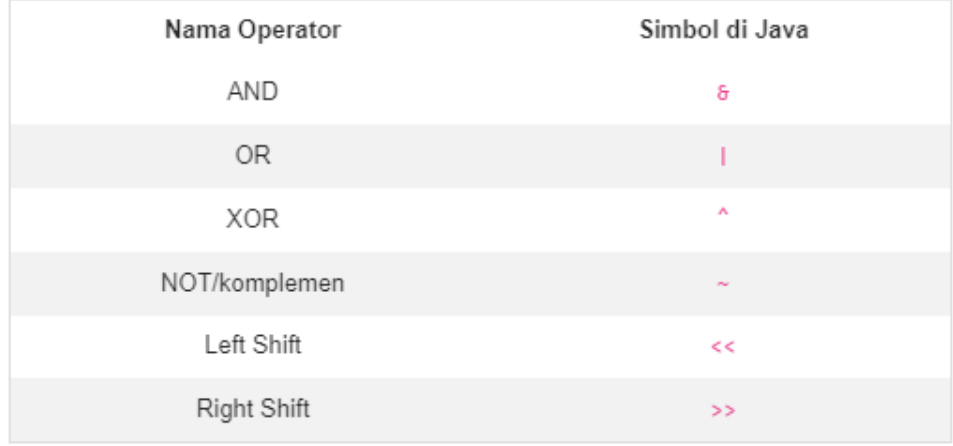

Buat kamu yang sudah pernah belajar sistem bilangan dan sistem digital akan mudah memahami cara kerja operator ini.

Misalkan kita punya nilai 6 dan 3.

Nilai 6 dan 3 kemudian kita ubah ke dalam bentuk bilangan biner.

Sehiga akan menjadi seperti ini:

 $6 = 0110$  $3 = 0011$ 

Nah, operator bitwise akan melakukan operasi berdasarkan biner-biner tersebut.

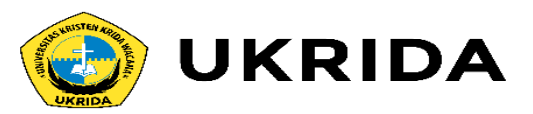

### Bitwise AND  $(8)$

Bitwise AND merupakan operasi bit berdasarkan logika AND, perhatikan gambar ini.

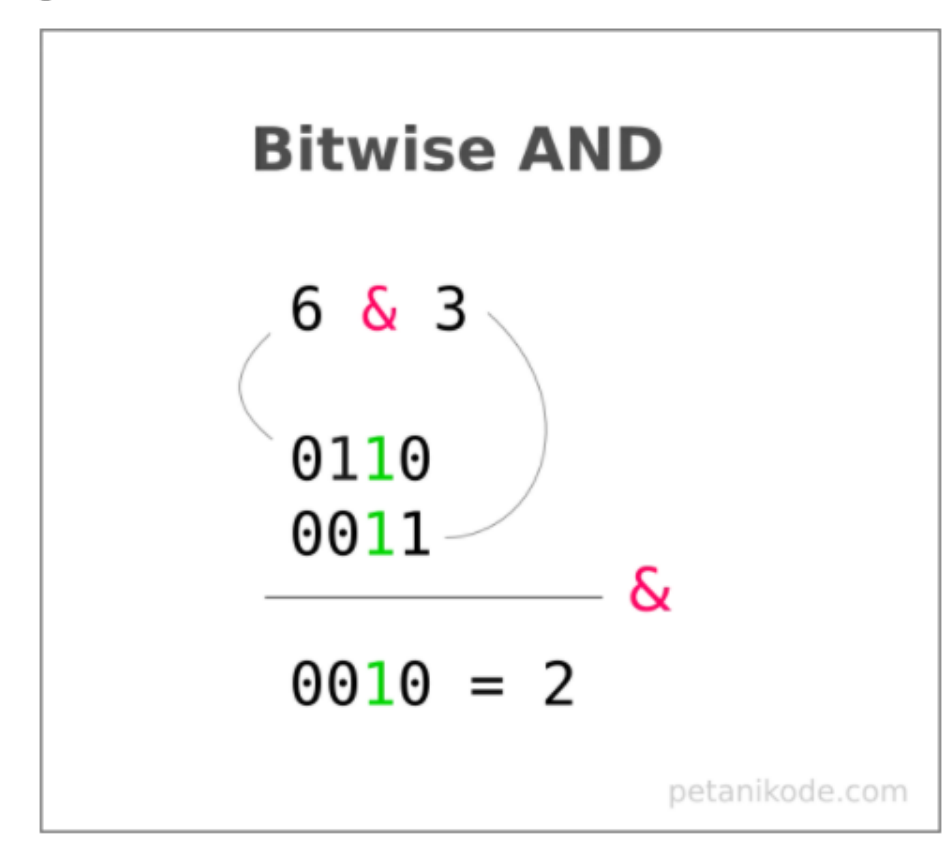

Buatlah program baru bernama bitwise\_and.c, kemudian isi dengan kode berikut:

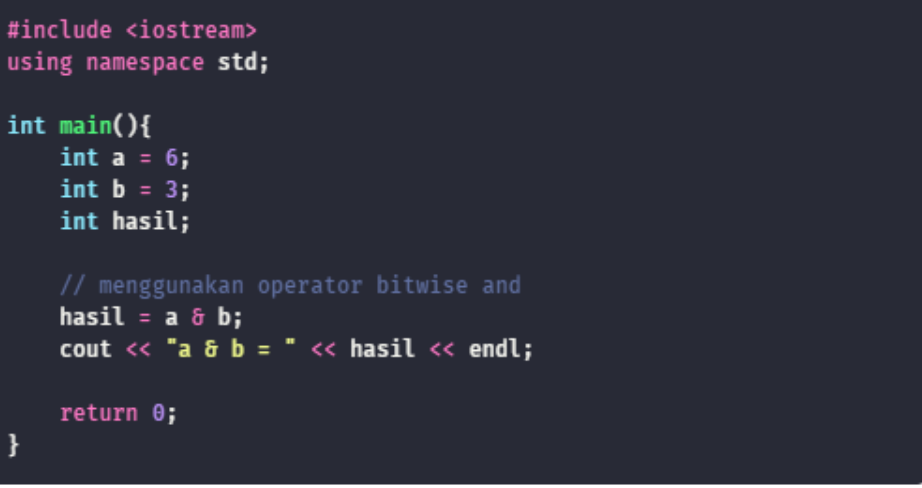

### Maka hasilnya:

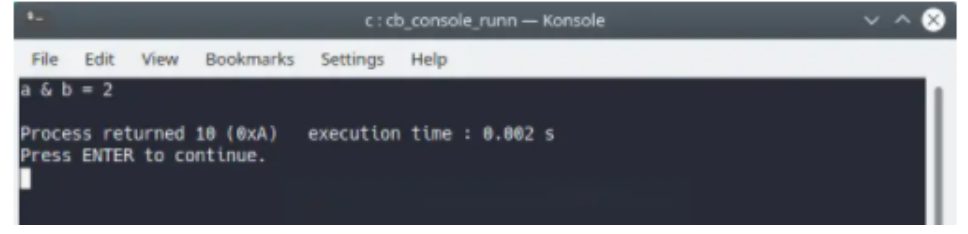

Perhatikan bilangan biner untuk nilai 6 dan 3.

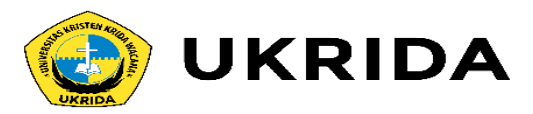

### Bitwise OR (|)

Operator bitwise OR juga sama seperti bitwise AND.

Operator bitwise OR akan menghasilkan nilai false atau 0 saat keduanya false.

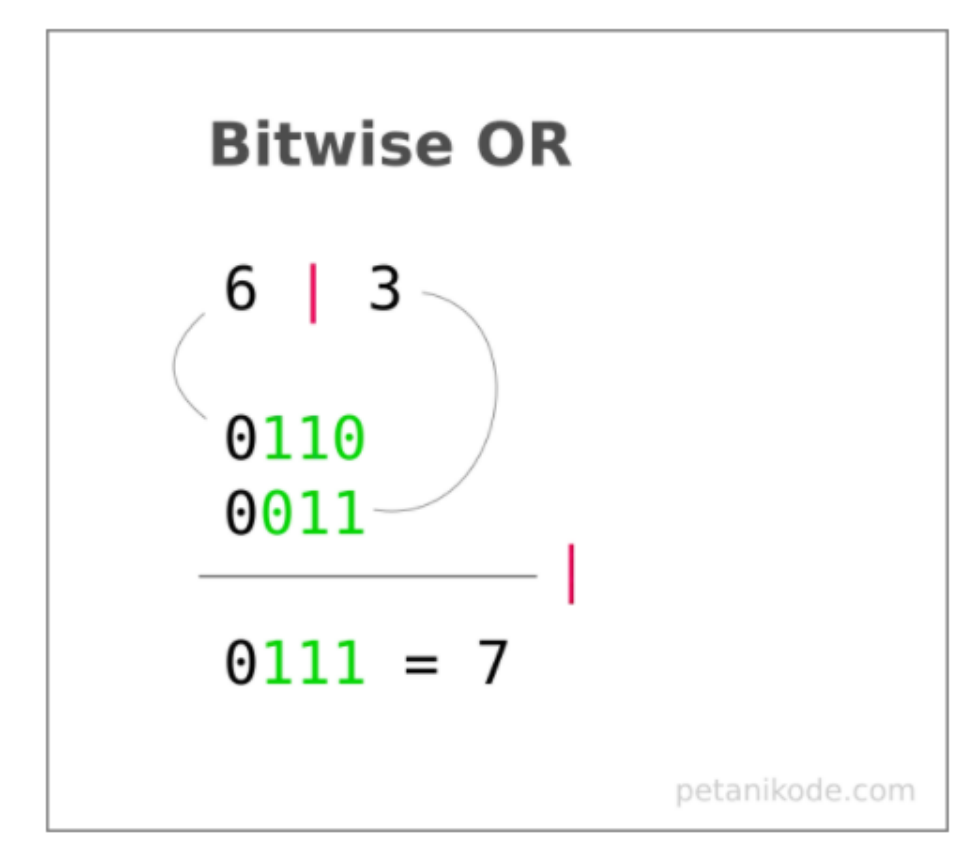

### Contoh Program: bitwise\_or.c

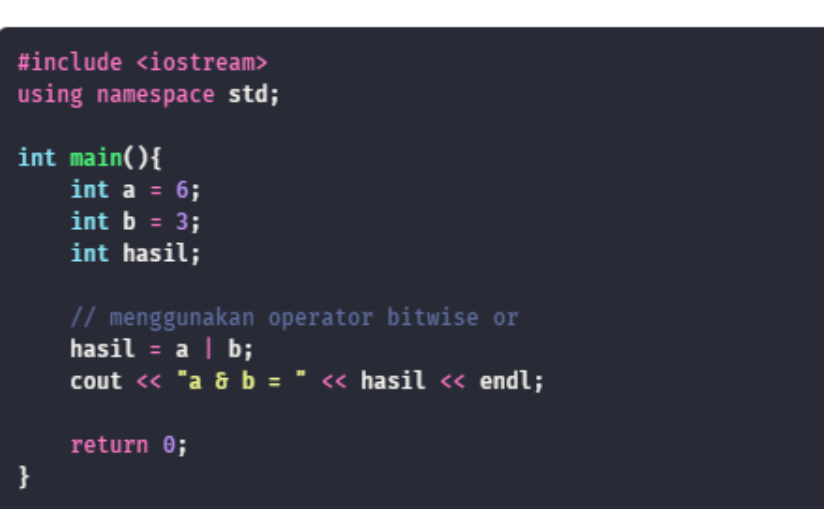

Hasil outputnya:

 $a \mid b = 7$ 

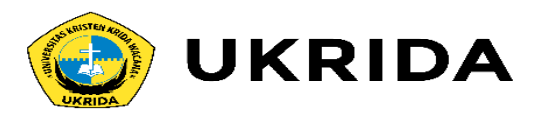

### Bitwise XOR (^)

Operator XOR (Exclusive OR) akan menghasilkan nilai 1 saat kedua nilai tidak sama.

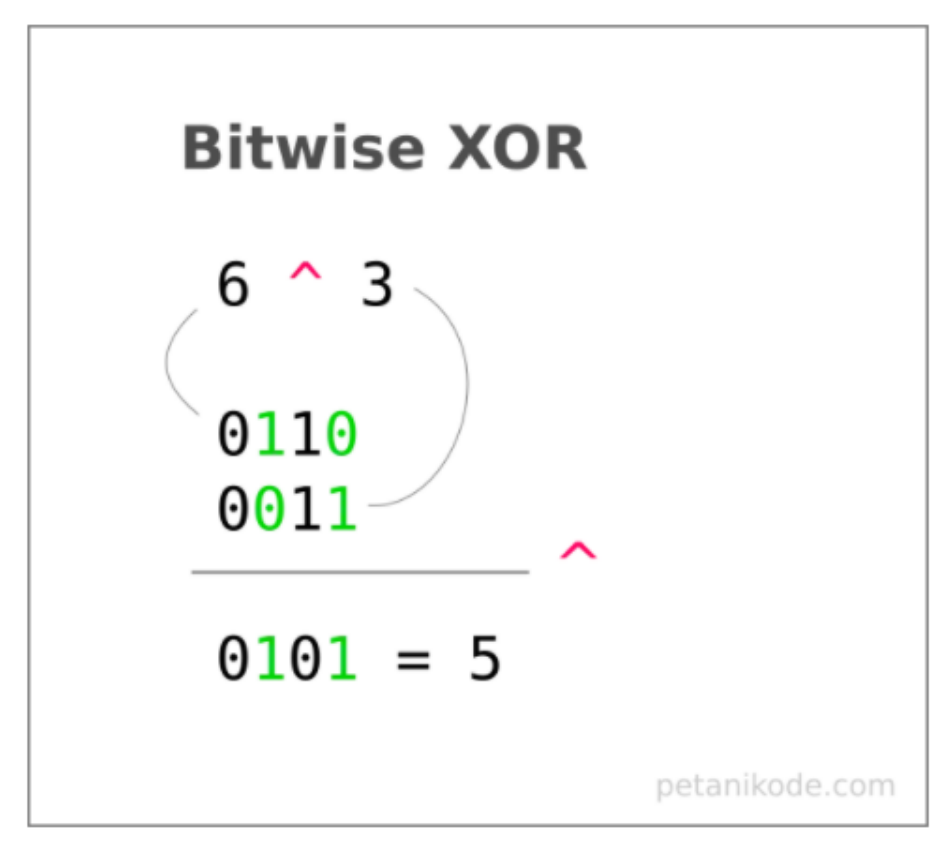

### Contoh Program: bitwise\_xor.c

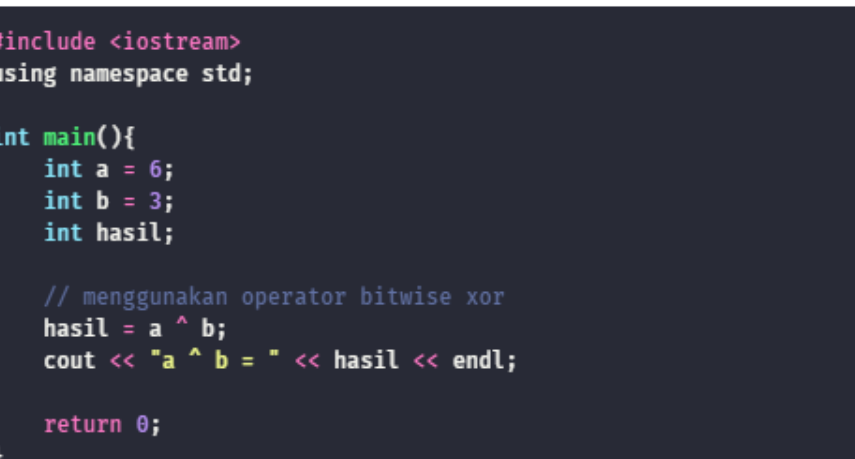

Hasil outputnya:

 $a^{\wedge} b = 5$ 

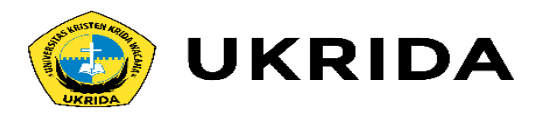

### Bitwise NOT  $(\sim)$

Bitwise NOT dikenal juga dengan komplemen.

Operator ini akan menghasilkan nilai biner yang terbalik dari biner aslinya.

Kemudian direpresentasikan dengan komplemen dua a.

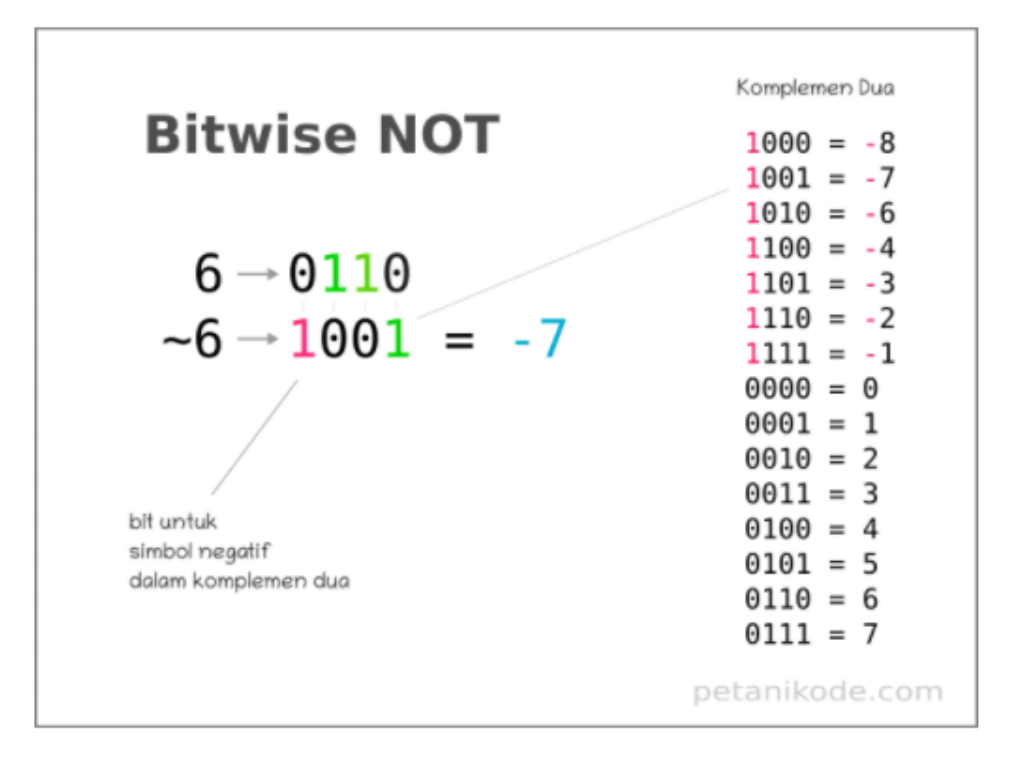

### Contoh program: bitwise\_not.c

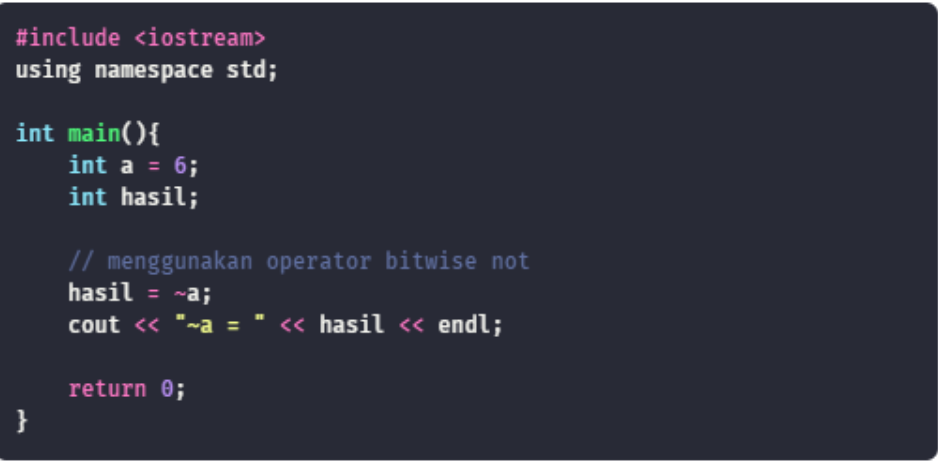

### Hasil outputnya:

 $-a = -7$ 

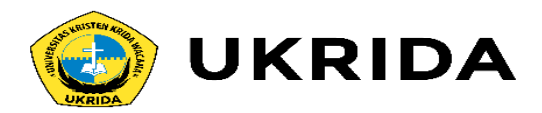

### 6. Operator Lain-lain

Selain dari operator yang kita bahas di atas, terdapat beberapa operator lain yang harus diketahui:

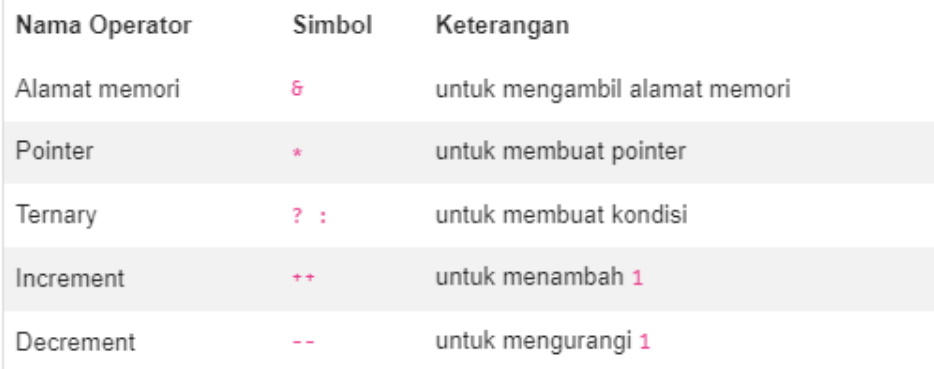

Operator & jika digunakan pada satu variabel, akan berfungsi untuk mengambil alamat memori dari variabel tersebut.

Dan operator  $\star$ kan berfungsi untuk membut sebuah pointer.

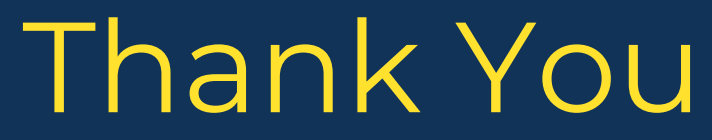

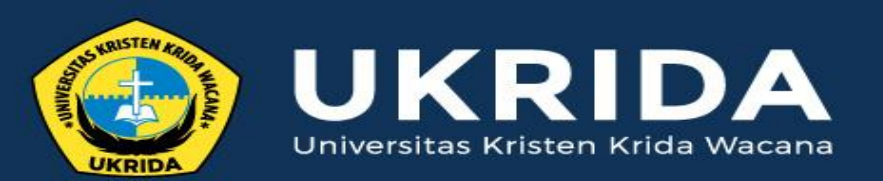

ukrida.ac.id

## **Belajar C++: Pseudocode**

## **CYNTHIA HAYAT S.KOM., M.MSI**

KRIDA WACANA CHRISTIAN UNIVERSITY Faculty of Engineering and Computer Science Departement of Information System

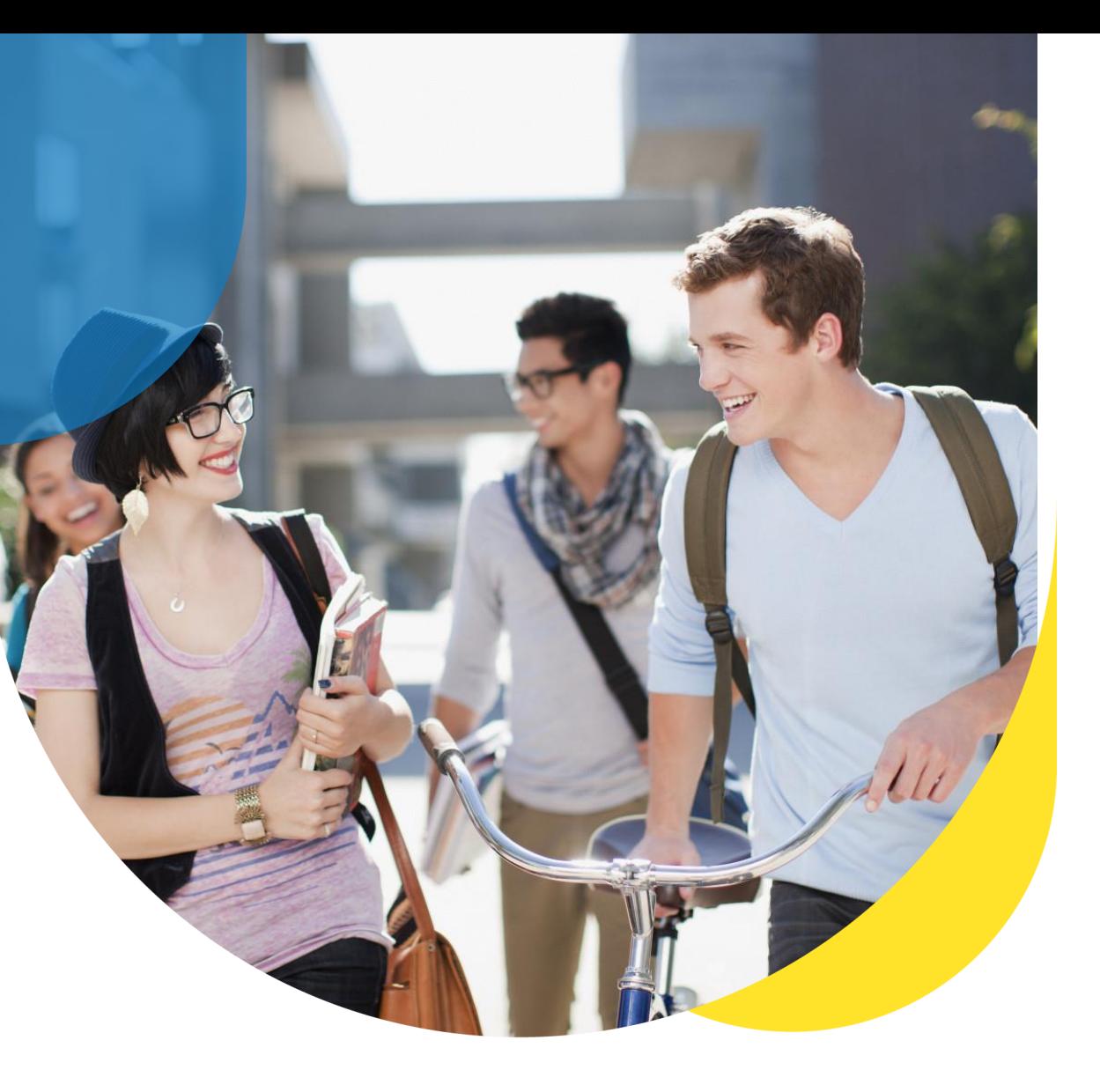

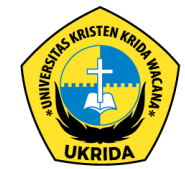

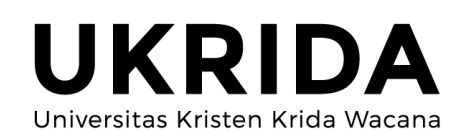

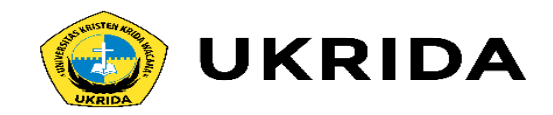

# Pseudocode & Flowchart

- ❑Menuliskan algoritma menggunakan bahasa sehari-hari : tidak efisien, terlalu panjang.
- ❑Programmer mengenal dua standar penulisan algoritma, yaitu :
	- ❑Pseudocode
	- ❑Flowchart

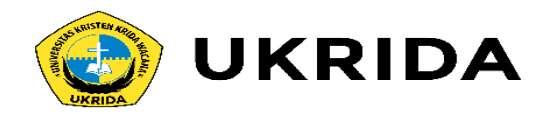

# Pseudocode

- Pseudocode adalah bahasa yang digunakan untuk menyederhanakan penulisan algoritma.
- Pseudocode **bukan bahasa pemrograman.**

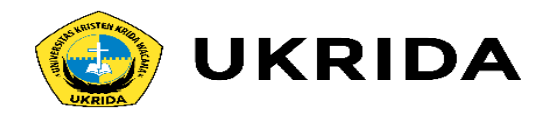

# Flowchart

- Cara lain menuliskan algoritma adalah dengan flowchart. Cara ini sudah jarang dipakai karena sangat menyita waktu dan kertas.
- Keunggulan flowchart: Alur program sangat mudah dibaca/ditelusuri.

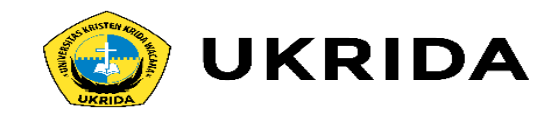

# Aturan Penulisan Pseudocode

- Isikan Nilai x kedalam min
- Min  $\leftarrow$  x
- Notasi " $\leftarrow$  " berarti mengisi peubah (variabel) min dengan nilai peubah x.

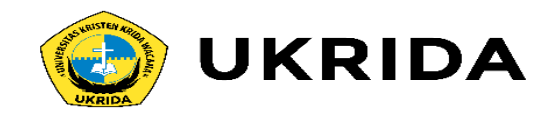

Pada dasarnya pseudocode disusun 3 bagian, yaitu :

- -Bagian kepala (header)
- -Bagian deklarasi
- -Bagian deskripsi

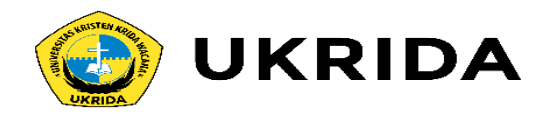

# Bagian Kepala

Bagian yang terdiri dari atas nama algoritma dan penjelasan tentang algoritma tersebut.

Contoh :

Algoritma Luas\_Lingkaran

{Menghitung luas lingkaran untuk jari-jari tertentu}

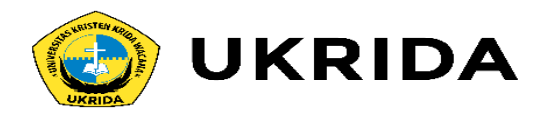

# Bagian Kamus

Bagian untuk mendefinisikan semua nama yang dipakai dalam algoritma. Nama dapat berupa nama peubah

(variabel),nama tipe, nama prosedur,dll.

Contoh :

Kamus:

A,B,C :integer

D:char

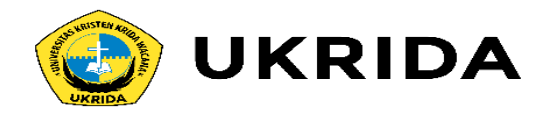

# Bagian deskripsi

Bagian ini berisi uraian langkah-langkah penyelesaian masalah. Contoh : Deskripsi read(a,b) if a<b then  $c \leftarrow a+b$ else  $c \leftarrow b$ -a end if write c

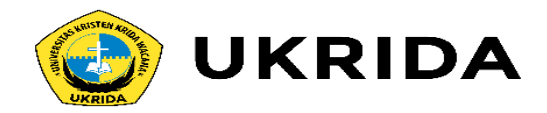

# Contoh Pseudocode

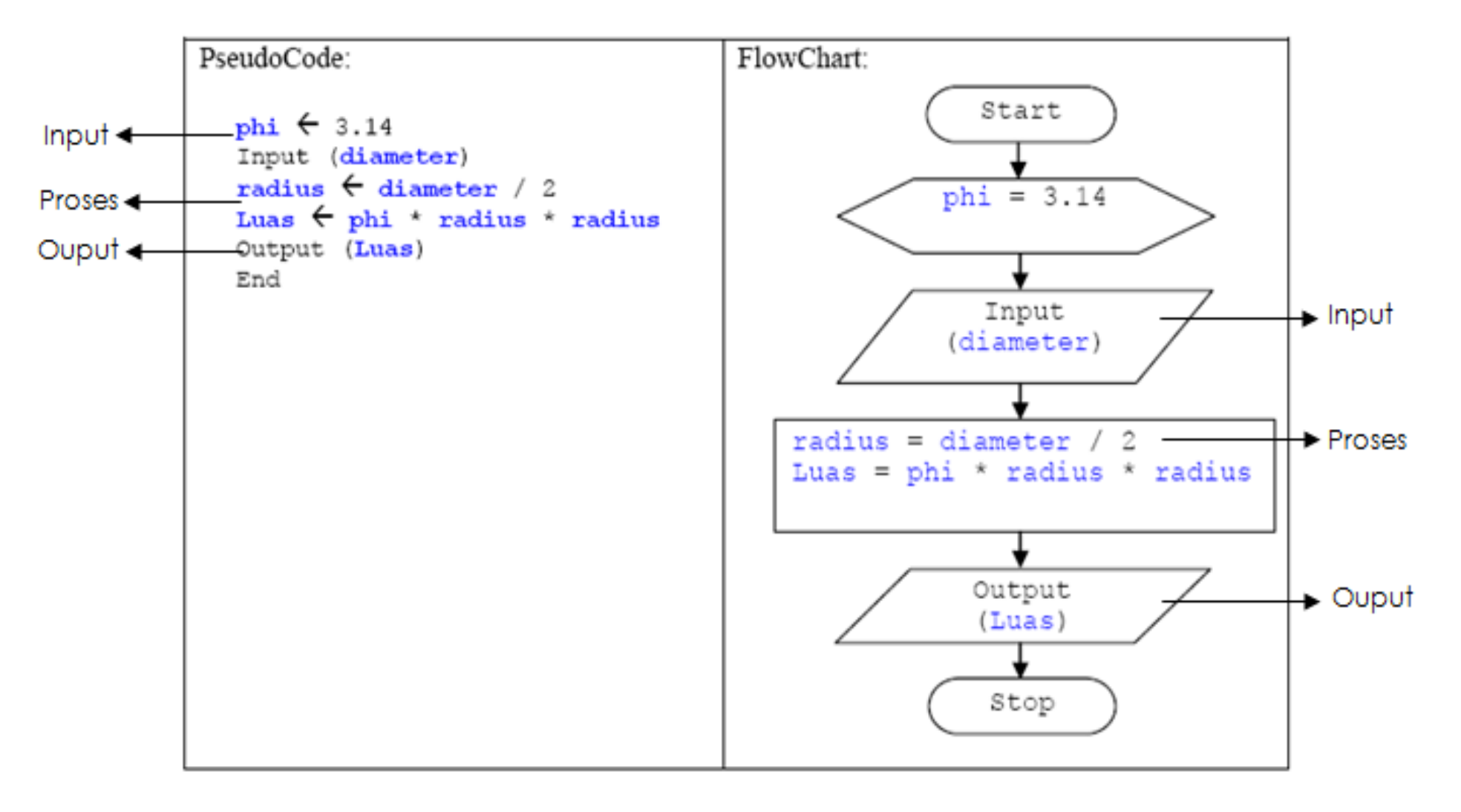

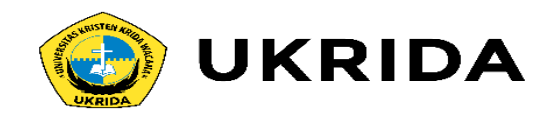

# LATIHAN

Buat algoritma dengan flowchart dan pseudocodenya:

- 1. Konversi dari Celcius ke Reamur. R=(4/5)\*C
- 2. Konversi dari Celcius ke Farenheit. F=(9/5)\*C+32
- 3. Menghitung sisi miring dari suatu segitiga siku-siku, jika diketahui panjang sisi yang membentuk sudut siku-siku. [clue : Phitagoras]
- 4. Menghitung usia berdasarkan tahun lahir (tl) dan tahun sekarang (ts)
- 5. Menghitung rata-rata 5 bilangan
- 6. Konversi dari Rupiah ke USD. [USD=Rp\*13.000]

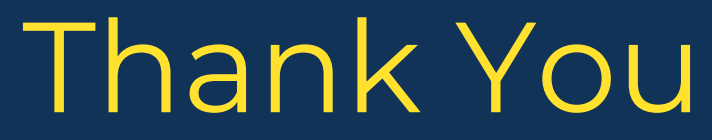

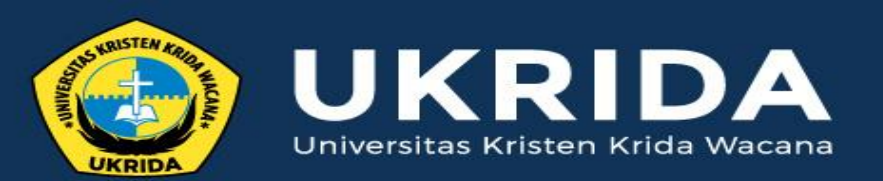

ukrida.ac.id

## **Belajar C++: Memahami Blok Percabangan pada C++**

## **CYNTHIA HAYAT S.KOM., M.MSI**

KRIDA WACANA CHRISTIAN UNIVERSITY Faculty of Engineering and Computer Science Departement of Information System

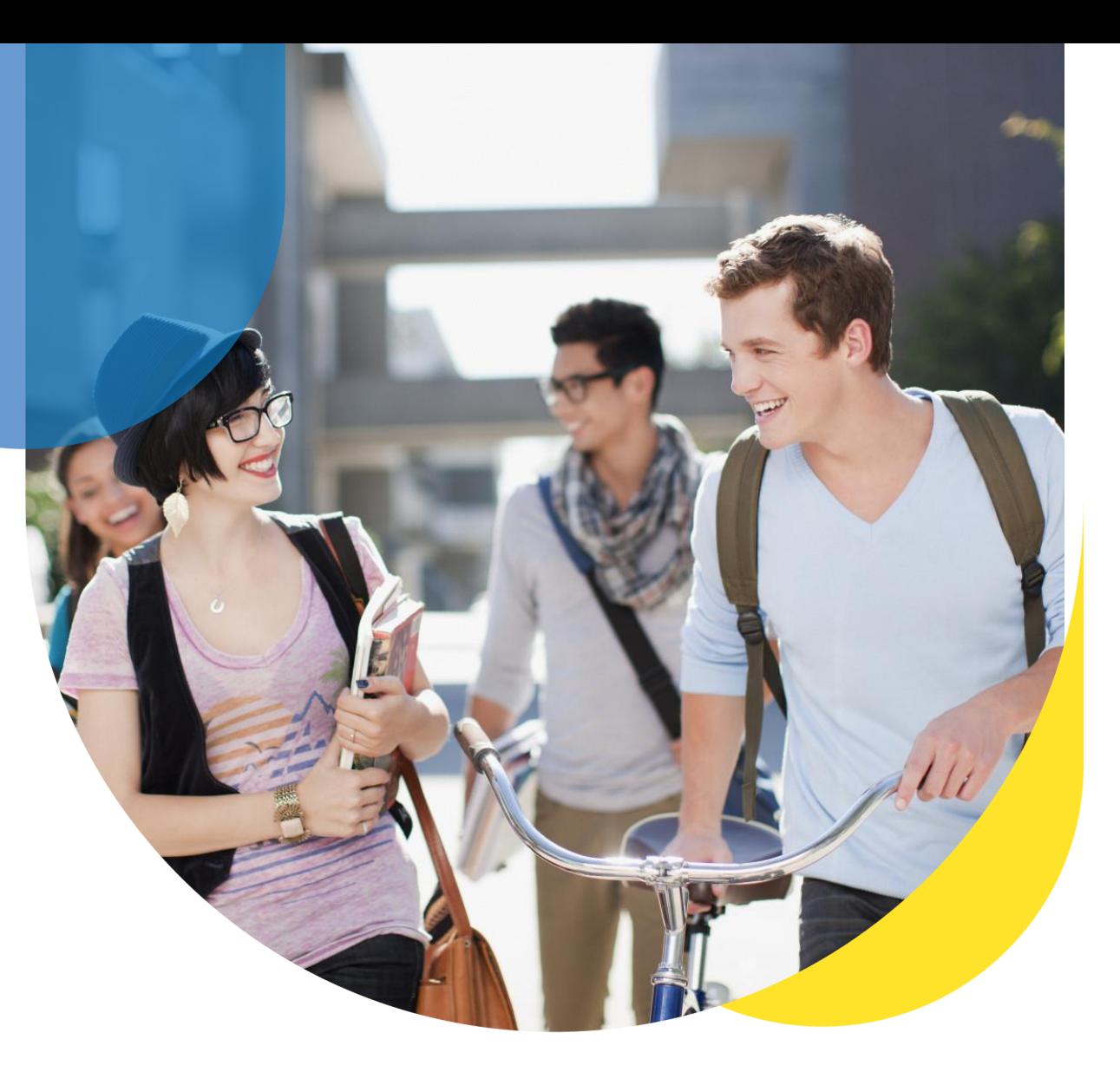

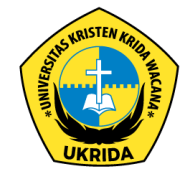

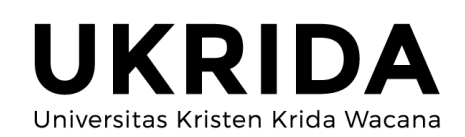

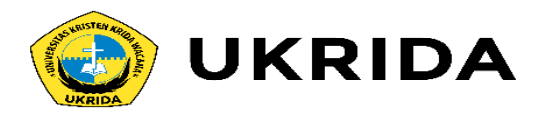

Apa itu percabangan dan kenapa dinamakan percabangan?

Buat yang belum pernah kuliah atau belajar tentang algoritma dan flowchart, mungkin ini istilah yang baru pertama kamu dengar.

Isitilah ini sebenarnya untuk menggambarkan alur program yang bercabang.

Pada flow chart, logika "jika...maka" digambarkan dalam bentuk cabang.

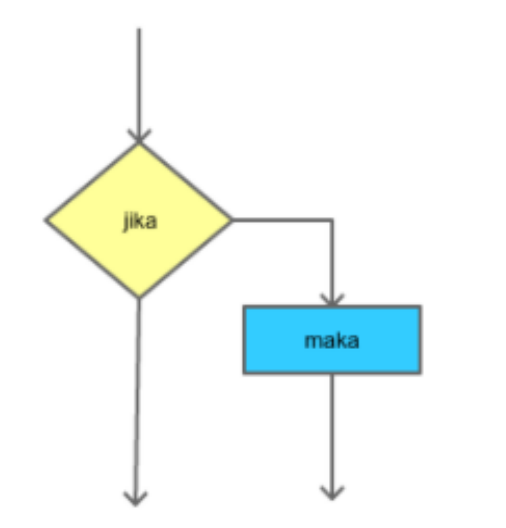

Karena itu, ini disebut percabangan.

Selain percabangan, struktur ini juga disebut: control flow, decision, struktur kondisi, Struktur if, dsb.

Percabangan akan mampu membuat program berpikir dan menentukan tindakan sesuai dengan logika/kondisi yang kita berikan.

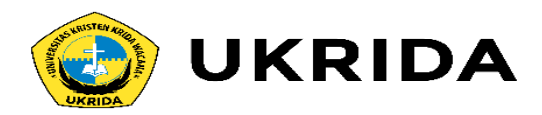

## 1. Percabangan if

Percabangan if merupakan percabangan yang hanya memiliki satu blok pilihan saat kondisi bernilai benar.

Coba perhatikan flowchart berikut ini:

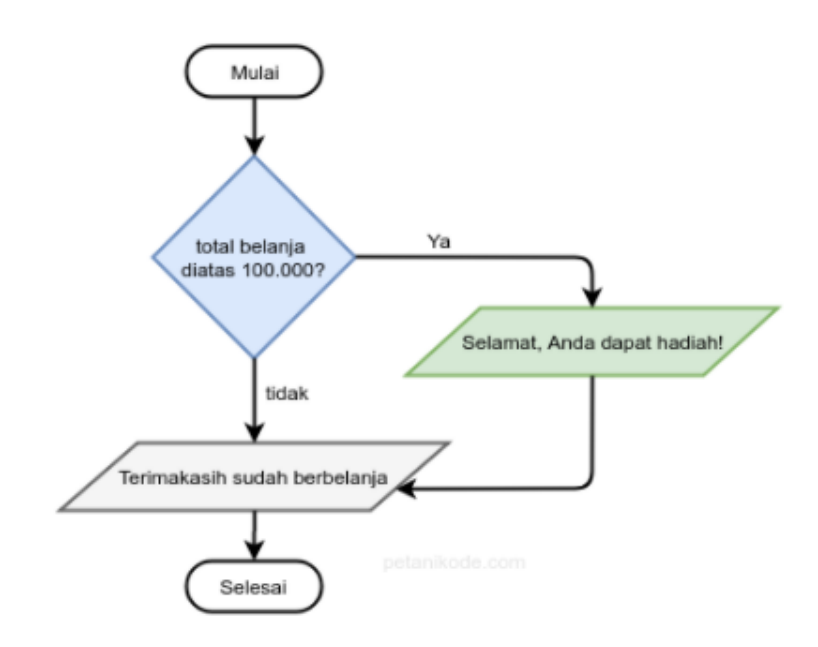

Flowchart tersebut dapat kita baca seperti ini:

"Jika total belanja lebih besar dari Rp 100.000, Maka tampilkan pesan Selamat, Anda dapat hadiah"

Kalau dibawah Rp 100.000 bagaimana?

Ya pesannya tidak akan ditampilkan.

Mari kita coba dalam program C++.

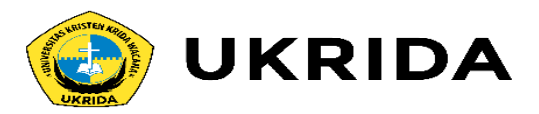

### #include <iostream> using namespace std;

### $int  $main()$$

```
cout << "=== Program Pembayaran ===" << endl;
unsigned int total_belanja;
```

```
cout << "Masukan total belanja: ";
cin >> total_belanja;
```

```
// menggunakan percabangan if
```

```
if(total_belanja > 100000}{
   cout << "Selamat! anda dapat hadiah" << endl;
¥
```

```
cout << "Terimakasih sudah berbelanja di toko kami" << endl;
```

```
return \theta;
```
Perhatikan pada bagian ini:

// menggunakan percabangan if if(total\_belanja >  $100000$ }{ cout << "Selamat! anda dapat hadiah" << endl;

Inilah yang disebut blok program.

Blok program berisi sekumpulan ekpresi dan statement untuk dikerjakan oleh komputer.

Blok program pada C++, selalu diawali dengan tanda buka kurung kurawal { dan akan diakhiri dengan tutup kurung kurawal }.

Apabila di dalam blok hanya terdapat satu baris ekspresi atau statement, maka boleh tidak ditulis tanda kurungnya.

#### if (total\_belanja > 100000) cout << "Selamat! anda dapat hadiah" << endl;

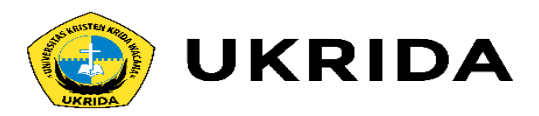

## 2. Percabangan if/else

Percabangan if/else merupakan percabangan yang memiliki dua blok pilihan.

Blok pilihan pertama untuk kondisi benar, dan pilihan kedua untuk kondisi salah (else).

Coba perhatikan flowchart ini:

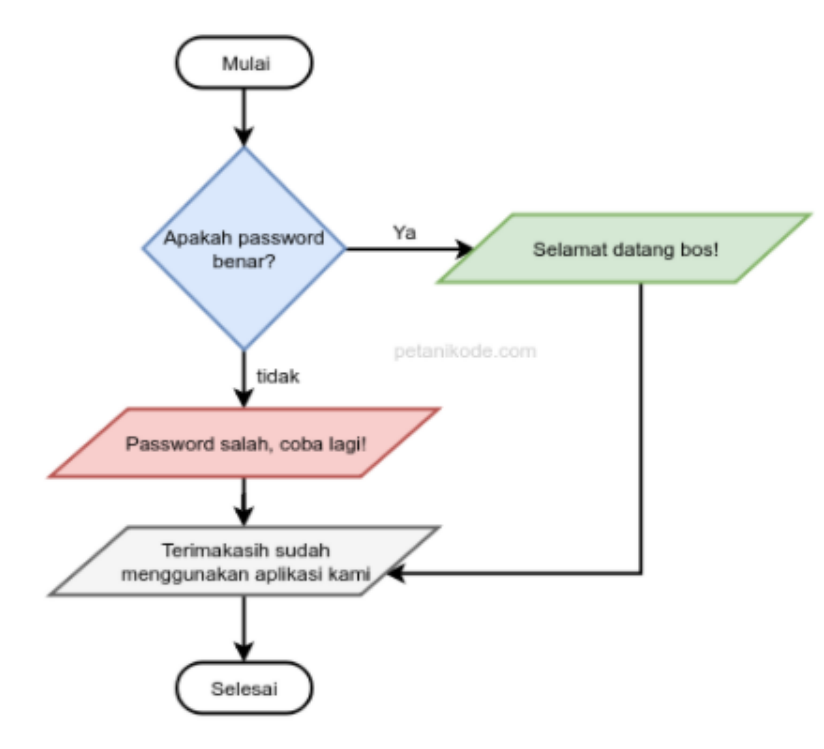

Ini adalah flowchart untuk mengecek password.

Apabila password benar, pesan yang ada pada blok hijau akan ditampilkan: "Selamat datang bos!"

Tapi kalau salah, maka pesan yang ada di blok merah yang akan ditampilkan: "Password salah, coba lagi!"

Kemudian, pesan yang berada di blok abu-abu akan tetap ditampilkan, karena dia bukan bagian dari blok percabangan if/else.

Perhatikan arah panahnya, setiap blok if/else mengarah ke sana...

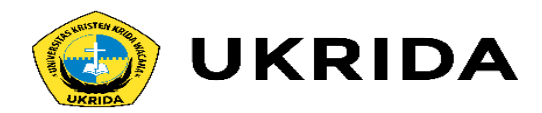

Untuk lebih jelasnya, mari kita coba dalam program.

Buatlah file baru bernama if\_else.cpp, kemudian isi dengan kode berikut:

```
#include <iostream>
using namespace std;
int main()string password;
    cout << "========= Login =========" << endl;
    cout << "Masukan password: ";
    cin >> password;
   // percabangan if/else
   if (password == "kopi"){
       cout << "Selamat datang bos!" << endl;
    } else {
       cout << "Password salah, coba lagi!" << endl;
    3
    cout << "Terimakasih sudah menggunakan aplikasi ini!" << endl;
    return \theta;
```
## 3. Percabangan if/else/if

Percabangan  $if/else/if$  merupakan percabangan yang memiliki lebih dari dua blok pilihan.

Contoh Program:

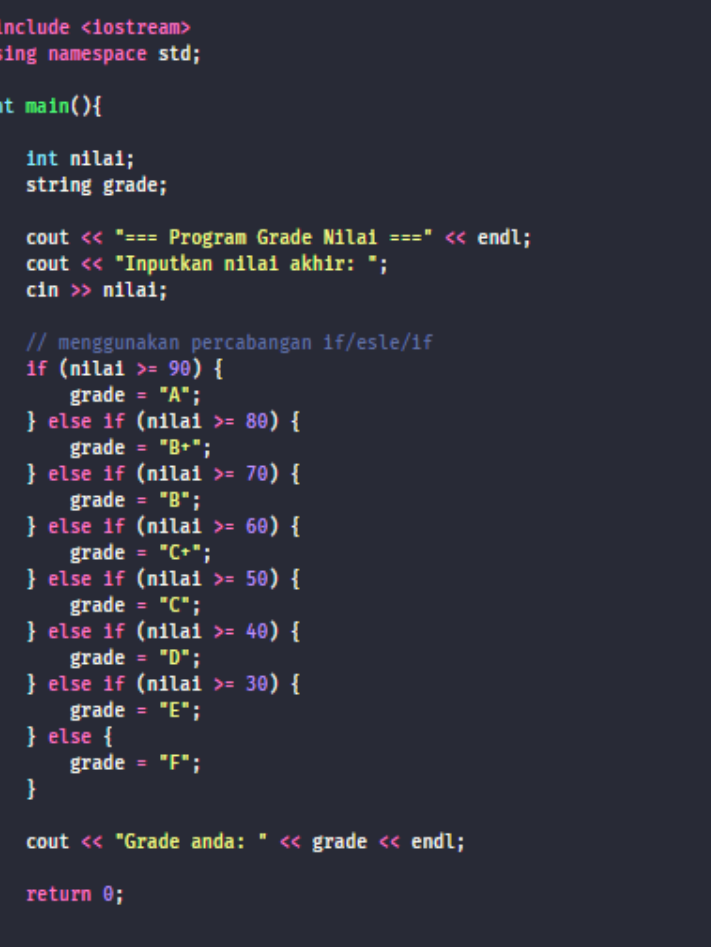

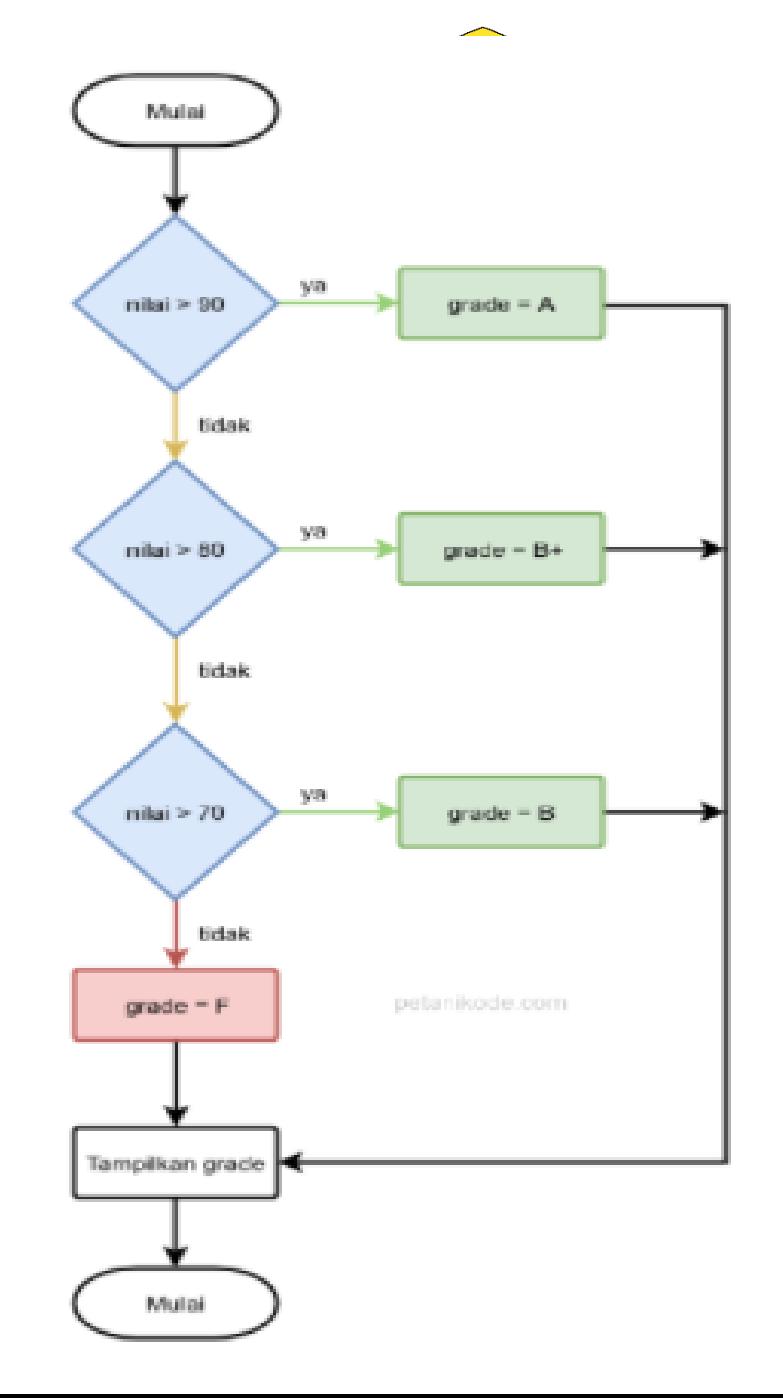

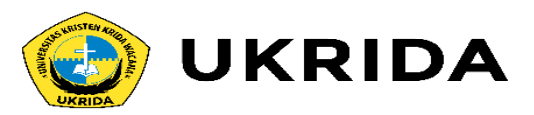

### 4. Percabangan Switch/Case

Percabangan switch/case adalah bentuk lain dari percabangan if/else/if.

Strukturnya seperti ini:

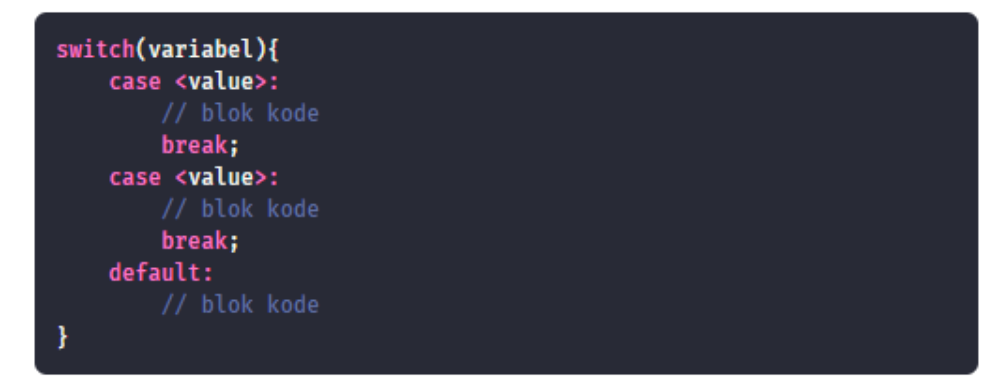

Kita dapat mermbuat blok kode (case) sebanyak yang diinginkan di dalam blok switch.

Pada <value>, kita bisa isi dengan nilai yang nanti akan dibandingkan dengan varabel.

Setiap case harus diakhiri dengan break. Khusus untuk default, tidak perlu diakhiri dengan break karena dia terletak di bagian akhir.

Pemberian break bertujuan agar program berhenti mengecek case berikutnya saat sebuah case terpenuhi.

#### Contoh:

```
#include <iostream>
using namespace std;
int <math>main()</math>char grade;
    cout << "Inputkan grade: ";
    cin \gg gradswitch (toupper(grade)){
        case 'A':
            cout << "Luar biasa!" << endl;
            break;
        case 'B':
        case 'C':
            cout << "Bagus!" << endl;
            break;
        case 'D':
            cout << "Anda lulus" << endl;
            break;
        case 'E':
        case 'F':
            cout << "Anda remidi" << endl;
            break;
        default:
            cout << "Grade Salah!" << endl;
    return \theta;
```
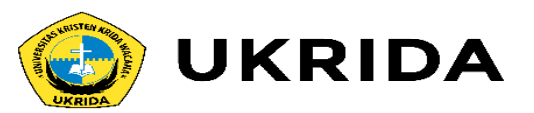

5. Percabangan dengan Opertor Ternary

Percabangan menggunakan opreator ternary merupakan bentuk lain dari percabangan if/else.

Bisa dibilang:

Bentuk singkatnya dari if/else.

Operator ternary juga dikenal dengan sebutan operator kondisi (conditional operator).

Bentuk strukturnya seperti ini:

(kondisi) ? true : false

Bagian kondisi dapat kita isi dengan ekspresi yang menghasilkan nilai true dan false.

Lalu setlah tanda tanya ? adalah bagian pilihan.

Jika kondisi bernilai benar, maka true yang akan dipilih. Tapi kalau salah, maka false yang akan dipilih.

Untuk lebih jelasnya, mari kita coba...

Buatlah file baru bernama ternary. cpp, kemudian isi dengan kode berikut:

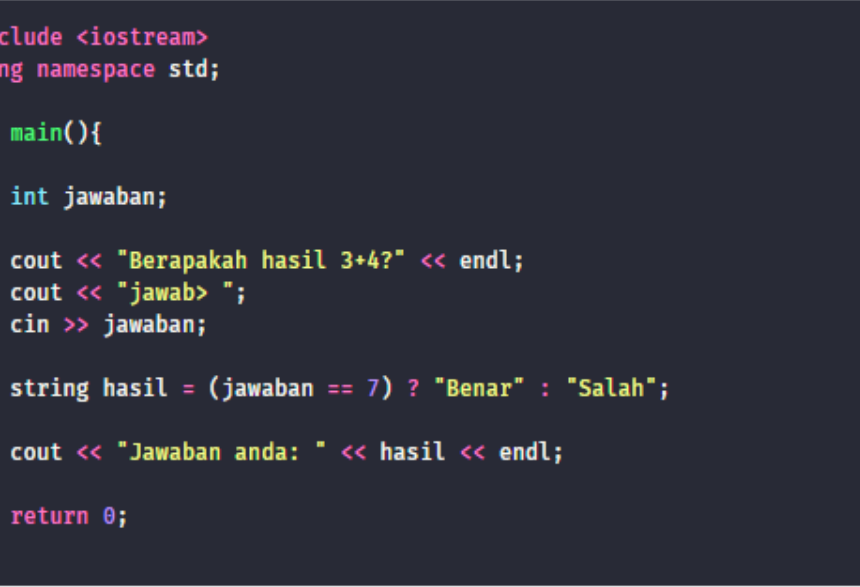

### Hasilnya:

di<br>Be<br>ja<br>Ja

#in usi

int

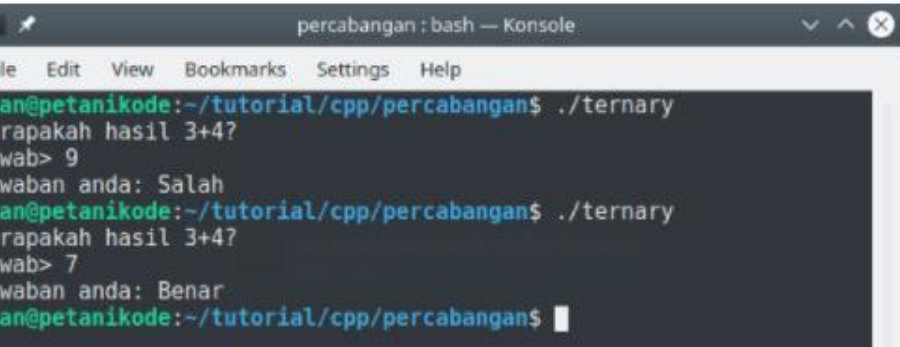

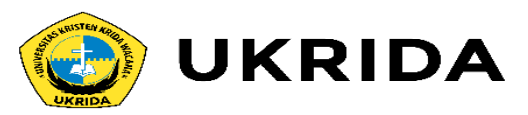

### 6. Percabangan Bersarang (Nested)

Kita juga dapat membuat blok percabangan di dalam percabangan. Ini disebut percabangan bersarng atau nested if.

### Contoh: lested.cpp

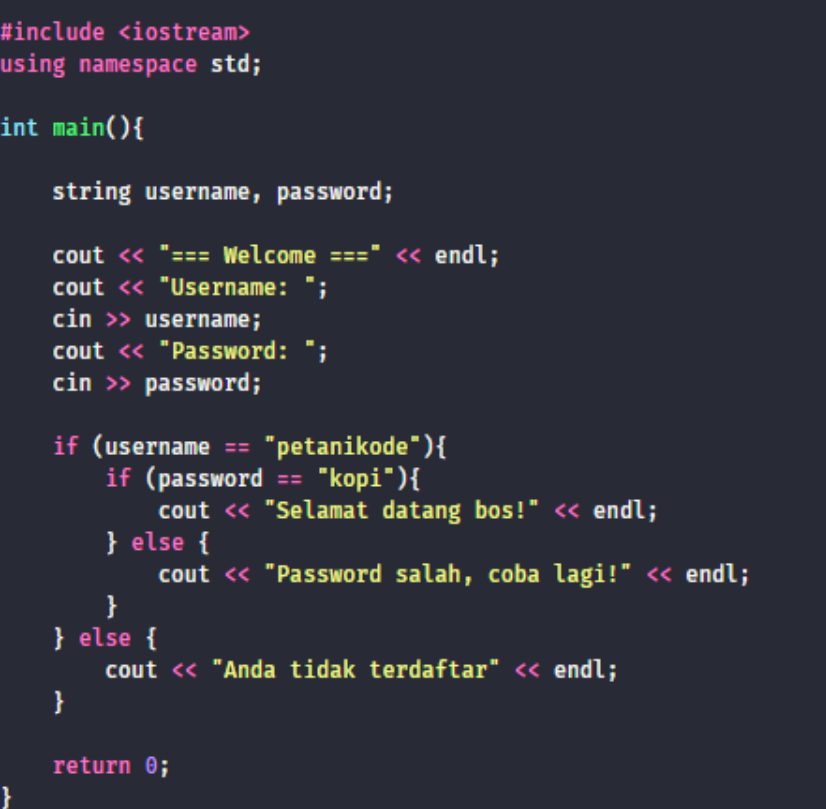

### Hasilnya:

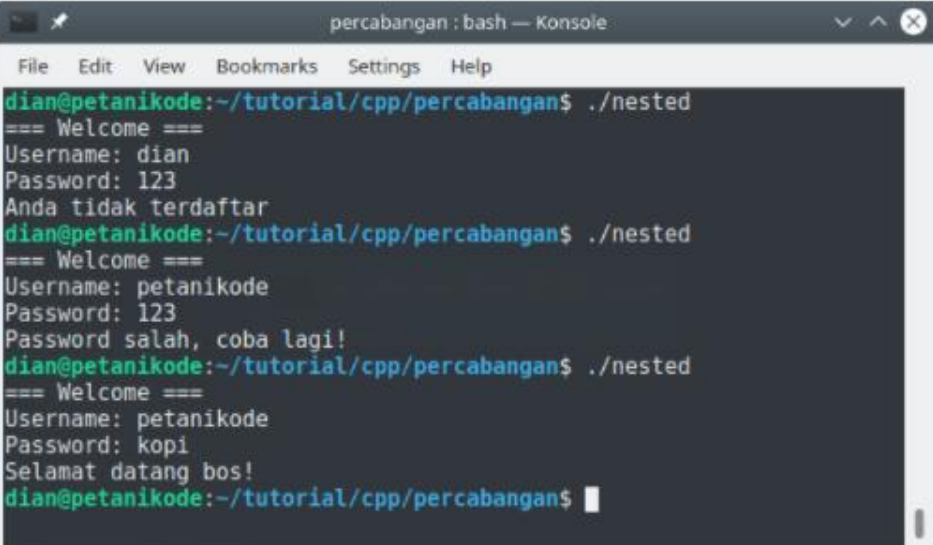

 $\blacksquare$  percabangan : bash
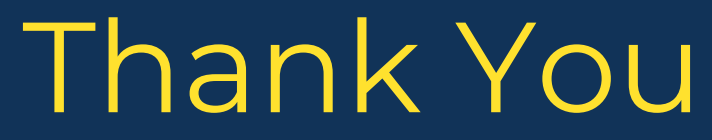

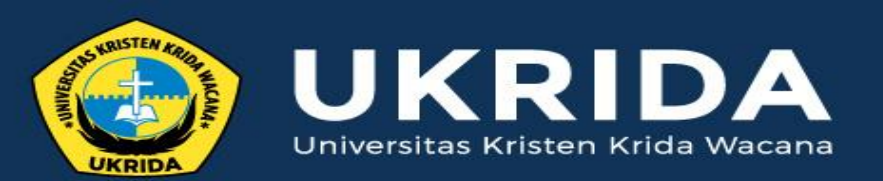

ukrida.ac.id

## **Belajar C++: Memahami Blok Perulangan pada C++**

## **CYNTHIA HAYAT S.KOM., M.MSI**

KRIDA WACANA CHRISTIAN UNIVERSITY Faculty of Engineering and Computer Science Departement of Information System

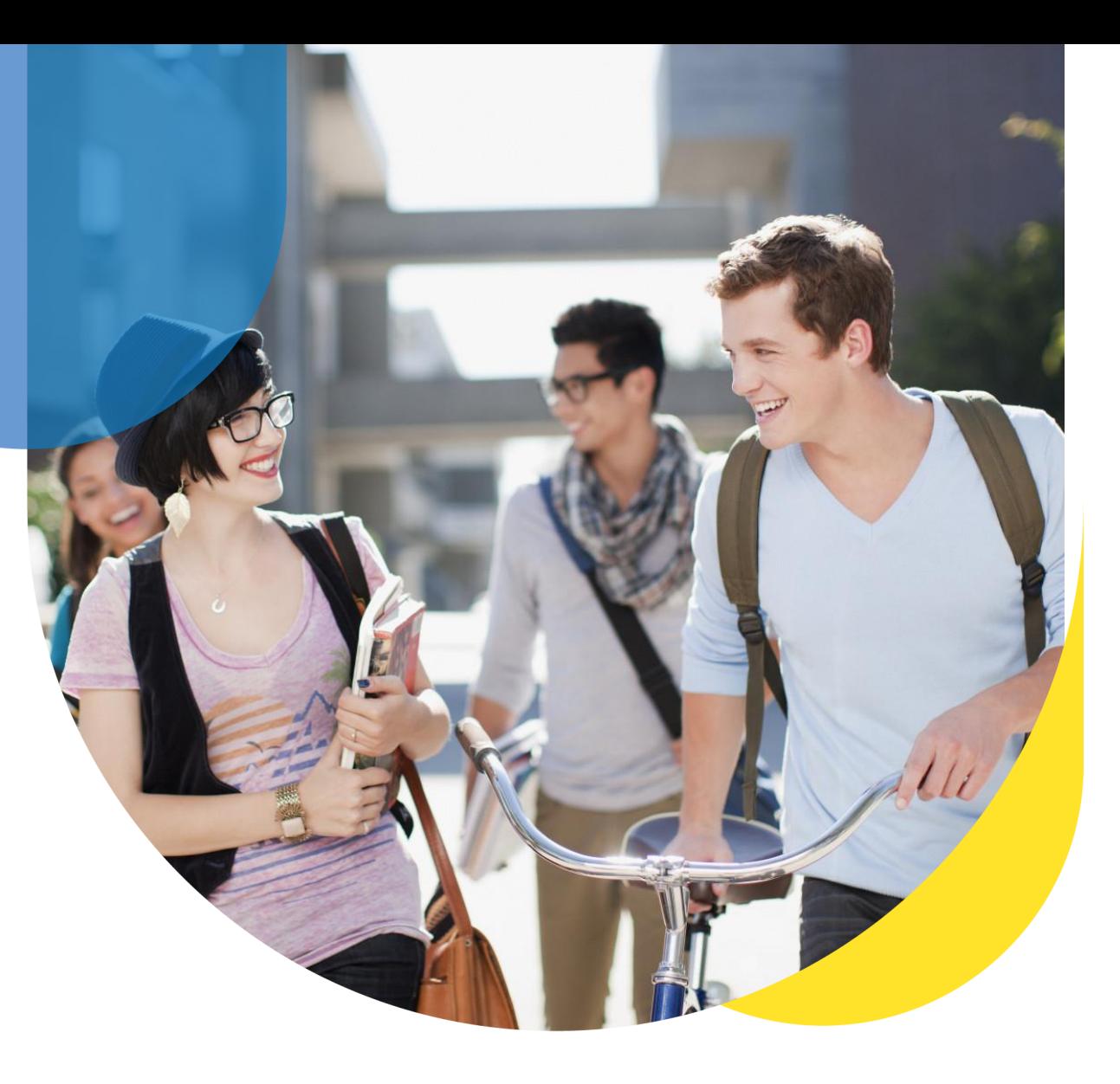

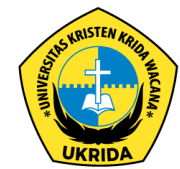

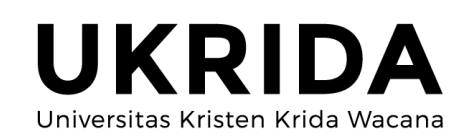

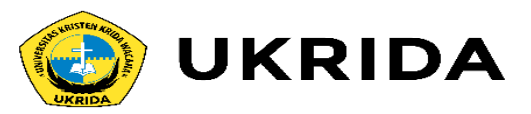

Apa yang akan kamu lakukan saat disuruh mencetak kalimat berulang-ulang?

Misalnya:

Tolong tampilkan kalimat "Tutorial Pemrograman C++!" sebanyak 10x ke layar!

Mungkin kamu akan menggunakan cout sebanyak 10 kali seperti ini:

#### #include <iostream> using namespace std;

#### $int$  main(){

```
cout << "Tutorial Pemrograman C++!" << endl;
cout << "Tutorial Pemrograman C++!" << endl;
cout << "Tutorial Pemrograman C++!" << endl;
cout << "Tutorial Pemrograman C++!" << endl;
cout << "Tutorial Pemrograman C++!" << endl;
cout << "Tutorial Pemrograman C++!" << endl;
cout << "Tutorial Pemrograman C++!" << endl;
cout << "Tutorial Pemrograman C++!" << endl;
cout << "Tutorial Pemrograman C++!" << endl;
cout << "Tutorial Pemrograman C++!" << endl;
return \theta;
```
#### Hasilnya:

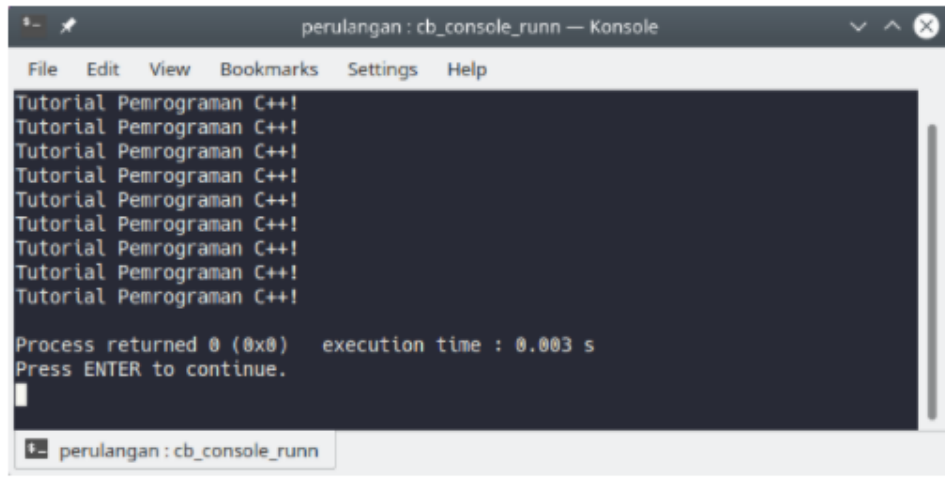

Apakah boleh seperti ini?

Ya, boleh-boleh saja.

Tapi...

Bagaimana kalau nanti mau menampilkan sebanyak 1000 kali.

Pasti capek donk ngetiknya.

Karena itu, kita harus menggunakan perulangan.

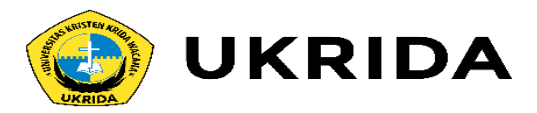

Perulangan akan membantu kita mengeksekusi kode yang berulang-ulang, berapapun yang kita mau.

Ada empat macam bentuk perulangan pada C.

Secara umum, dibagi menjadi dua kelompok.

Yaitu: counted loop dan uncounted loop.

Perbedaanya:

- Counted Loop merupakan perulangan yang jelas dan sudah tentu banyak kali perulangannya.
- · Sedangkan Uncounted Loop, merupakan perulangan yang tidak jelas berapa kali ia harus mengulang.

Perulangan yang termasuk dalam Counted Loop:

1. Perulangan For

Perulangan yang termasuk dalam Uncounted Loop:

- 1. Perulangan While
- 2. Perulangan Do/While

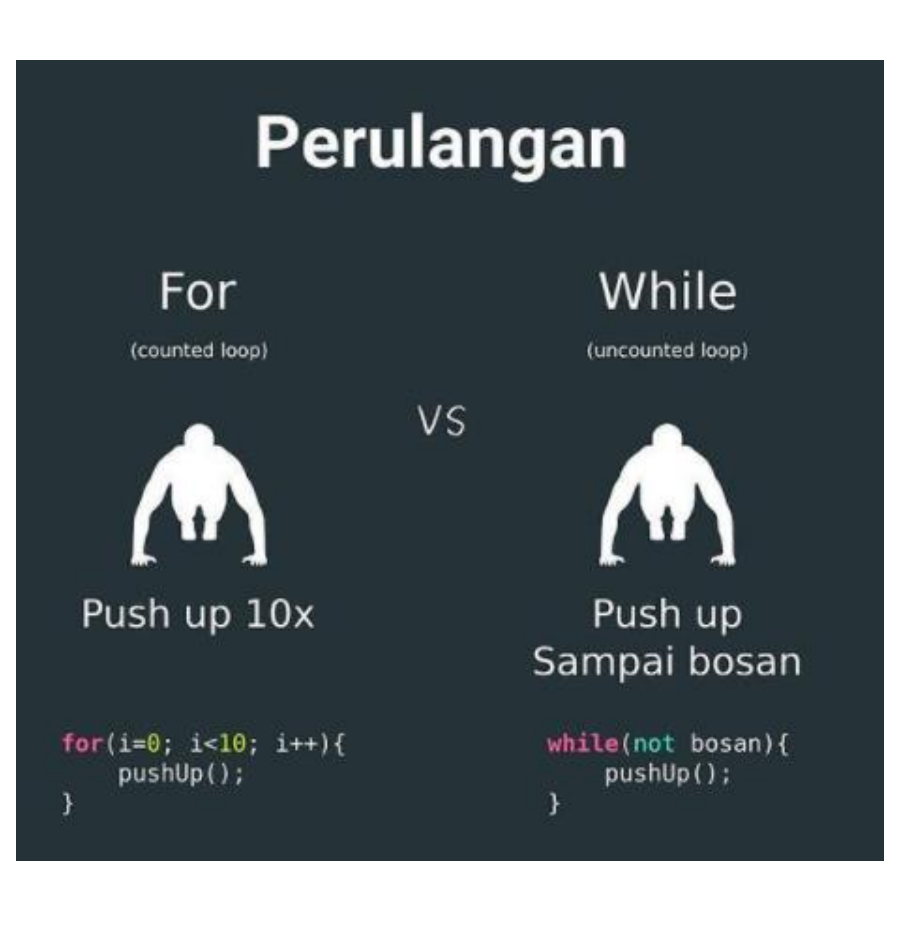

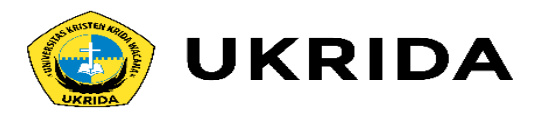

## 1. Blok Perulangan For

Perulangan for merupakan perulangan yang termasuk dalam couted loop, karena sudah jelas berapa kali ia akan mengulang.

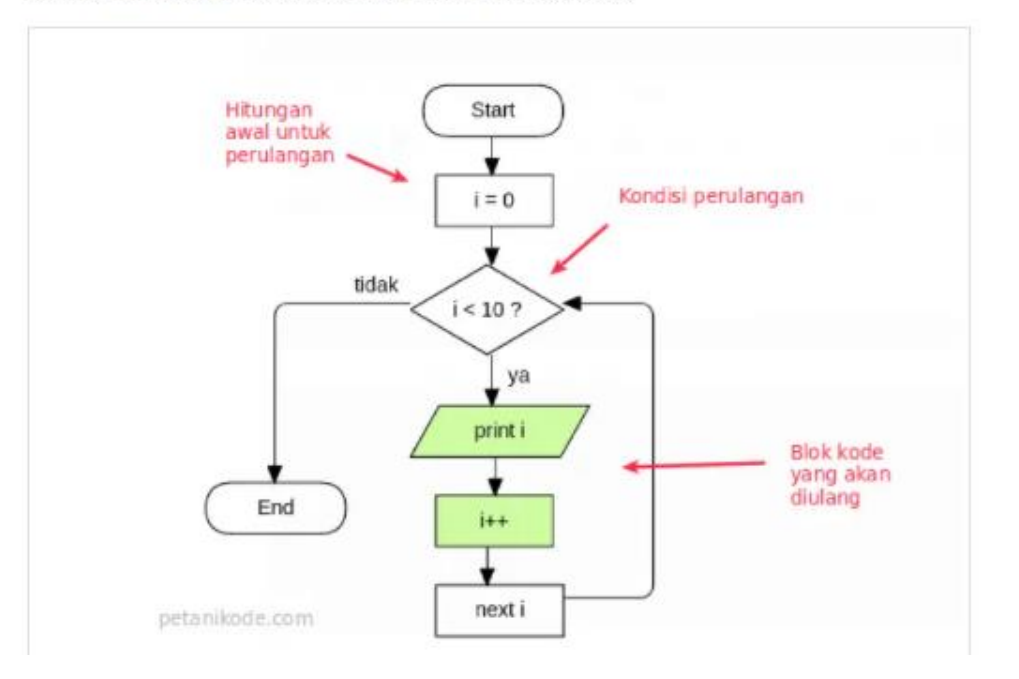

Bentuknya kodenya seperti ini:

for(int i =  $0; i < 10; i++)$ { printf("Perulangan ke-%i\n", i);

Yang perlu diperhatikan adalah kondisi yang ada di dalam kurung setelah kata for.

Kondisi ini akan menentukan:

- Hitungan akan dimulai dari  $\theta$  (i =  $\theta$ );
- · Hitungannya sampai berapa? Sampai i < 10;
- · Lalu di setiap perulangan i akan bertambah +1 (i++).

Variabel i pada perulangan for berfungsi untuk menyimpan nilai hitungan.

Jadi setiap perulangan dilakukan nilai i akan selalu bertambah satu. Karena kita menentukannya di bagian i++.

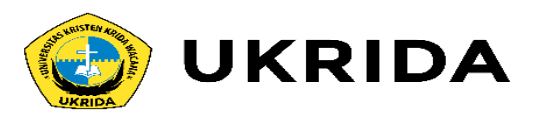

#### Contoh program loop dengan for:

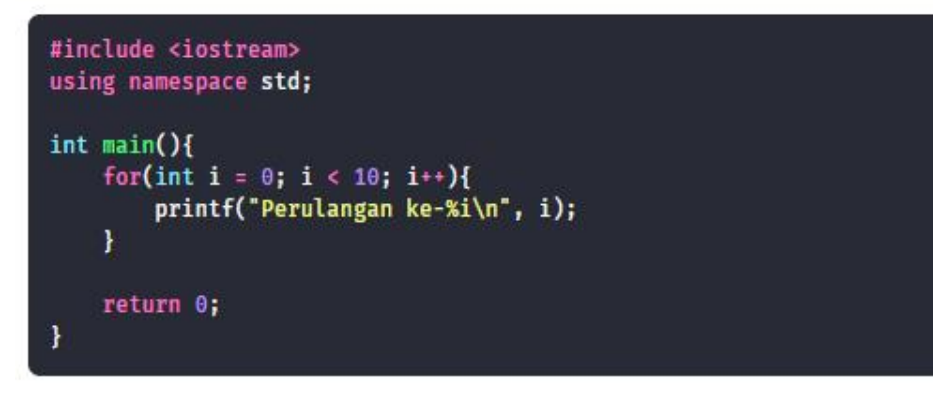

#### Ini hasil outputnya:

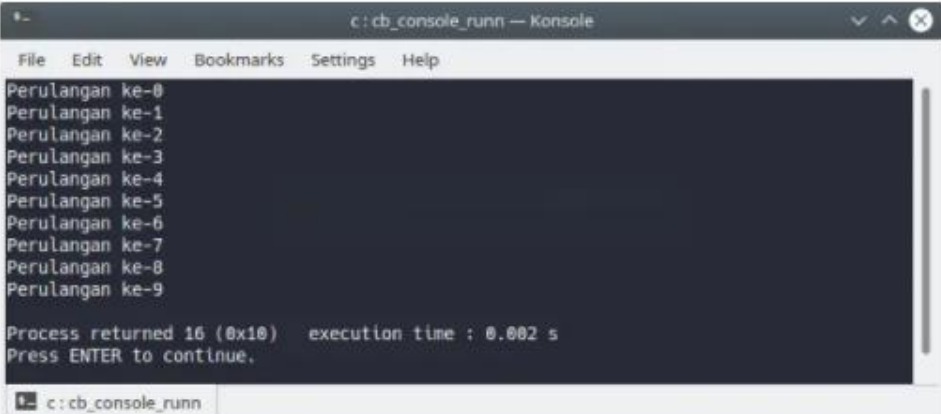

Bagaimana kalau counter perulangannya dimulai dari akanga yang lebih besar sampai yang ke paling kecil?

Ini biasanya kita buat saat ingin menghitung mundur...

Caranya gampang.

Kita tinggal isi nilai counter dengan nilai terbesarnya.

Misalnya kita akan mulai hitungan dari 10 sampai ke 0.

Maka nilai counter, kita isi awalnya dengan 10.

Lalu di kondisi perbandingannya, kita berikan counter > 0. Artinya perulangan akan dilakukan selama nilai counter lebih besar dari 0.

Lalu kita kurangi (-1) nilai counter di setiap perulangan (counter--).

for(int counter = 10; counter > 0; counter--){ printf("Perulangan ke-%i\n", counter);

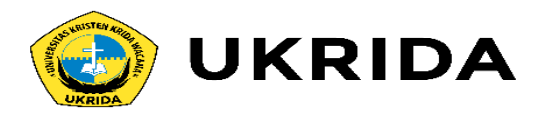

## 2. Perulangan While pada C++

Perulangan while merupakan perulangan yang termasuk dalam perulangan uncounted loop.

Perulangan while juga dapat menjadi perulangan yang counted loop dengan memberikan counter di dalamnya.

Bentuk flow chart-nya sama seperti flow chart for.

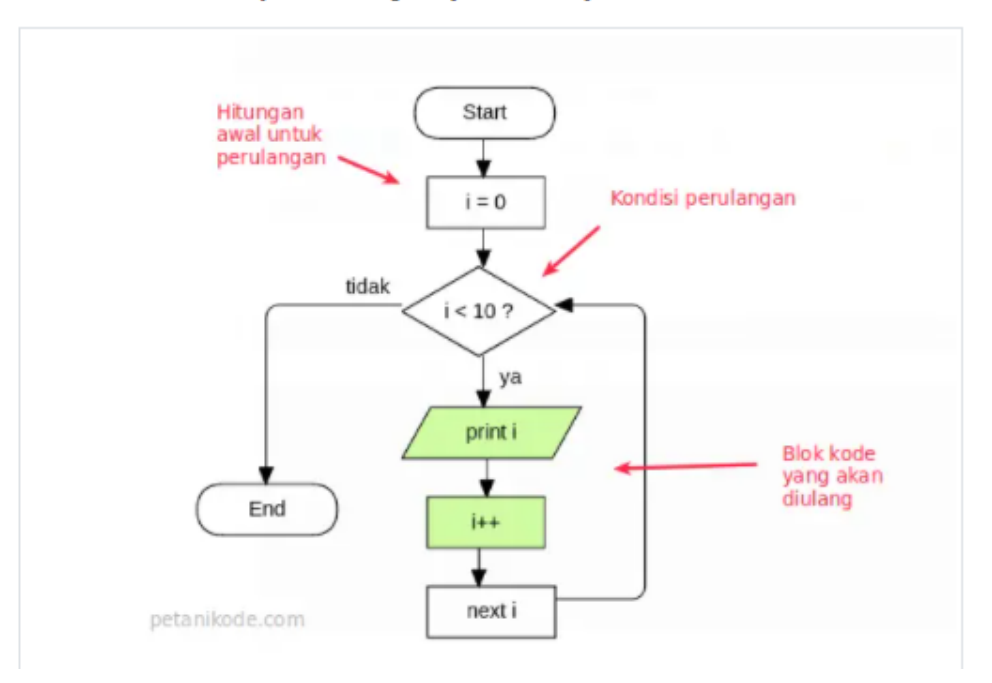

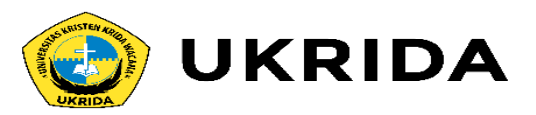

## Untuk memahami perulangan ini...

...mari kita coba lihat contohnya:

#include <iostream> using namespace std;  $int \text{main}()$ char ulangi =  $'v'$ ; int counter =  $\theta$ ; // perulangan while while(ulangi == 'y'){ printf("Apakah kamu mau mengulang?\n"); printf("Jawab  $(y/t)$ : "); cin >> ulangi; // increment counter  $counter++;$ Ŧ

```
print(f("n\n-----\n");
printf("Perulangan Selesai!\n");
printf("Kamu mengulang sebanyak %i kali.\n", counter);
```
 $return 0;$ 

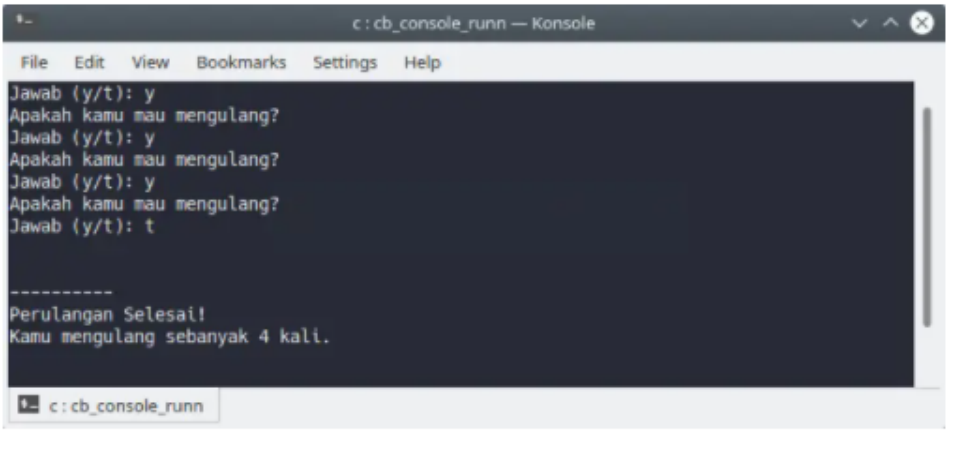

Coba perhatikan blok kode while:

```
while(ulangi == 'y'){
   printf("Apakah kamu mau mengulang?\n");
   printf("Jawah (y/t): ");cin >> ulangi;
   // increment counter
   counter++;
```
Di sana... Perulangan akan terjadi selama variabel ulangi brenilai y. Lalu kita menggunakan fungsi scanf() untuk mengambil input. Selama kita menjawab y pada input, maka perulangan akan terus dilakukan.

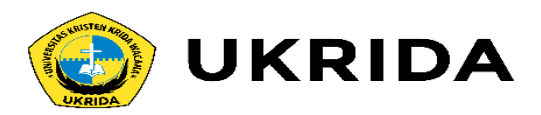

## 3. Perulangan Do/While pada C++

Perulangan do/while sama seperti perulangan while.

Perbedaanya:

Perulangan do/while akan melakukan perulangan sebanyak 1 kali terlebih dahulu, lalu mengecek kondisi yang ada di dalam kurung while.

### Bentuk kodenya seperti ini:

 $do \{$ // blok kode yang akan diulang } while (<kondisi>);

#### Jadi perbedaanya:

Perulangan do/while akan mengecek kondisi di belakang (sesudah mengulang), sedangkan while akan mencek kondisi di depan atau awal (sbelum mengulang).

### Flow chart perulangan do/while:

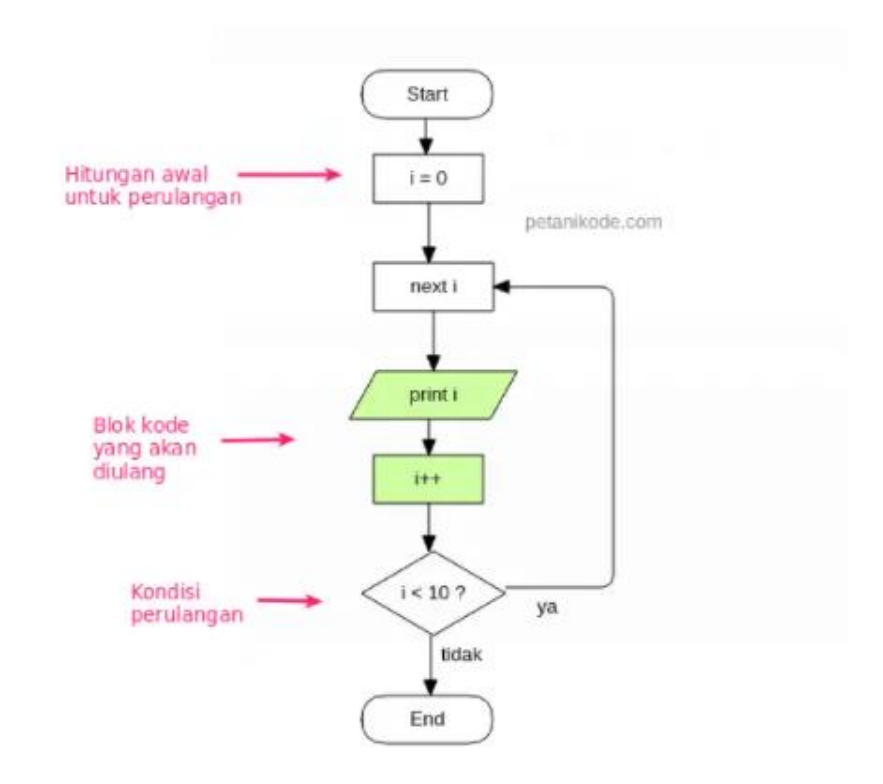

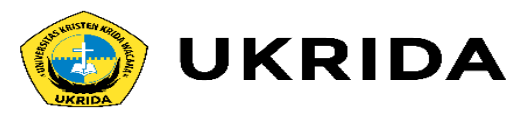

Mari kita coba lihat contohnya:

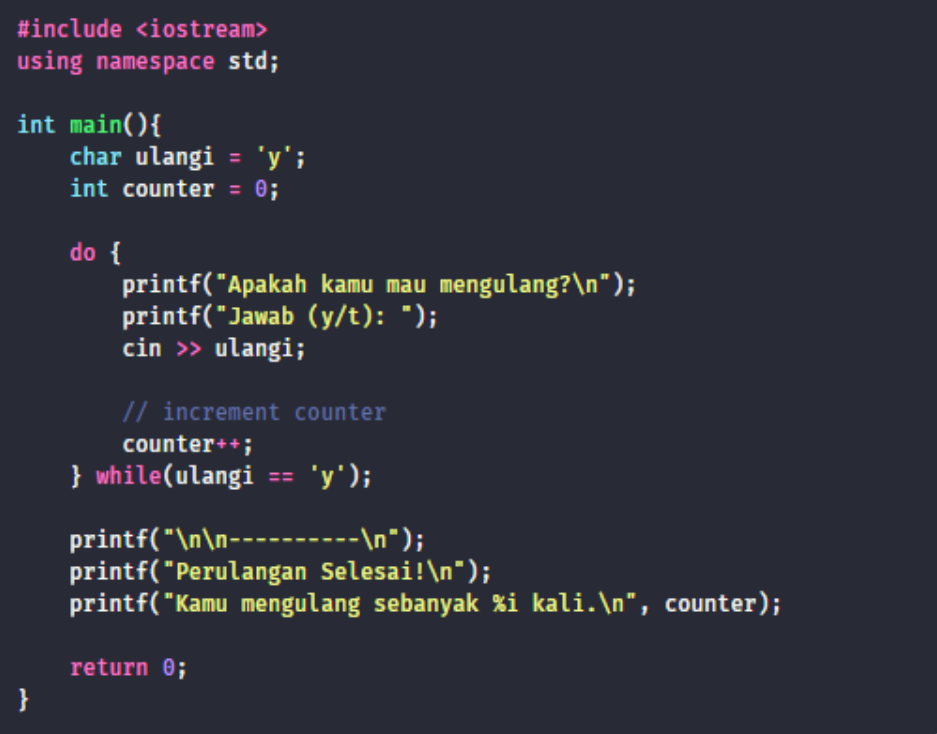

Contoh tersebut sama seperti contoh pada perulangan while.

Saat perulangan pertama, cobalah untuk membatalkan perulangannya dengan menjawab t.

### Maka hasilnya:

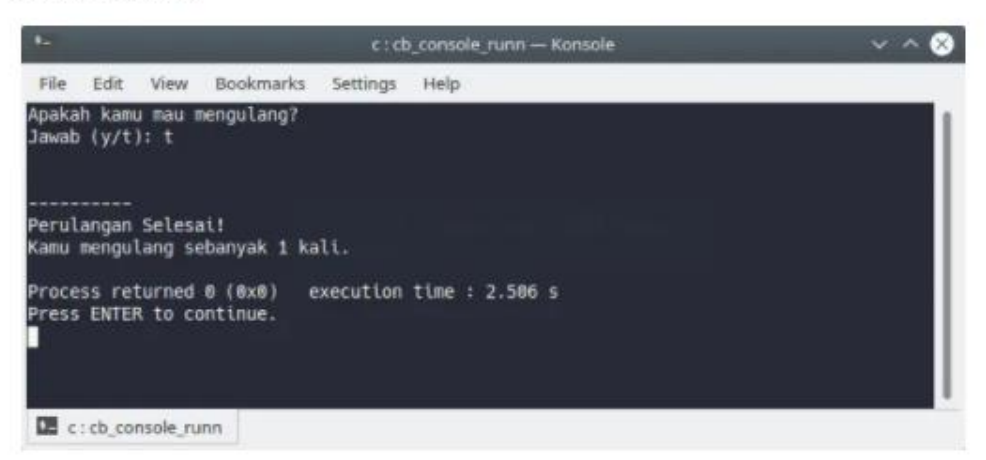

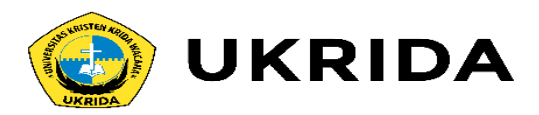

## 4. Perulangan Bersarang (Nested Loop)

Di dalam blok perulangan, kita juga dapat membuat perulangan.

Ini disebut dengan nested loop atau perulangan bersarang atau perulangan di dalam perualangan.

#### Mari kita coba lihat contohnya:

```
#include <iostream>
using namespace std;
int main(){
    for(int i = 0; i < 10; i++){
        for(int j = 0; j < 10; j^{++}){
            printf("Perulangan ke (%d, %d)\n", i, j);
    4
   return \theta;
```
#### Hasilnya:

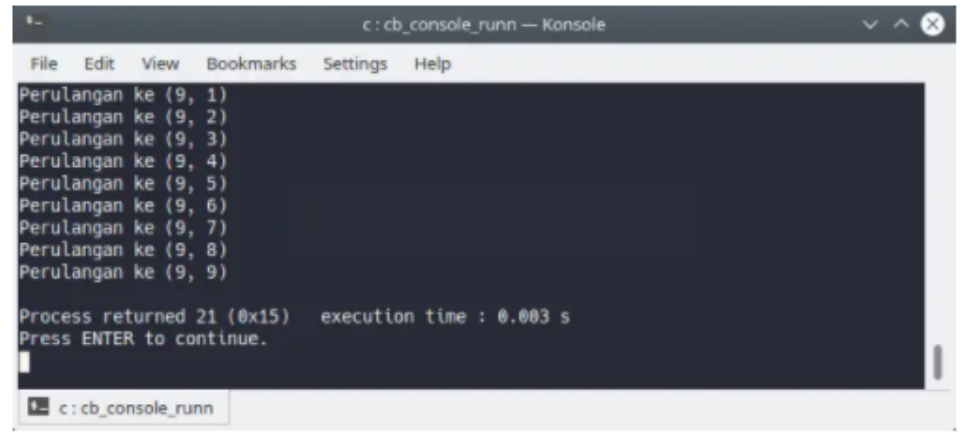

Pada perulangan tersebut, kita menggunakan dua perulangan for.

Perulangan pertama menggunakan variabel i sebagai counter, sedangkan perultangan kedua menggunakan variabel j sebagai counter.

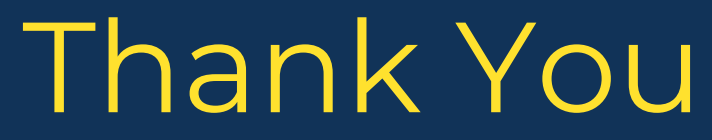

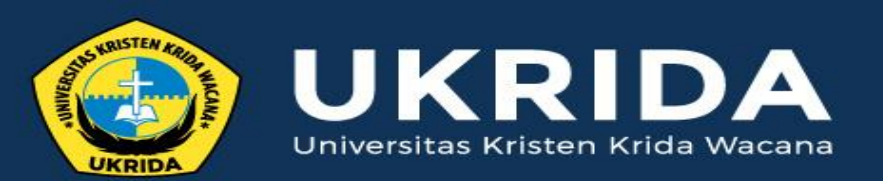

ukrida.ac.id

## **Belajar C++: Memahami Prosedur dan Fungsi**

## **CYNTHIA HAYAT S.KOM., M.MSI pada C++**

KRIDA WACANA CHRISTIAN UNIVERSITY Faculty of Engineering and Computer Science Departement of Information System

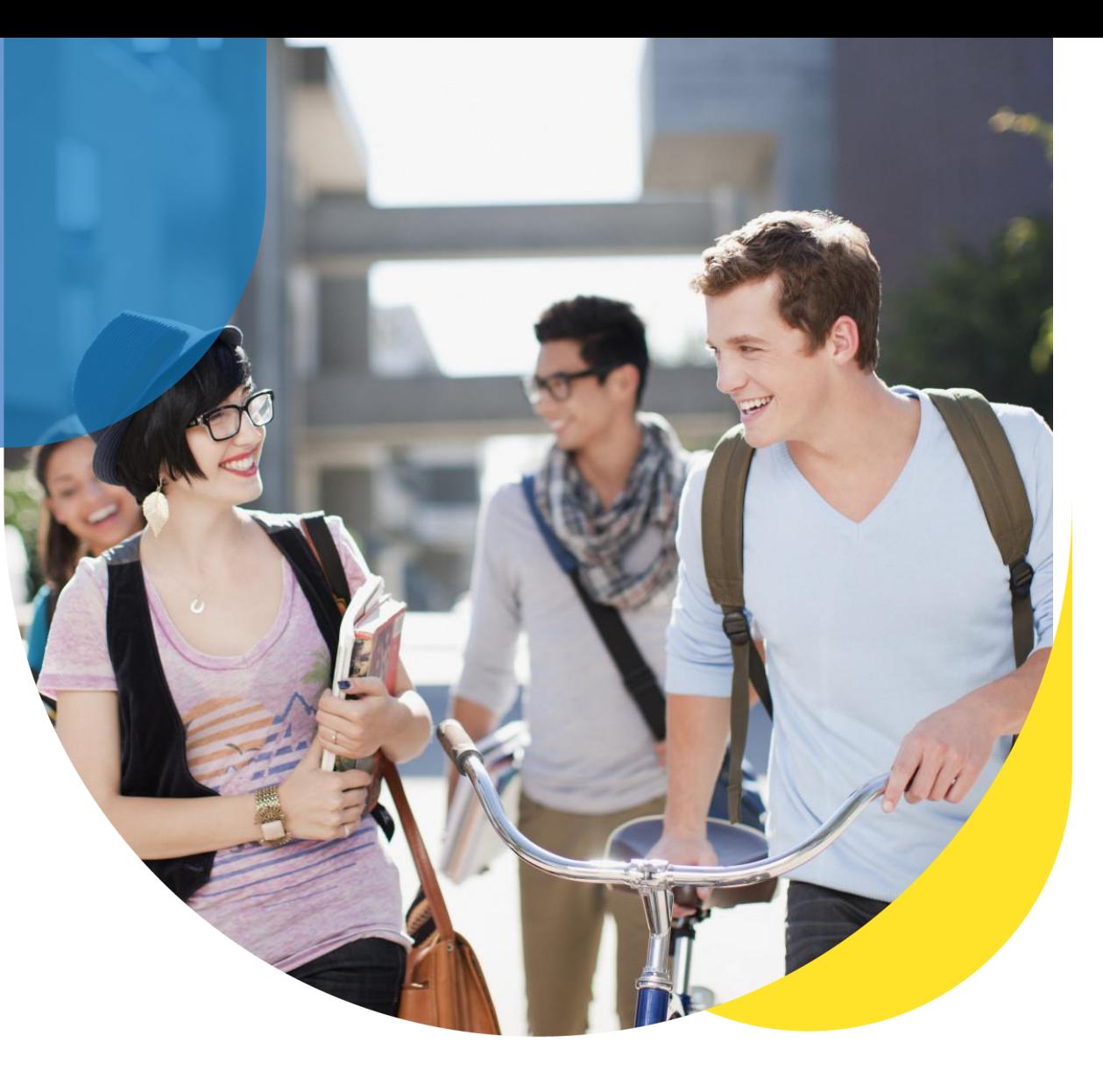

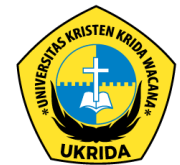

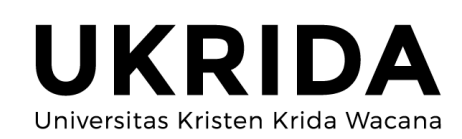

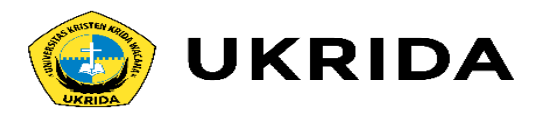

Dalam pemrograman, fungsi atau prosedur sering digunakan untuk membungkus program menjadi bagian-bagian kecil.

Tujuannya agar program tidak menumpuk pada fungsi main() saja.

Bayangkan saja, kalau program kita tambah besar dan kompleks..

Kalau semua kodenya ditulis di dalam fungsi main(), maka kita akan kesulitan membacanya.

Karena itu, kita harus menggunakan Fungsi.

Apa itu fungsi?

dan Bagaimana cara menggunakannya di C++?

## **Apa itu Fungsi?**

Fungsi adalah sub-program yang bisa digunakan kembali baik di dalam program itu sendiri, maupun di program yang lain.

Fungsi dapat menerima input dan menghasilkan output.

Contoh fungsi yang sering kita buat adalah fungsi main().

Fungsi ini memang wajib ada di setiap program C++, karena fungsi inilah yang akan dieksekusi pertama kali saat program berjalan.

Seperti yang saya bilang tadi:

"Kalau kita menumpuk semua kode program di dalam fungsi main(), maka program akan menjadi sulit terbaca."

Karena itu, kita perlu membuat fungsi tersendiri agar program tidak berantakan.

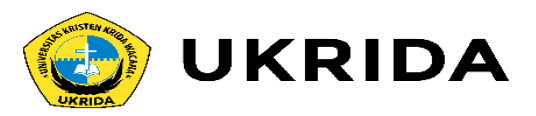

## Cara Membuat Fungsi pada Bahasa C++

Fungsi pada C++ dapat kita buat dengan cara seperti ini:

Cara Membuat Fungsi pada C++

Fungsi biasanya akan mengembalikan sebuah nilai dari hasil prosesnya. Karena itu, kita harus menentukan tipe data untuk nilai yang akan dikembalikan.

Apabila fungsi tersebut tidak memiliki nilai kembalian, maka kita harus menggunakan tipe void untuk menyatakan kalau fungsi tersebut tidak akan mengembalikan nilai apa-apa.

Contoh:

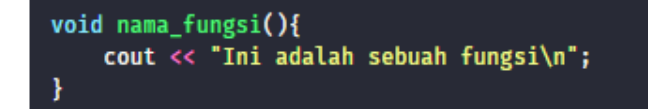

Lalu untuk parameter bersifat opsional, boleh ada boleh tidak.

Tergantung dari fungsi yang dibuat. Jika fungsi itu membutuhkan input, maka kita harus membuatkan paramter.

Tapi kalau tidak menerima input apapun, ya tidak perlu dibuat.

Fungsi yang tidak menerima input, kadang juga disebut dengan prosedur.

Sekarang mari kita coba membuat fungsi pada program C++.

Silahkan buat file baru bernama contoh\_fungsi.cpp kemudian isi dengan kode berikut:

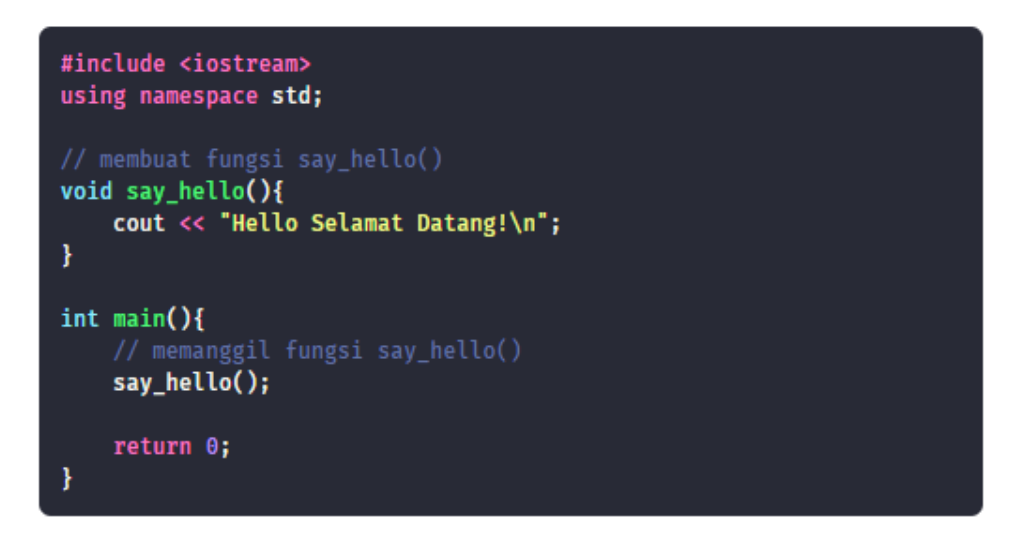

#### Hasilnya:

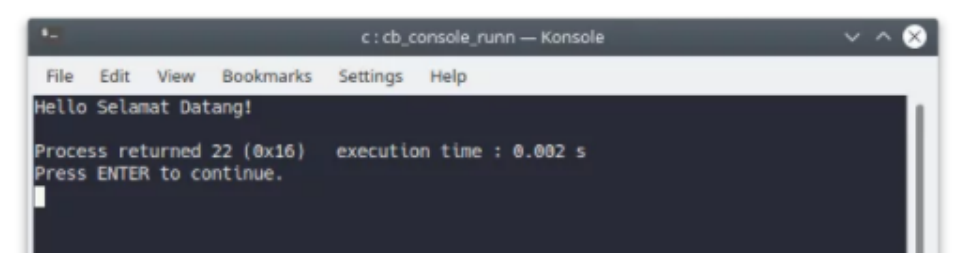

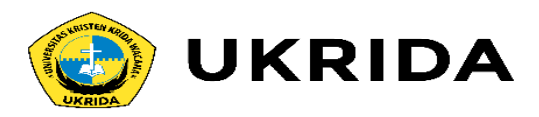

## Deklarasi dan Definisi Fungsi

Pada contoh di atas, kita membuat fungsi dengan cara mendefinisikan langsung fungsinya.

Kita juga bisa membuatnya dengan deklarasi.

Contoh:

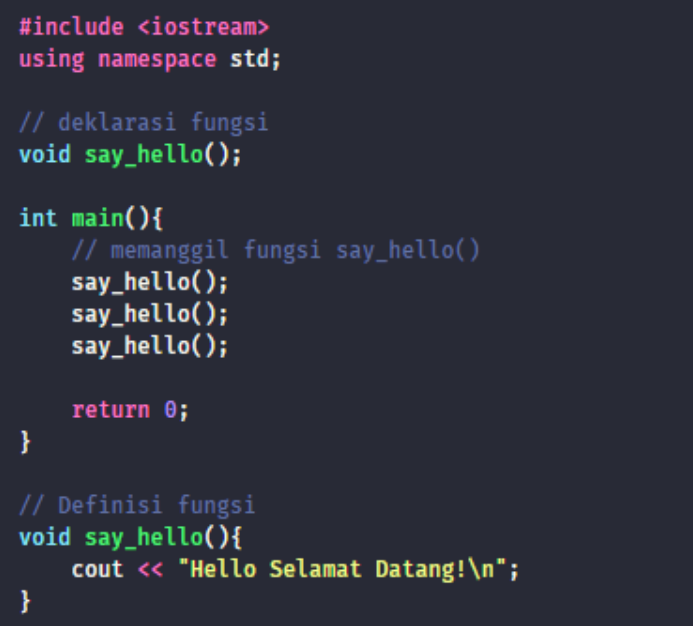

Apa bedanya dengan yang tadi?

Jika kita membuat fungsi secara definisi, kita harus membuat fungsinya di atas fungsi main.

Jika dibuat di bawah fungsi main, maka program akan error.

Soalnya program C++ dieksekusi dari atas ke bawah.

Tapi berkat deklarasi, masalah ini bisa teratasi.

Jadi kamu mau pilih cara yang mana?

Deklarasi dulu atau langsung definisikan fungsinya?

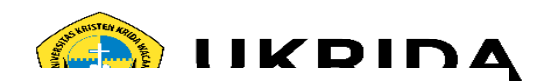

Perhatikan!

"Petani Kode" adalah nilai yang akan kita berikan ke fungsi.

Biar lebih paham... mari kita coba dalam program.

Silahkan buat program baru dengan nama fungsi parameter.cpp, kemudian isi dengan kode berikut:

#### #include <iostream> using namespace std;

```
void say_hello(string name){
    cout << "Hello " << name << "!\n\frac{1}{1}";
```
 $int$  main(){ say\_hello("Dian"); say\_hello("Petani"); say\_hello("Kode"); return  $\theta$ ;

Hasilnya:

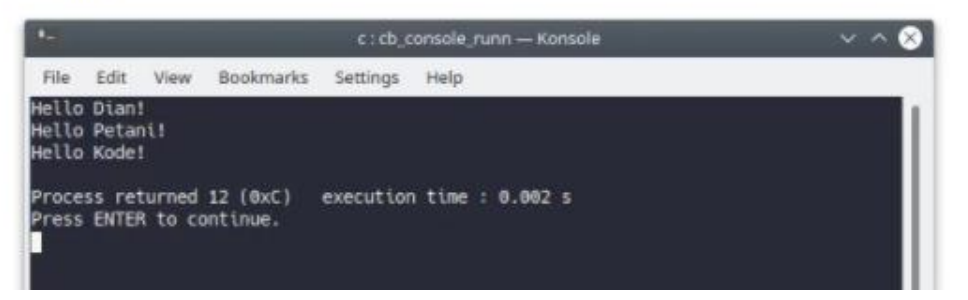

## **Fungsi dengan Parameter**

Parameter adalah variabel yang menyimpan nilai untuk diproses di dalam fungsi.

Parameter berfungsi untuk menyimpan nilai yang akan diinputkan ke fungsi.

Contoh:

```
void say_hello(string name){
    cout << "Hello " << name << "!\n\frac{1}{1};
```
Perhatikan!

name adalah sebuah parameter dengan tipe string.

Parameter ini akan menyimpan nilai yang diinputkan ke fungsi say\_hello().

Lalu, bagaimana cara kita memberikan input ke fungsi?

Berikut caranya:

### say\_hello("Petani Kode");

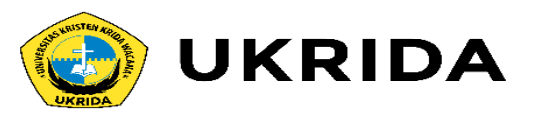

## Fungsi yang Mengembalikan Nilai

Pada contoh di atas, kita memberikan nilai input ke fungsi berupa integer...

...lalu di dalamnya dilakukan operasi penjumlahan.

void add(int  $a$ , int  $b$ ){ printf("%d + %d = %d\n", a, b, a+b); ł

Fungsi ini tidak mengembalikan apa-apa, karena tipe data yang diberikan pada nilai kembalian adalah void.

Fungsi juga kadang harus menghasilkan output.

Mengapa?

Karena kadang kita membutuhkan hasil dari fungsi tersebut untuk digunakan pada proses berikutnya.

Kita bisa menggunakan kata kunci return untuk mengembalikan nilai dari fungsi.

Contoh:

int  $add(int a, int b)$ { return a+b;

Maka fungsi add() akan mengembalikan nilai berupa integer dari hasil penjumlahan nilai a dan b.

Mari kita coba contoh yang lain...

Silahkan buat program baru bernama fungsi\_bagi.cpp, kemudian isi dengan kode berikut:

#include <iostream> using namespace std;

float bagi(int a, int b){ float hasil =  $(float)a / (float)b;$ return hasil;

 $int$  main(){ printf("Hasil 5/2: %.2f\n", bagi(5, 2));  $return 0;$ 

#### Hasilnya:

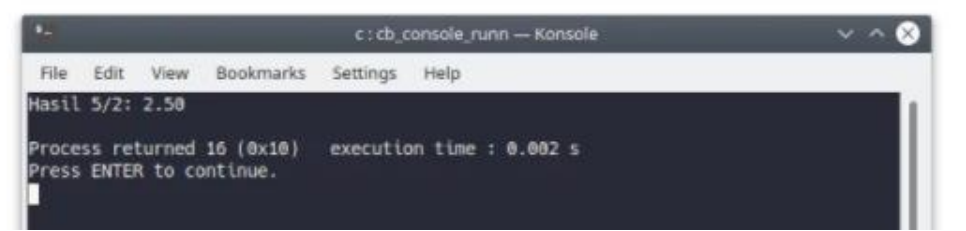

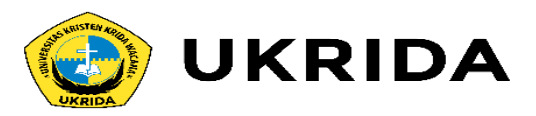

## Variabel Lokal dan Variabel Global

Variabel lokal dan variabel global akan sering kita temukan dalam pembuatan fungsi.

Variabel global adalah variabel yang bisa diakses dari semua fungsi. Sedangkan variabel lokal adalah variabel yang hanya bisa diakses dari dalam fungsi itu sendiri.

#### Contoh:

#include <iostream> using namespace std;

int nilai =  $9;$ 

 $int$  main(){ // membuat variabel lokal int nilai =  $7;$ 

> // mencetak variabel printf("Nilai: %d\n", nilai);

 $return 0;$ 

Pada contoh di atas, kita membuat variabel global bernama nilai.

Fungsi ini berada di luar fungsi main.

Lalu di dalam fungsi main(), kita membuat variabel lagi bernama nilai dengan nilai yang berbeda.

Variabel yang ada di dalam fungsi main() adalah variabel lokal.

Lalu, pertanyaanya:

Berapakah hasil outputnya?

Jawabannya: 7

Mengapa bisa 7?

Karena variabel nilai kita buat ulang di dalam fungsi main.

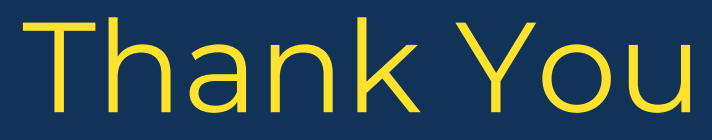

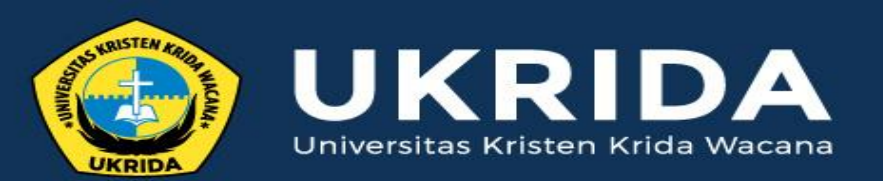

ukrida.ac.id

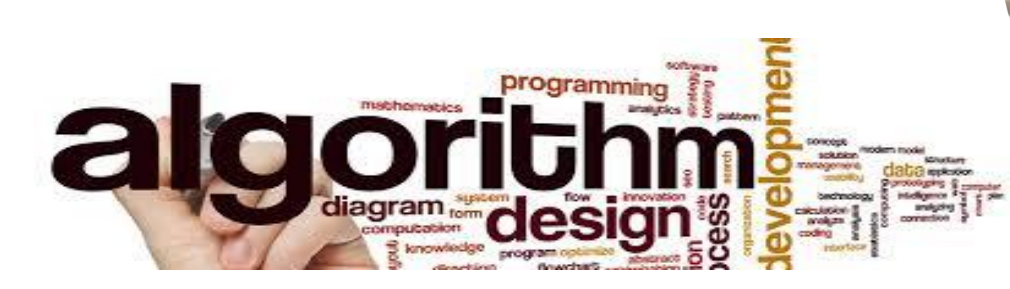

## **Apa itu Struktur Data?**

## **CYNTHIA HAYAT S.KOM., M.MSI**

KRIDA WACANA CHRISTIAN UNIVERSITY Faculty of Engineering and Computer Science Departement of Information System

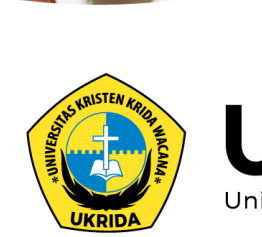

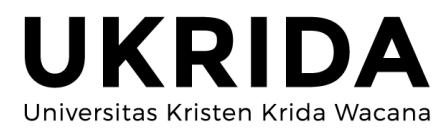

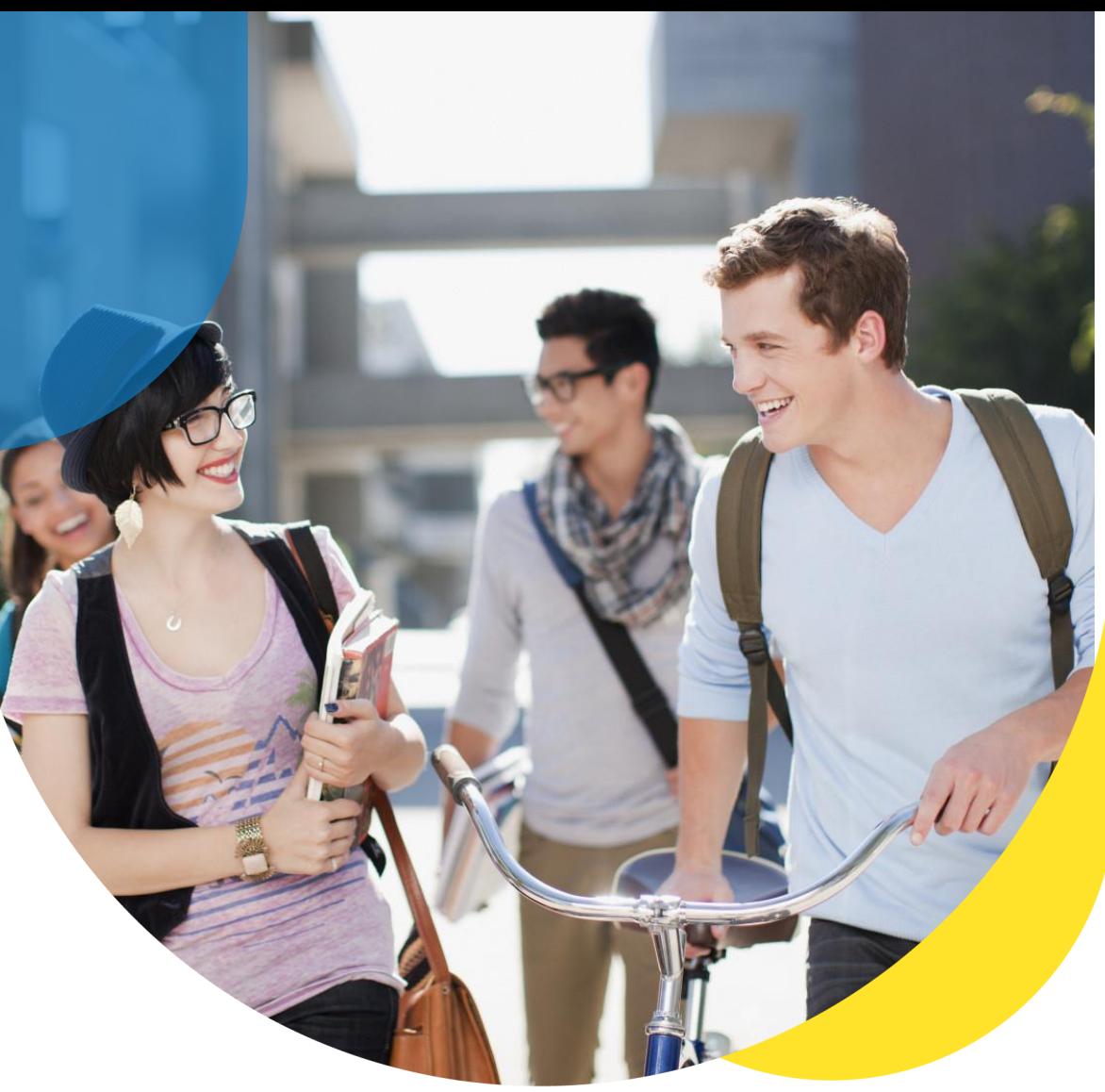

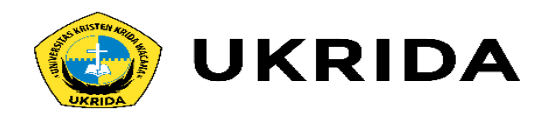

# **Struktur data adalah cara penyimpanan, penyusunan dan pengaturan data di dalam media penyimpanan komputer sehingga data tersebut dapat digunakan secara efisien**

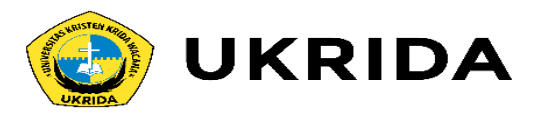

Struktur data atau data struktur berfungsi Untuk menyimpan data dalam bentuk yang efisien, Untuk memudahkan pembacaan data, Membantu kinerja algoritma.

Kemudian dari Stuktur Data sendiri berguna untuk pengorganisasian data yang disimpan agar lebih mudah untuk dibaca di modifikasi, dan diolah kembali dikemudian waktu. Akan tetapi kita perlu ingat Struktur Data mengalami evolusi dan setiap pengembangannya selalu memiliki trade-off.

Inilah beberapa contoh Struktur Data: 1.Array 2.Linked List: Single dan Double 3.Stacks 4.Queue 5.Tree 6.Graph

Lalu kenapa kita perlu belajar Struktur data ? akan lebih mudah bayangkan jika kamus tidak memiliki urutan huruf yang baik, bayangkan jika jutaan data pengguna facebook tidak tersimpan dengan rapi, dan bayangkan jika data di GPS tidak menyimpan data kota dengan baik.

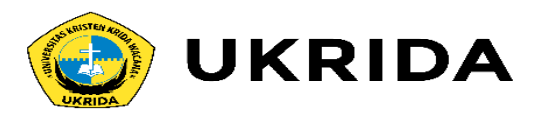

# **1. Array**

Array adalah sebuah koleksi dari elemen atau suatu nilai yang dapat diindentifikasi dengan menggunakan indeks yang memiliki tipe data yang sama dan dinyatakan dengan nama yang sama. array memungkinkan untuk menyimpan data maupun referensi objek dalam jumlah banyak dan terindeks. Array menggunakan indeks integer untuk menentukan urutan elemen-elemennya, dimana elemen pertamanya dimulai dari indeks 0,elemen kedua memiliki indeks 1, dan seterusnya.jadi dengan adanya indeks, dimungkinkan untuk pengaksesan secara acak (random Access)

### Contoh Array:

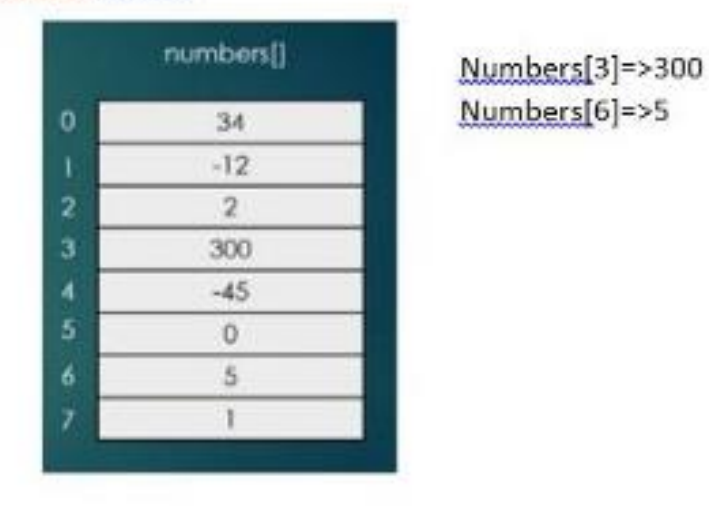

Salah satu ciri Array adalah, perlu ditentukan ukurannya sebelum dapat digunakan. Karena perlu pengalokasian di memory.

Ketika Array yang kita buat sudah penuh, maka perlu inisiasi baru untuk Array dengan ukuran yang lebih besar. Dengan catatan, tipe data yang dapat disimpan hanya satu jenis saja

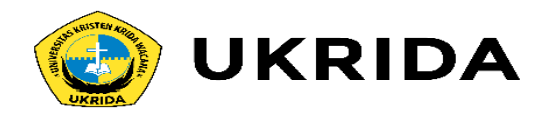

Di dalam Array terdapat beberapa Operasi yang perlu kita ketahui, yaitu:

- **Insert** = Data pada array dapat ditambahkan baik di awal, tengah, maupun akhir.
- **Search/Read** = Untuk mengambil data pada array kita lakukan dengan menggunakan index dari data tersebut.
- **Remove** = Mengapus data pada array dapat dilakukan berdasarkan index ataupun langsung tertuju pada data apa yang akan kita hapus.

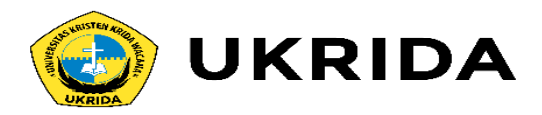

# **2. Linked List**

*Linked List* adalah Struktur Data yang terdiri dari suatu node dan *referensi/pointer* yang menghubungkan satu node dengan yang lain. Dimana Node terakhir memiliki referensi ke *null.* Setiap node memiliki data dan referensi ke node selanjutnya (*singly*) dan atau ke node sebelumnya (*doubly*). Digunakan sebagai dasar implementasi *Stacks* dan *Queue.* Tidak ada unsur *Random Access* via indeks seperti Array dan setiap operasi biasanya perlu operasi sekuensial dari node awal.

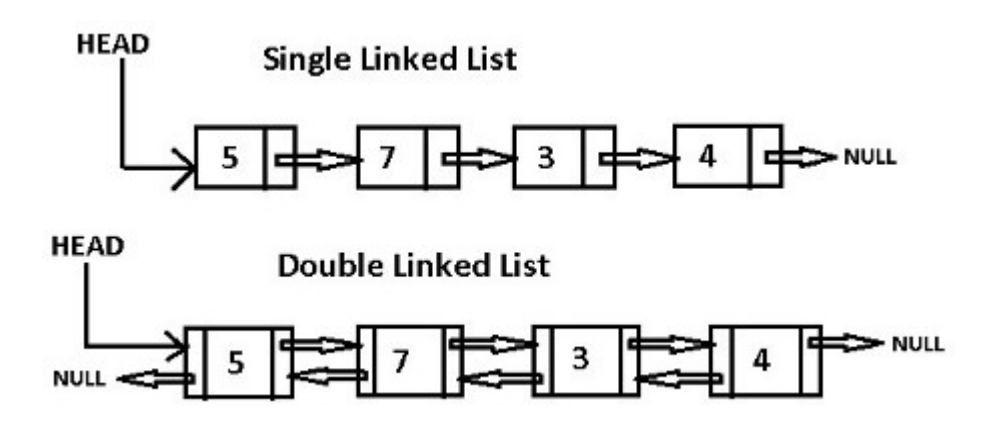

Enaknya Linked List bersifat dinamis secara ukuran, Alokasi penggunaan *memory* yang dibutuhkan pada *run-time,* Mudah di implementasikan. Akan tetapi kurangnya Linked List lebih boros *memory,* pembacaan node hanya bisa melalui proses sekuensial dari awal, tidak layaknya via indeks di Array. Pada Singly Linked List, mustahil bisa melakukan traversal dari belakang ke depan, namun dapat disolusikan dengan Doubly Linked List

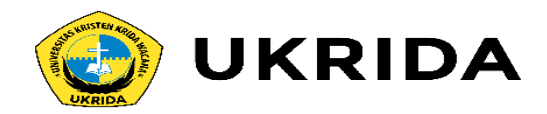

Di dalam Linked List pun ada beberapa Operasi yang perlu diketahui yaitu:

- Insert di awal
- Insert di akhir
- Remove sebuah nilai
- Remove node pertama
- Traversing forward and reverse

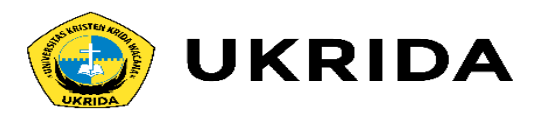

# **3. Stacks**

Stack merupakan sebuah kumpulan data atau item dengan cara penambahan item baru serta penghapusan, selalu terjadi pada tempat atau ujung yang sama. Stack ini biasa di analogikan seperti tumpukan pada piring. Dimana kita mengambil maupun meletakkan piring selalu pada sisi atasnya. Stack ini memiliki konsep LIFO (last in first out) atau dalam bahasa indonesianya adalah data yang terakhir masuk, maka ialah yang pertama akan dikeluarkan.

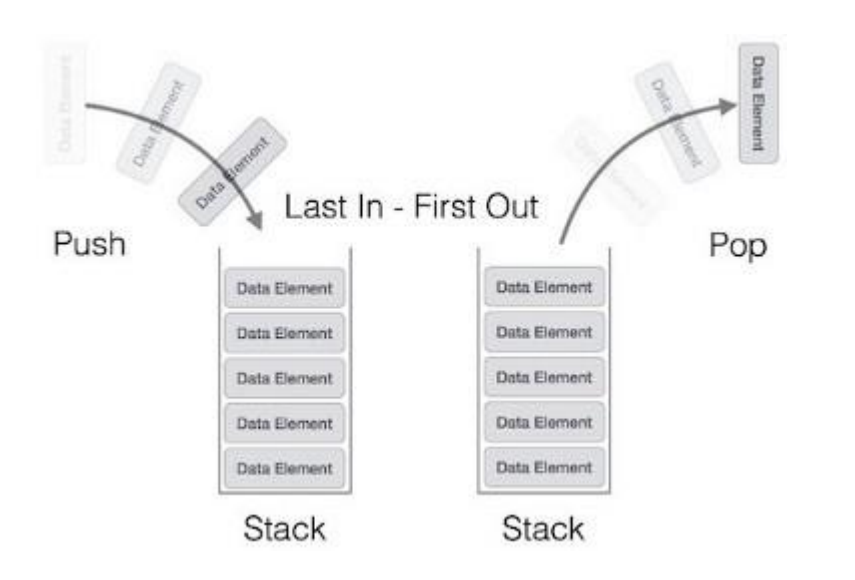

stack ini memiliki beberapa operasi, yaitu:

•**push(item)**menambahkan suatu item baru ke atas (top) dari stack. Perlu item dan tidak mengembalikan apapun.

•**pop()**menghapus item teratas dari stack. Tidak perlu parameter dan mengembalikan item. Stack berubah.

•**peek()**mengintip top item dari stack tetapi tidak menghapusnya. Tidak memerlukan parameter dan stack tidak berubah.

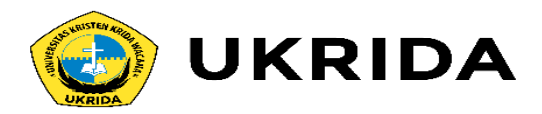

# **4. Queue**

Queue merupakan koleksi item yang cara penambahan itemnya terjadi pada sebuah ujung yang biasa disebut sebagai "ekor" atau (rear) dan untuk penghapusannya, terjadi pada ujung yang satunya. Atau biasa kita beri nama "kepala" atau (head). Jadi konsep dari queue ini menggunakan konsep layak nya FIFO yang merupakan kepanjangan dari First in First out. Dalam kehidupan sehari — hari, konsep ini biasa di analogikan sebagai sebuah antrian. Dimana setiap orang yang datang terlebih dahulu, maka ia lah yang akan di layani terlebih dahulu. Nah konsep ini sangat berbeda dengan konsep yang ada pada stack. Namun, sama seperti stack, kelas ini juga memiliki beberapa operasi.

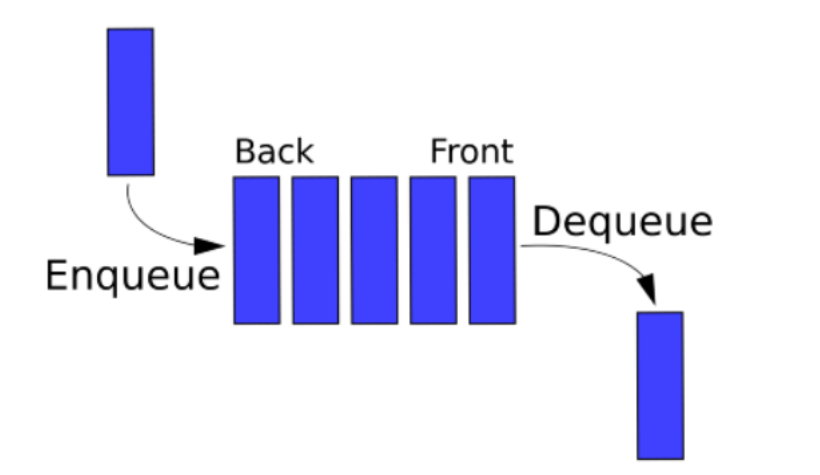

Operasi tersebut adalah sebagai berikut :

•**enqueue(item)** menambahkan suatu item baru ke ujung saru antrian. Perlu item dan tidak mengembalikan sesuatu.

•**dequeue()** menghapus item depan dari antrian. Tidak memerlukan parameter dan mengembalikan itemnya. Antrian termodifikasi.

•**peek()** mengintip top item dari stack tetapi tidak menghapusnya. Tidak memerlukan parameter dan stack tidak berubah.

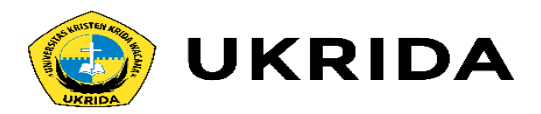

# **5. Trees**

Tree merupakan salah satu bentuk struktur data tidak linear yang menggambarkan hubungan yang bersifat hirarkis (hubungan one to many) antara elemen-elemen. Tree bisa didefinisikan sebagai kumpulan simpul/node dengan satu elemen khusus yang disebut Root dan node lainnya terbagi menjadi himpunan-himpunan yang saling tak berhubungan satu sama lainnya (disebut subtree). Untuk jelasnya, di bawah akan diuraikan istilah-istilah umum dalam tree :

- a) Prodecessor : node yang berada diatas node tertentu.
- b) Successor : node yang berada di bawah node tertentu.
- c) Ancestor : seluruh node yang terletak sebelum node tertentu dan terletak pada jalur yang sama.
- d) Descendant : seluruh node yang terletak sesudah node tertentu dan terletak pada jalur yang sama.
- e) Parent : predecssor satu level di atas suatu node.
- f) Child : successor satu level di bawah suatu node.

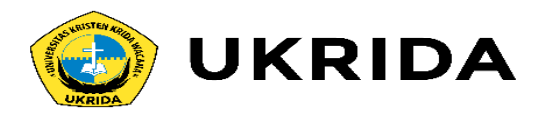

g) Sibling : node-node yang memiliki parent yang sama dengan suatu node.

h) Subtree : bagian dari tree yang berupa suatu node beserta descendantnya dan memiliki semua karakteristik dari tree tersebut.

i) Size : banyaknya node dalam suatu tree.

j) Height : banyaknya tingkatan/level dalam suatu tree.

k) Root : satu-satunya node khusus dalam tree yang tak punya predecssor.

l) Leaf : node-node dalam tree yang tak memiliki seccessor.

m) Degree : banyaknya child yang dimiliki suatu node.

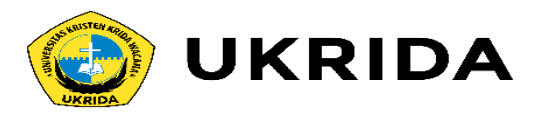

### **A. Binary Tree**

Binary Tree adalah tree dengan syarat bahwa tiap node hanya boleh memiliki [maksimal](http://id.wikipedia.org/wiki/Struktur_data) dua subtree dan kedua subtree tersebut harus terpisah. Sesuai dengan definisi tersebut, maka tiap node dalam binary tree hanya boleh memiliki paling banyak dua child.

Jenis Binary Tree secara strukturnya ada 3 jenis yaitu:

1. Strict Binary Tree dimana harus punya 2 anak atau gak punya sama sekali

2. Completed Binary Ttee dimana sebelum anaknya 2 belum bisa nambah anak disebelah kanan, jika sudah 2 yang kanan boleh puyna anak.

3. Perfect Binary Tree dimana kiri kanan harus punya anak dengan jumlah sama dan seluruh segitiga seimbang.Jenis

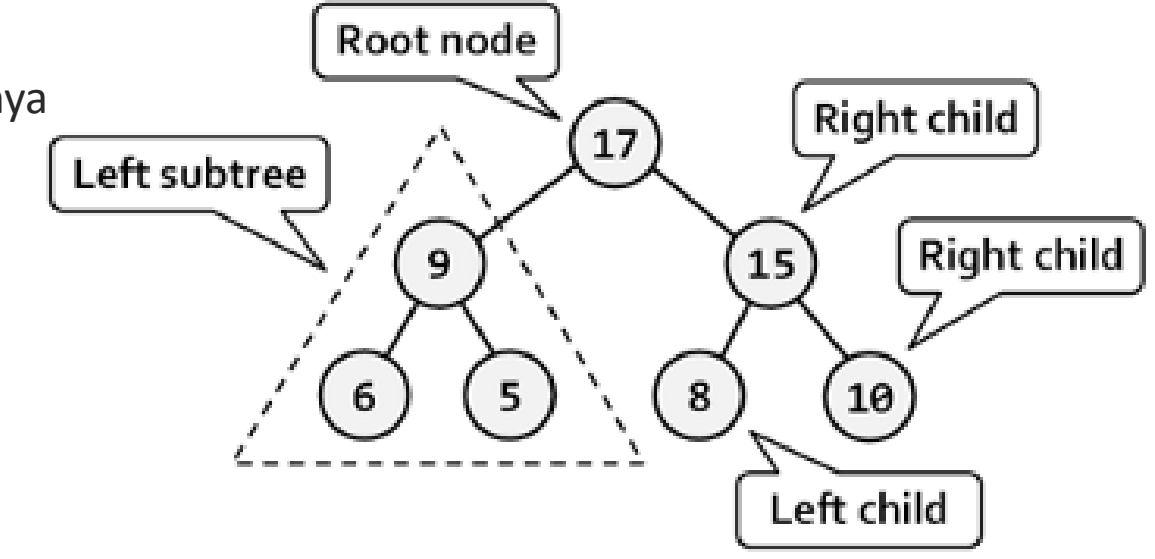

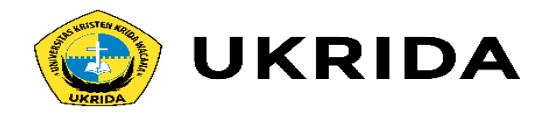

dalam Binary Tree ada Operasi-operasi yang mesti diketahui sebelumnya, yaitu :

•Create : Membentuk binary tree baru yang masih kosong.

•Clear : Mengosongkan binary tree yang sudah ada.

•Empty : Function untuk memeriksa apakah binary tree masih kosong.

•Insert : Memasukkan sebuah node ke dalam tree. Ada tiga pilihan insert: sebagai root, left child, atau right child. Khusus insert sebagai root, tree harus dalam keadaan kosong.

•Find : Mencari root, parent, left child, atau right child dari suatu node. (Tree tak boleh kosong).

•Update : Mengubah isi dari node yang ditunjuk oleh pointer current. (Tree tidak boleh kosong)

•Retrieve : Mengetahui isi dari node yang ditunjuk pointer current. (Tree tidak boleh kosong)

•DeleteSub : Menghapus sebuah subtree (node beserta seluruh descendantnya) yang ditunjuk current. Tree tak boleh kosong. Setelah itu pointer current akan berpindah ke parent dari node yang dihapus.

•Characteristic : Mengetahui karakteristik dari suatu tree, yakni : size, height, serta average lengthnya. Tree tidak boleh kosong.

•Traverse : Mengunjungi seluruh node-node pada tree, masing-masing sekali. Hasilnya adalah urutan informasi secara linier yang tersimpan dalam tree. Adatiga cara traverse : Pre Order, In Order, dan Post Order.

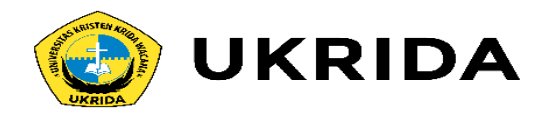

Langkah-Langkahnya Traverse :

- 1. PreOrder : Cetak isi node yang dikunjungi, kunjungi Left Child, kunjungi Right Child.
- 2. InOrder : Kunjungi Left Child, Cetak isi node yang dikunjungi, kunjungi Right Child.
- 3. PostOrder : Kunjungi Left Child, Kunjungi Right Child, cetak isi node yang dikunjungi.

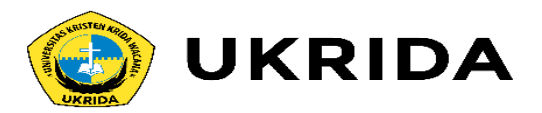

# **7. Graph**

Graph merupakan sekumpulan dari node dan sekumpulan garis(edge) bersifat non-linier yang kemungkinan bisa hirarki bisa juga tidak. Dan pemakaian graph dalam dunia nyata biasanya seperti lingkaran pertemanan, dimana dari lingkaran tersebut kita bisa mempresentasikan dari satu teman ke teman yang lainnya.

Berbeda dengan tree yang memiliki jumlah edge sebanyak node-1, pada graph jumlah edge jauh lebih bebas, karena edge yang bisa berasal dari node mana saja, bahkan self loop.

Graph bisa dibedakan dari edge nya, ada yang memiliki arah (*directed*) dan tidak memiliki arah (*undirected*). Graph kadang memiliki *cost* di setiap edge nya (*weight*) ada juga yang tidak memilikinya (*unweight*). bertujuan mencari jalur terendek degan menggunakan tranversal dengan mempertimbangkan *weight.*

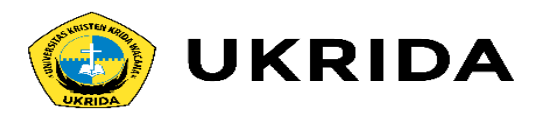

Berikutnya yang perlu diperhatikan dari graph adalah *adjacency* (node yang dekat/berhubungan dengan node lainnya). A*djacency* dapat dibuat dengan dua pendekatan, yaitu:

- *Adjacency List* Digunakan ketika jumlah edge nya mendekati jumlah minimum dari edge yang bisa dibuat.
- *Adjacency Matrix*

Digunakan ketika jumlah edge nya mendekati jumlah maksimum dari edge yang bisa dibuat.

Pada graph terdapat dua jenis traversal, yaitu:

- DFS (*Depth First Search*), melakukan kunjungan ke node-node dengan cara mengunjungi node terdalam/kebawah ,setelah itu mencari ketempat yang lainnya , dan sistemnya menggunakan stack
- BFS (*Breadth First Search*), melakukan visit ke node- node dengan cara melebar kesamping, dan sistemnya menggunakan queue
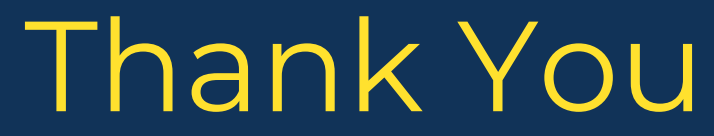

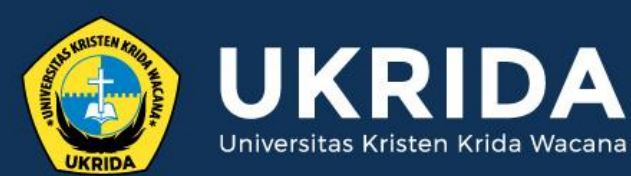

ukrida.ac.id

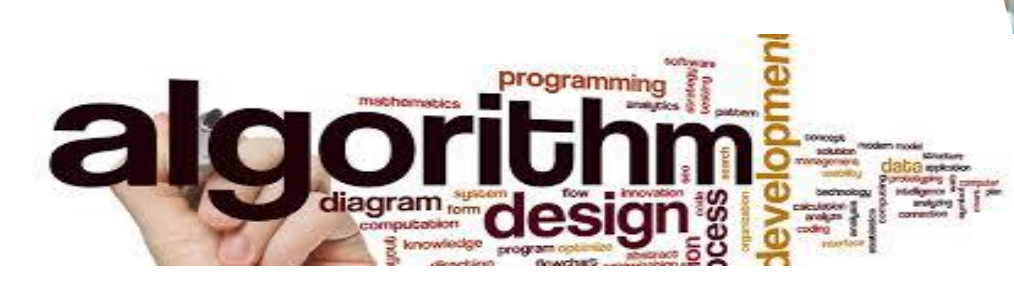

**Menggunakan Array untuk Menyimpan Banyak Data**

# **CYNTHIA HAYAT S.KOM., M.MSI**

KRIDA WACANA CHRISTIAN UNIVERSITY Faculty of Engineering and Computer Science Departement of Information System

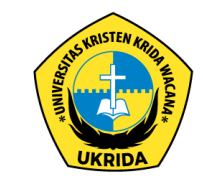

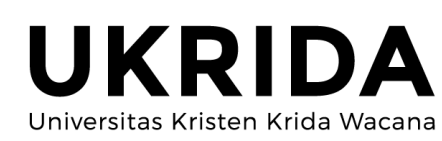

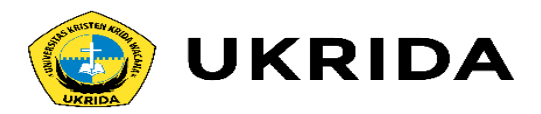

Apa yang akan kamu lakukan jika diminta untuk menyimpan banyak data di program?

Misalkan kita ingin menyimpan nama-nama teman untuk data kontak.

Mungkin saja, kita akan menyimpannya seperti ini:

```
string namaKontak1 = "Ayu";
string namaKontak2 = "Bunga";
string namaKontak3 = "Cyntia";
string namaKontak4 = "Deni";
string namaKontak5 = "Elias";
```
Hal ini boleh-boleh saja..

```
Akan tetapi, masalahnya:
```
"Gimana nanti kalau ada banyak sekali data, pasti capek bikin variabel terus?"

Karena itu, kita membutuhkan Array.

Apa itu Array, dan bagaimana cara menggunakannya?

Mari kita bahas...

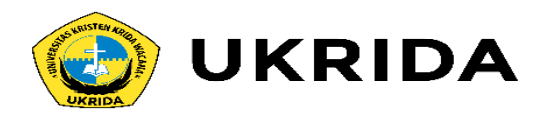

# **Apa itu Array?**

Array merupakan struktur data yang digunakan untuk menyimpan sekumpulan data dalam satu tempat.

Setiap data dalam Array memiliki indeks, sehingga kita akan mudah memprosesnya.

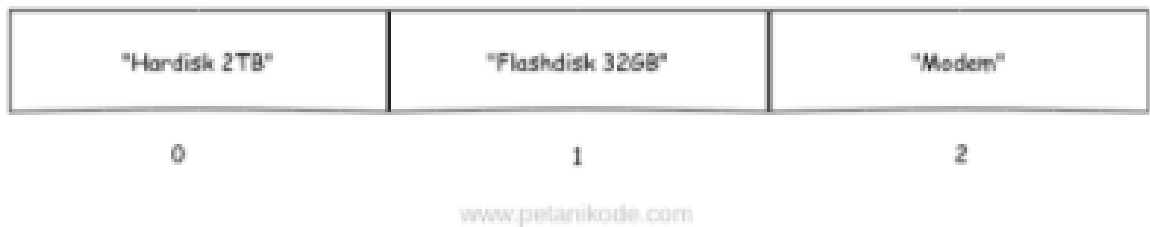

Indeks array selalu dimulai dari angka nol (0).

Pada teori struktur data...

...ukuran array akan bergantung dari banyaknya data yang disimpan di dalamnya.

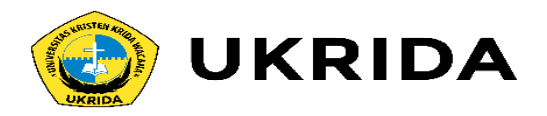

# Cara Membuat Array pada C++

Pada C++, array dapat kita buat dengan cara seperti ini.

int nama\_array[10];

int nama\_arr[3] =  ${0, 3, 2}$ 

Cara membaut array hampir sama seperti cara membuat variabel biasa.

Bedanya... pada array kita harus menentukan panjangnya.

Cara Membuat Array pada C

# Cara Mengambil Data dari Array

Seperti yang sudah kita kethaui...

Array akan menyimpan sekumpulan data dan memberinya nomer indeks agar mudah diakses.

Indeks array selalu dimauli dari nol e.

Misalkan kita punya array seperti ini:

char huruf[5] = {'a', 'b', 'c', 'd', 'e'};

Bagaimana cara mengambil huruf c?

### Jawabannya:

 $huruf[2];$ 

Mengapa bukan huruf[3]?

Ingat: indeks array selalu dimulai dari nol.

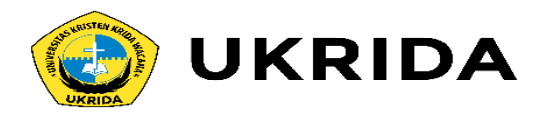

### Ingat: indeks array selalu dimulai dari nol.

Biar lebih jelas, mari kita coba dalam program. Silahkan buat file baru dengan nama contoh\_array.cpp, kemudian isi dengan kode berikut:

```
#include <iostream>
using namespace std;
int main(){
    char huruf[5] = {'a', 'b', 'c', 'd', 'e'};
   // mengambil data pada array
    cout << "Huruf: " << huruf[2] << endl;
    return 0;
```
### Maka hasilnya:

**Contract Service** 

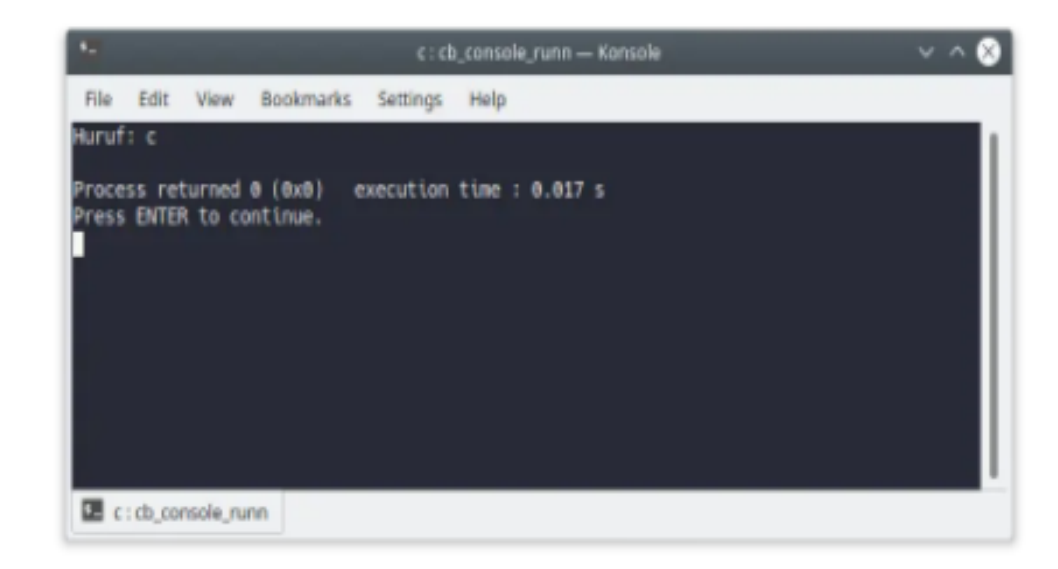

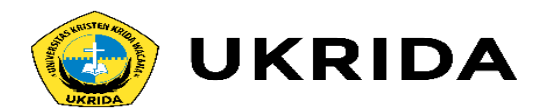

### Mengisi Ulang Data pada Array

Data pada array dapat kita isi ulang dengan cara seperti ini:

#### $huruf[2] = 'z';$

Maka isi array huruf pada indeks ke-2 akan bernilai 'z'.

Kalau tidak percaya...

Kamu bisa coba buktikan sendiri.

Silahkan ubah kode pada contoh\_array.cpp menjadi seperti ini:

#include <iostream> using namespace std;

 $int main()$ char huruf[5] = {'a', 'b', 'c', 'd', 'e'};

 $huruf[2] = 'z';$ 

cout << "Huruf: " << huruf[2] << endl;

return 0;

### Hasil outputnya:

Huruf: z

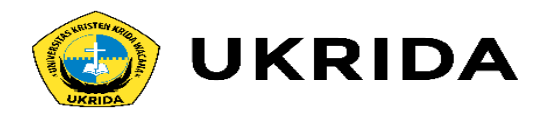

### Contoh lain: array\_data.cpp

#### #include <iostream> using namespace std;

#### $int \text{main}()$

int nilai[5];

 $nilai[0] = 32;$  $\texttt{milai}[1] = 42;$  $\texttt{milai}[2] = 76;$  $\texttt{milai}[3] = 31;$  $\texttt{milai[4]} = 57;$ 

cout << "Nilai ke-1: " << nilai[0] << endl; cout << "Nilai ke-2: " << nilai[1] << endl; cout << "Nilai ke-3: " << nilai[2] << endl; cout << "Nilai ke-4: " << nilai[3] << endl; cout << "Nilai ke-5: " << nilai[4] << endl;

return 0;

### Hasilnya:

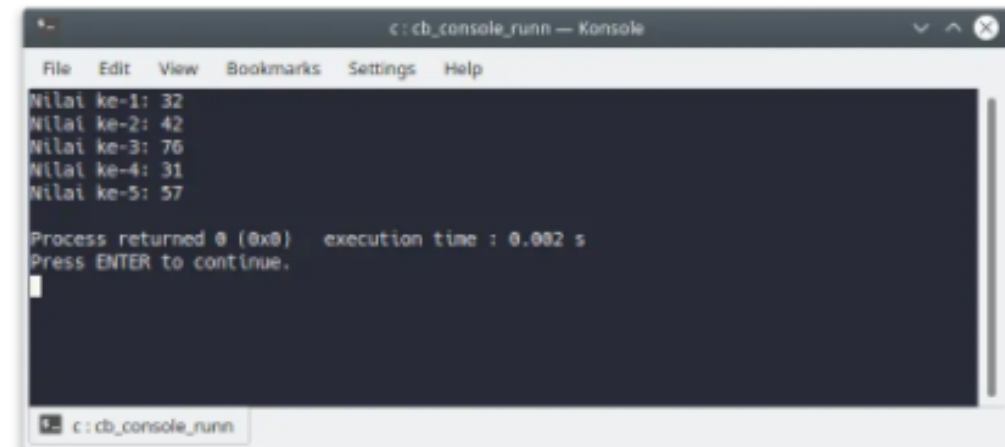

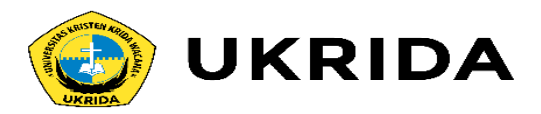

# Menggunakan Perulangan dan Array

Pada contoh di atas, kita menggunakan perintah cout secara berulang untuk mencetak semua isi array.

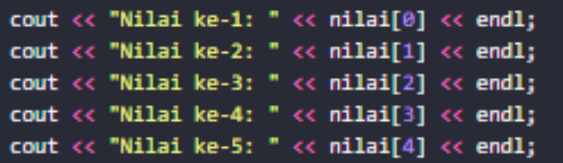

Kalau isi array-nya ada ribuan, apa kamu akan sanggup menulis ini berulangulang?

Tentu saja tidak!

Karena itu, kita bisa memanfaatkan perulangan untuk mencetaknya.

### Contoh: array\_loop.cpp

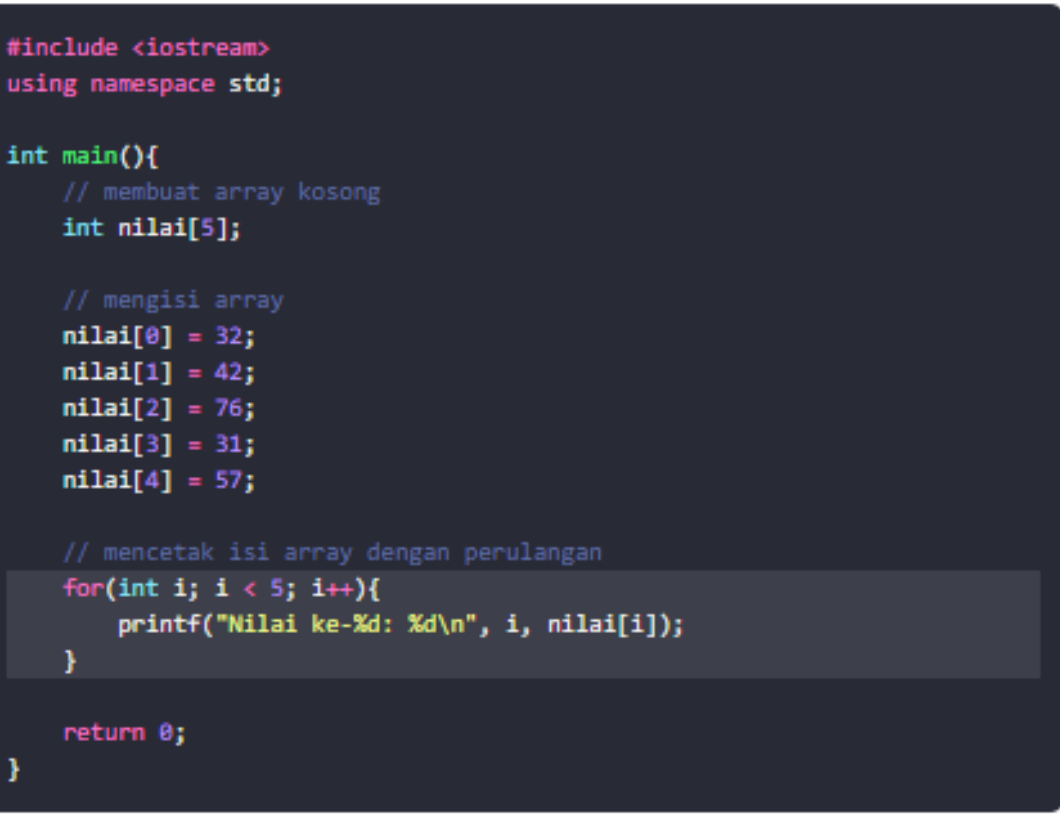

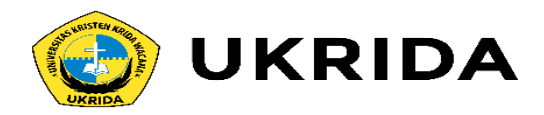

### Hasilnya:

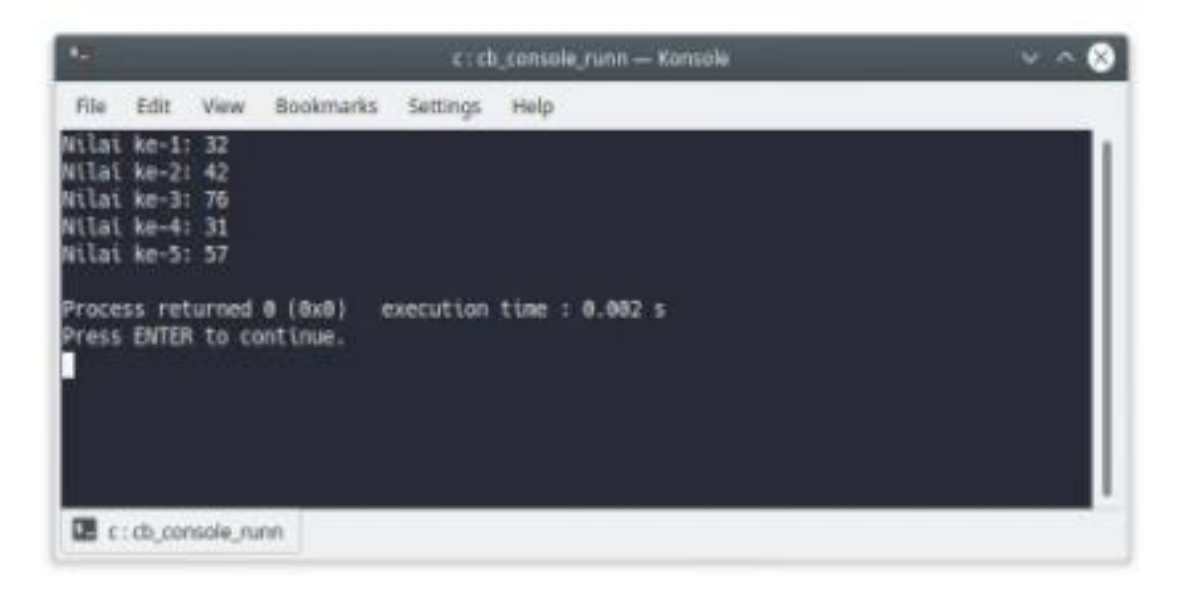

### Jauh lebih sederhana 'kan...

Tapi ada yang masih kurang.

Pada perulangan di atas kita memberikan batas maksimal secara manual, yaitu:  $i < 5$ .

Nilai 5 seharusnya diganti dengan ukuran atau jumlah isi array.

Sehingga akan menjadi seperti ini:

-1

int length = sizeof(nilai) / sizeof(\*nilai); for (int i =  $\theta$ ; i < length; i++){ printf("Nilai ke-1: %d\n", nilai[i]);

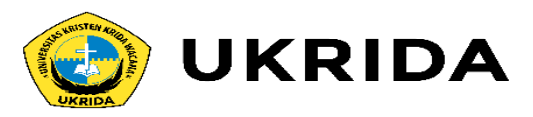

# **Mengambil Panjang Array**

Ada dua cara untuk mendapatkan panjang array:

- 1. Partama cara seperti di atas (seperti bahasa C);
- 2. Menggunakan Class array dari C++.

Kita bahas dulu cara yang pertama..

Pada contoh di atas, kita menggunakan fungsi sizeof() untuk mengambil panajang atau ukuran array.

Fungsi sizeof() sebenarnya akan mengambil ukuran memori dari array.

Misalkan saya punya array seperti ini:

### int nilai[2] =  $\{1, 2\}$ ;

Isi array-nya berupa integer, tipe data integer memiliki ukuran 4 byte dalam memori. Maka ukuran array tersebut adalah s byte.

Lalu bagaimana cara mendapatkan banyaknya isi array?

Karena di bahasa C belum memiliki fungsi khusus untuk mengambil banyaknya isi array.

Kita harus membaginya dengan panjang pointernya.

Contoh:

int array[] = {  $\theta$ , 1, 2, 3, 4, 5, 6, 7, 8, 9 };

```
int size = sizeof(array);
```

```
int length = sizeof(array) / sizeof(*array);
```
Mari kita coba...

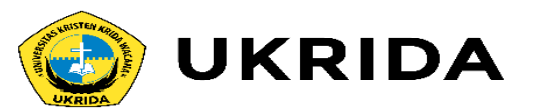

Buatlah program dengan nama panjang array.cpp, kemudian isi dengan kode berikut:

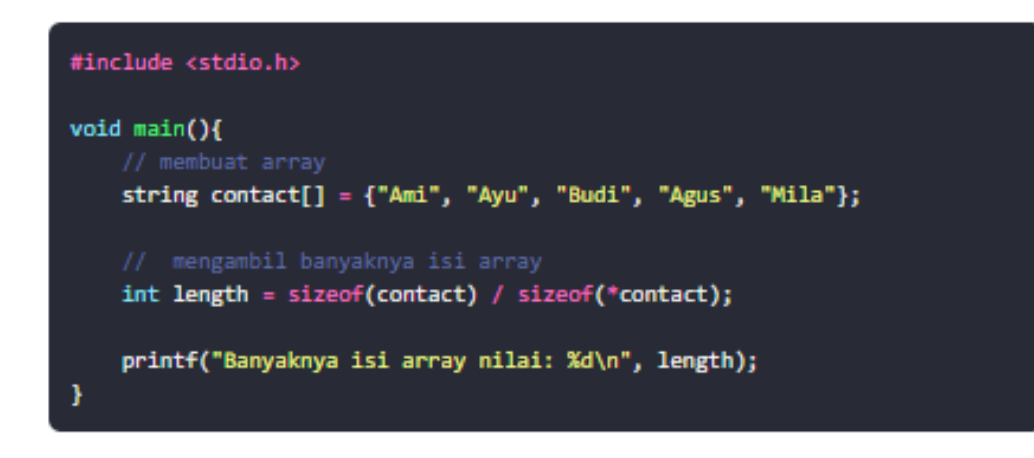

### Hasilnya:

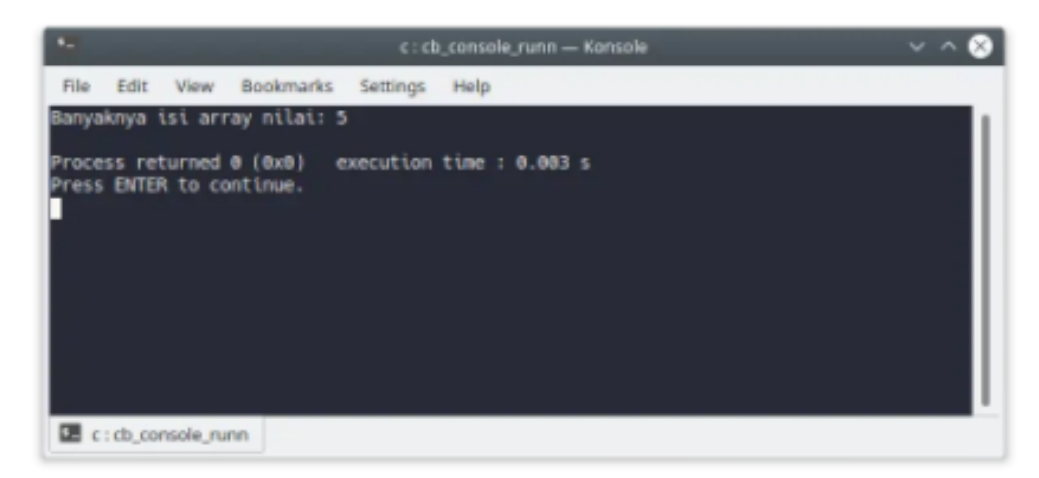

Cara kedua, kita bisa gunakan Class Template dari C++. Class Template ini mulai ditambahkan pada C++11.

Contoh:

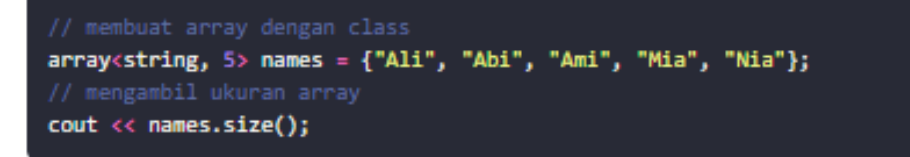

Tapi sebelum kita dapat menggunakan Class Template arrayo, kita harus mengimpornya dengan #include.

Contoh lengkap: array\_class.cpp

```
#include <iostream>
#include <array>
using namespace std;
int main()array<string, 5> names = {"Ali", "Abi", "Ami", "Mia", "Nia"};
   printf("Ada %d data di dalam array: \n", names.size());
    for(int i = 0; i < names.size(); i++){
       cout << i << ". " << names[i] << endl;
    -1
    return 0;
```
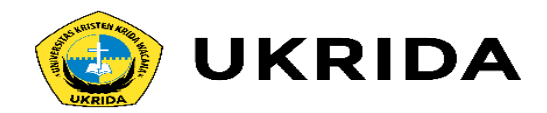

### Hasilnya:

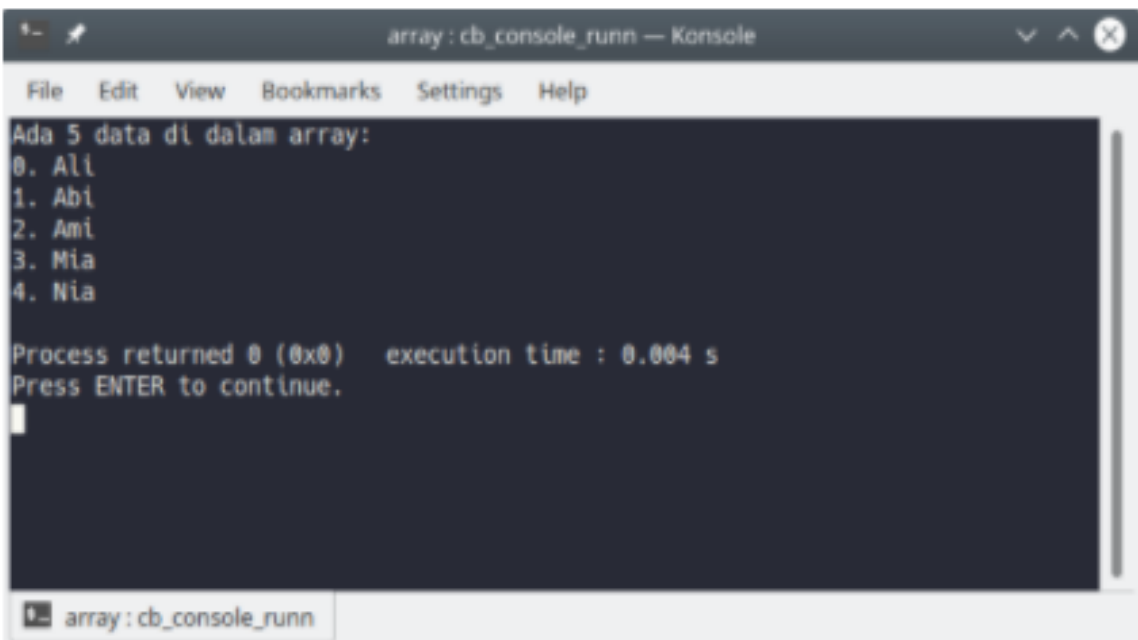

Bisa dibilang, Class Template array ini adalah pengembangan dari cara yang sebelumnya.

Array dianggap sebagai sebuah objek..

Objek itu apa?

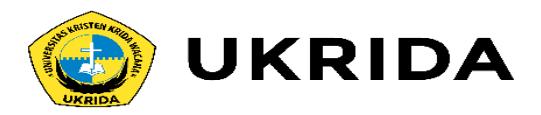

# Latihan: Program Hitung Rata-Rata

Anggap saja kita diminta untuk membuat program untuk menghitung tinggi rata-rata dari sepuluh orang.

Pertama kita pasti akan membutuhkan sebuah array dengan panjang 10 yang berisi kumpulan tinggi badan.

int tinggi\_badan[10] = {175, 165, 166, 157, 184, 156, 163, 176, 171, 169};

Berikutnya kita harus menghitung nilai rata-rata dari sekumpulan nilai tersebut.

Rumus nilai rata-rata:

$$
\overline{x} = \frac{x_1 + x_2 + x_3 + \dots + x_n}{n}
$$

$$
\overline{x} = \frac{\sum_{i=1}^{n} x_i}{n}
$$

Mari kita buat programnya...

**us** 

ir

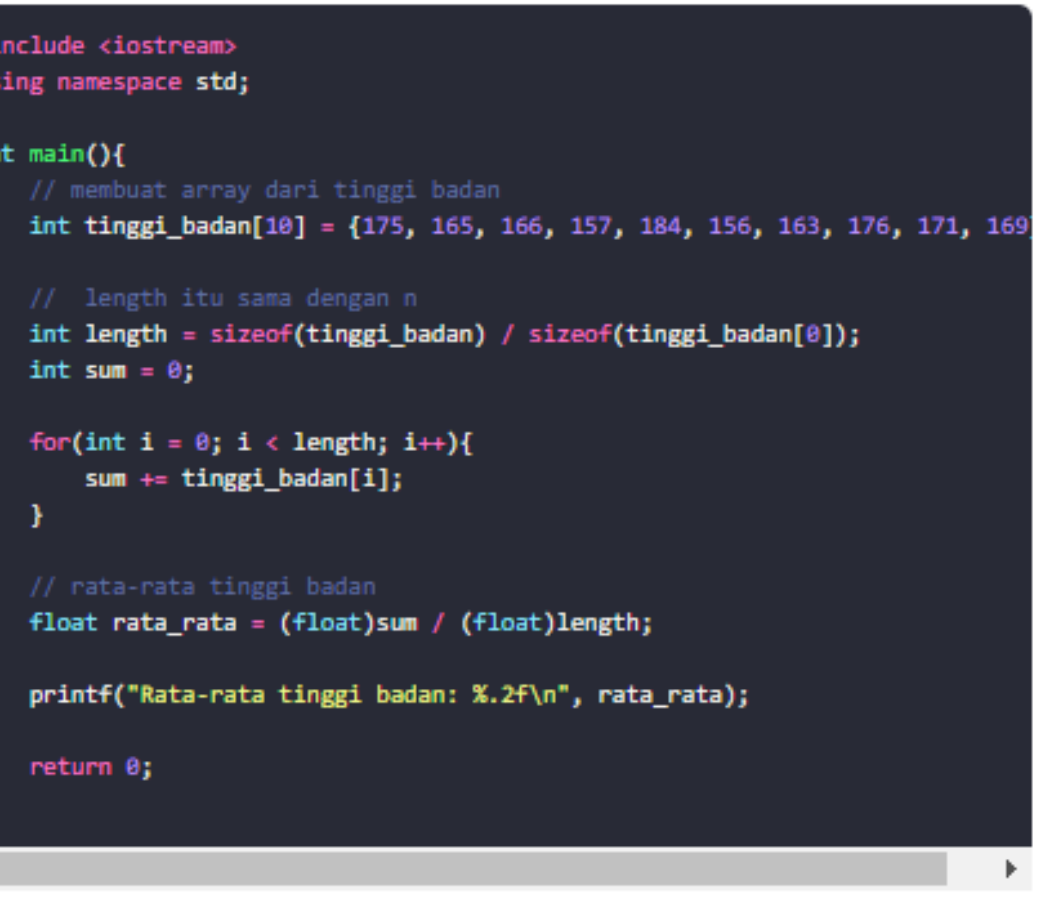

# **Array Multi Dimensi**

Array yang kita buat pada contoh-contoh program di atas adalah array satu dimensi.

Array bisa dibuat dua dimensi bahkan lebih.

Array multidimensi biasanya digunakan untuk membuat matriks.

Contoh array dua dimensi:

int matriks[3][3] = {  ${1, 3, 5},$  $\{5, 3, 1\},\$  ${6, 2, 3}$ 35

Array dua dimensi biasanya digunakan untuk membuat matriks.

Lalu bagaimana cara mengambil data dari array dua dimensi?

### Begini caranya:

### $matrix[1][2];$

### Contoh program:

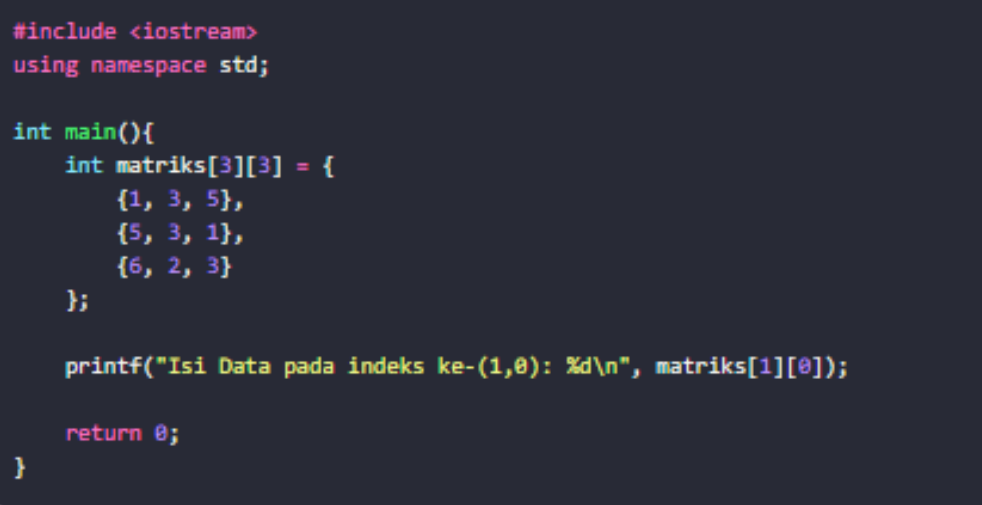

### Hasilnya:

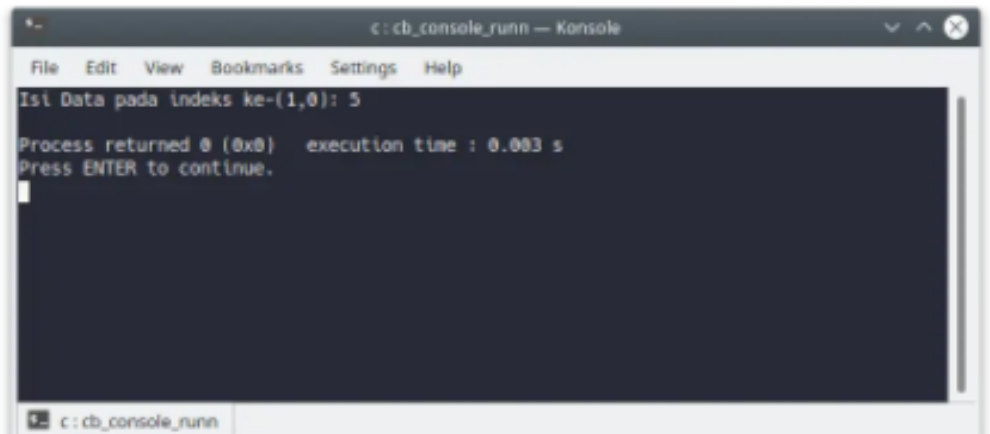

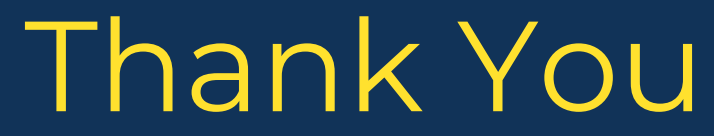

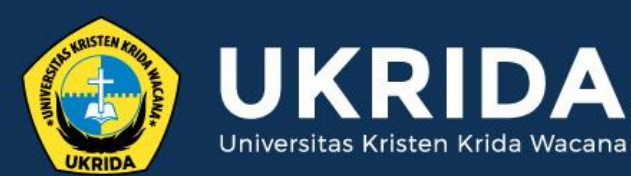

ukrida.ac.id

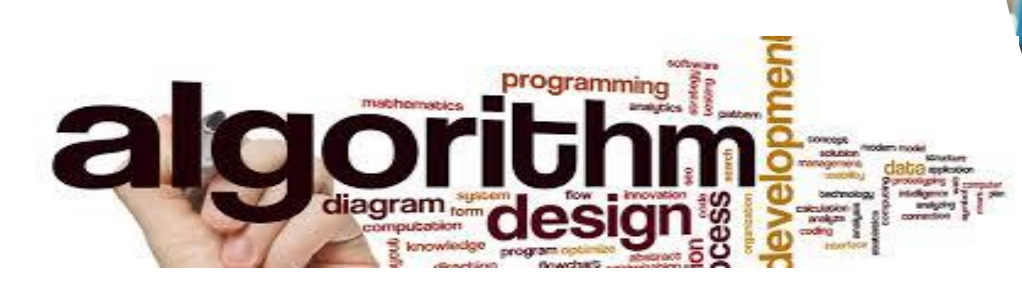

# **Linked List**

# **CYNTHIA HAYAT S.KOM., M.MSI**

KRIDA WACANA CHRISTIAN UNIVERSITY Faculty of Engineering and Computer Science Departement of Information System

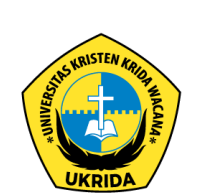

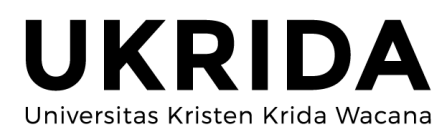

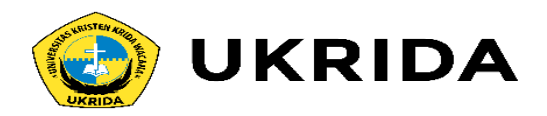

# **Single Linked List pada C++**

*Linked List* adalah struktur berupa rangkaian elemen saling berkait dimana tiap elemen dihubungkan ke elemen yang lain melalui pointer. Pointer adalah alamat elemen. Penggunaan pointer untuk mengacu elemen berakibat elemen-elemen bersebelahan secara logik walaupun tidak bersebelahan secara fisik di memori.

Penyimpanan dan pengolahan data dari sekelompok data yang telah terorganisir dalam sebuah urutan tertentu dapat dilakukan dengan menggunakan array seperti yang telah dibahas sebelumnya. Cara lain untuk menyimpan dan mengolah sekumpulan data seperti di atas juga dapat dilakukan dengan tipe pointer.

Penggunaan pointer sangat mendukung dalam pembentukan struktur data dinamis. Salah satu struktur data dinamis adalah linked list. Berarti Linked List merupakan kumpulan komponen yang saling berkaitan satu dengan yang lain melalui pointer. Masing-masing komponen sering disebut dengan simpul atau node atau verteks. Setiap simpul pada dasarnya dibagi atas dua bagian. Bagian pertama disebut bagian Isi atau Informasi atau Data yaitu bagian yang berisi nilai yang disimpan oleh simpul. Bagian kedua disebut bagian Pointer, yaitu berisi alamat dari simpul berikutnya dan atau sebelumnya.

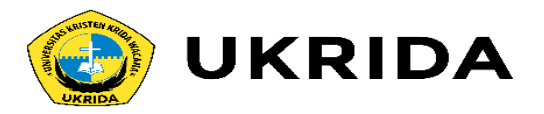

Linked List dapat disajikan dengan 2 bagian besar yaitu *Singly List* dan *Doubly List*. Baik Singly List maupun Doubly List dapat juga disajikan secara melingkar (*circular*).

## **1. Singly Linked List**

Single Linked List merupakan Linked List yang paling sederhana. Setiap simpul dibagi menjadi dua bagian yaitu bagian Isi dan bagian Pointer. Bagian Isi merupakan bagian yang berisi data yang disimpan oleh simpul, sedangkan bagian Pointer merupakan bagian yang berisi alamat dari simpul berikutnya.

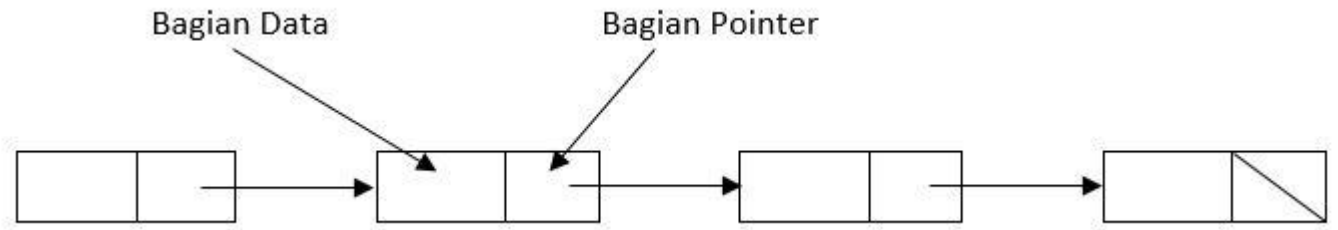

terlihat bahwa simpul pertama dihubungkan ke simpul kedua melalui bagian Pointer simpul pertama. Bagian Pointer simpul kedua dihubungkan ke simpul ketiga. Demikian seterusnya hingga simpul terakhir. Bagian Pointer simpul terakhir tidak dihubungkan ke simpul lain yang disebut sebagai NULL.

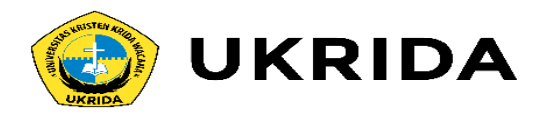

# **Deklarasi Single Linked List pada C++**

Dari ilustrasi di atas kita lihat bahwa masing-masing simpul terbagi atas dua bagian, yaitu bagian Isi dan bagian Pointer, maka dengan demikian dapat dibuat dalam struct yang terdiri dari 2 field, seperti berikut ini.

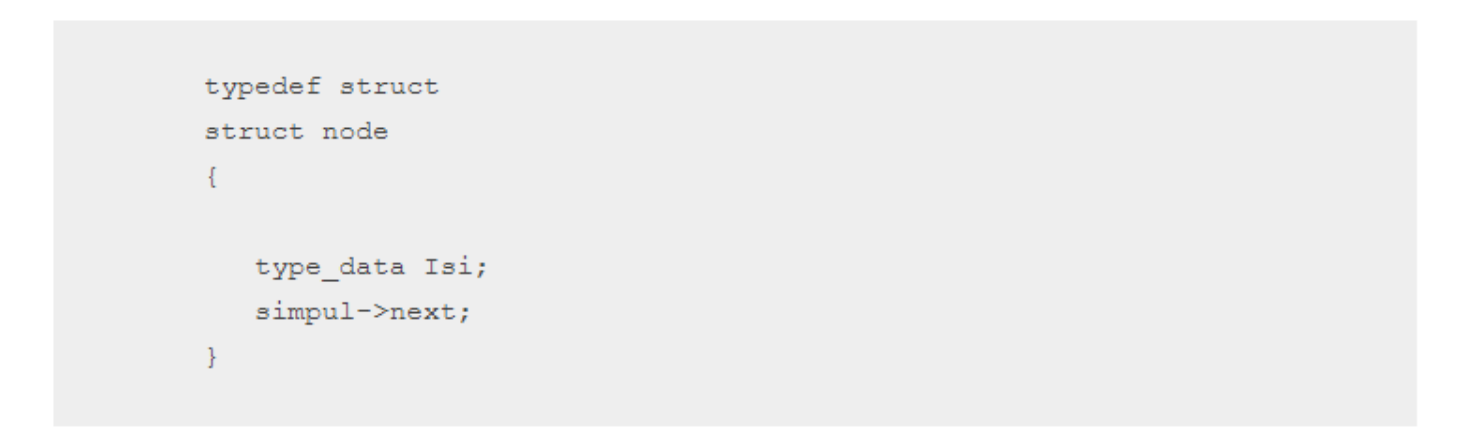

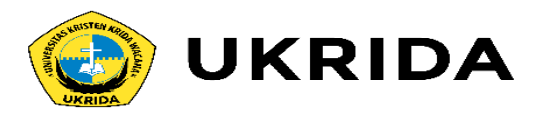

# **3. Operasi pada Singly Linked List**

Ada sejumlah operasi yang dapat dilakukan pada sebuah Singly Linked List, seperti menambah simpul, menghapus simpul, membaca isi Linked List, atau pencarian informasi pada suatu Linked List. Dalam buku ini Linked List ditunjuk oleh Pointer L.

# **3.1. Menambah Simpul**

Operasi yang digunakan untuk menyisipkan simpul di posisi tertentu. Penyisipan simpul dapat dilakukan di posisi depan, penyisipan simpul di belakang, penyisipan simpul di antara dua simpul (simpul tengah).

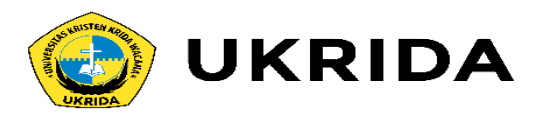

# **a. Menambah Simpul Depan**

Operasi ini akan menyisipkan simpul baru selalu berada pada posisi pertama atau depan dari

linked list. Langkah-langkah penyisipan simpul depan dapat dilakukan dengan:

- •Ciptakan simpul Baru yang akan disisipkan.
- •Jika Linked List belum ada maka simpul Baru menjadi Linked List (L = Baru).

•Jika Linked List sudah ada maka penyisipan dilakukan dengan cara:

- Pointer Next simpul Baru menunjuk L (Baru->Next = L).
- Pointer L dipindahkan ke Baru (L = Baru).

# **a. Menambah Simpul Depan**

Operasi ini akan menyisipkan simpul baru selalu berada pada posisi pertama atau depan dari linked list. Langkah-langkah penyisipan simpul depan dapat dilakukan dengan:

•Ciptakan simpul Baru yang akan disisipkan.

•Jika Linked List belum ada maka simpul Baru menjadi Linked List (L = Baru).

•Jika Linked List sudah ada maka penyisipan dilakukan dengan cara:

- Pointer Next simpul Baru menunjuk L (Baru->Next = L).
- Pointer L dipindahkan ke Baru (L = Baru).

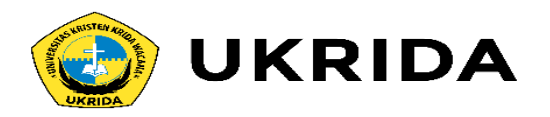

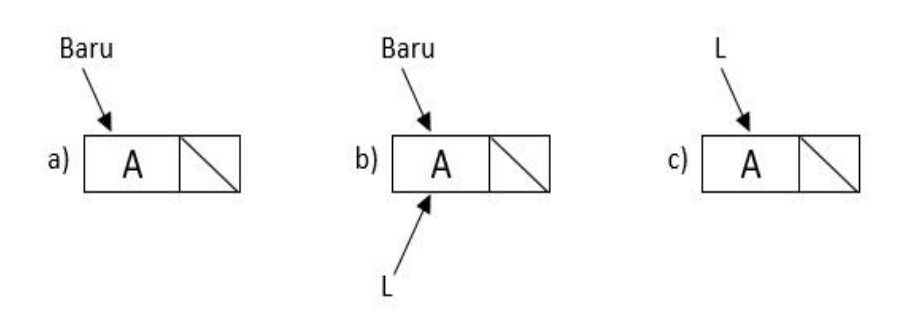

Gambar 2. Penyisipan Simpul dengan Linked List Belum Ada

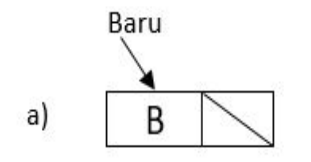

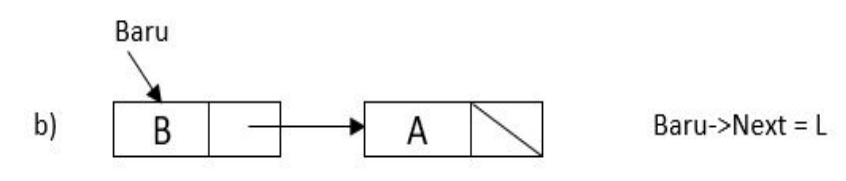

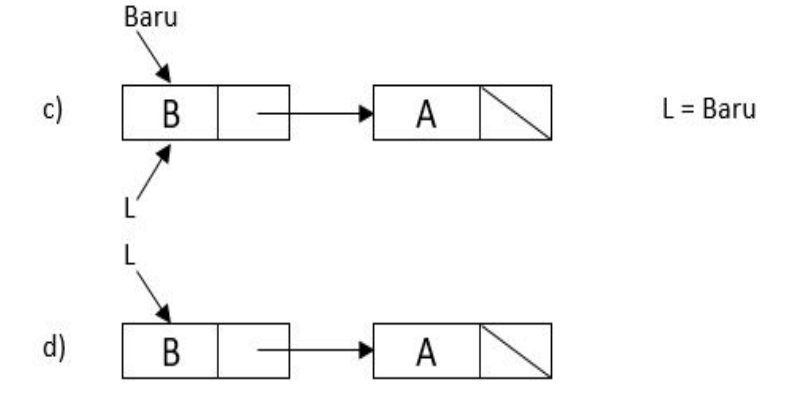

Fungsi yang digunakan untuk menyisipkan simpul Depan dengan mengikuti langkah-langkah dan gambar 7.3 di atas dapat dilihat berikut ini.

```
void Sisip Depan (simpul &L, char elemen)
     simpul baru;
     baru = (simpul) malloc(sizeof(simpul));
     baru->Isi = elemen;
     bar ->Next = NULL;
     if(L == NULL)L=baru;
     else
           baru->Next;
           L=baru;
```
Gambar 3. Penyisipan Simpul Depan

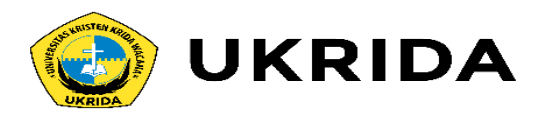

# **b. Menambah Simpul Belakang**

Operasi ini akan menyisipkan simpul Baru selalu berada pada posisi terakhir atau belakang dari Linked List.

Langkah-langkah penyisipan simpul Belakang dapat dilakukan dengan:

•Ciptakan simpul Baru yang akan disisipkan.

- •Jika Linked List belum ada maka simpul baru menjadi Linked List (L = Baru).
- •Jika Linked List sudah ada maka penyisipan dilakukan dengan cara:
	- Buat suatu Pointer yang dapat digerakkan, misalkan Pointer Bantu yang menunjuk simpul pertama dari Linked List (*Bantu = L*). Hal ini dilakukan karena Pointer L tidak boleh digerakkan dari simpul Depan. Karena jika Pointer L digerakkan maka informasi dari simpul yang ditinggalkan oleh Pointer L tidak dapat lagi diakses.
	- Gerakkan Pointer Bantu hingga ke simpul paling Belakang dari Linked List (while(Bantu- >Next != NULL) Bantu=Bantu->Next;).
	- Sambungkan Linked List dengan simpul Baru (*Bantu->Next = Baru*).

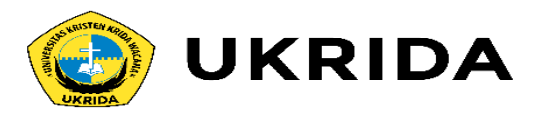

Skema penyisipan simpul Belakang dapat dilihat pada gambar 7.2. (Linked List belum ada) dan gambar 7.4.

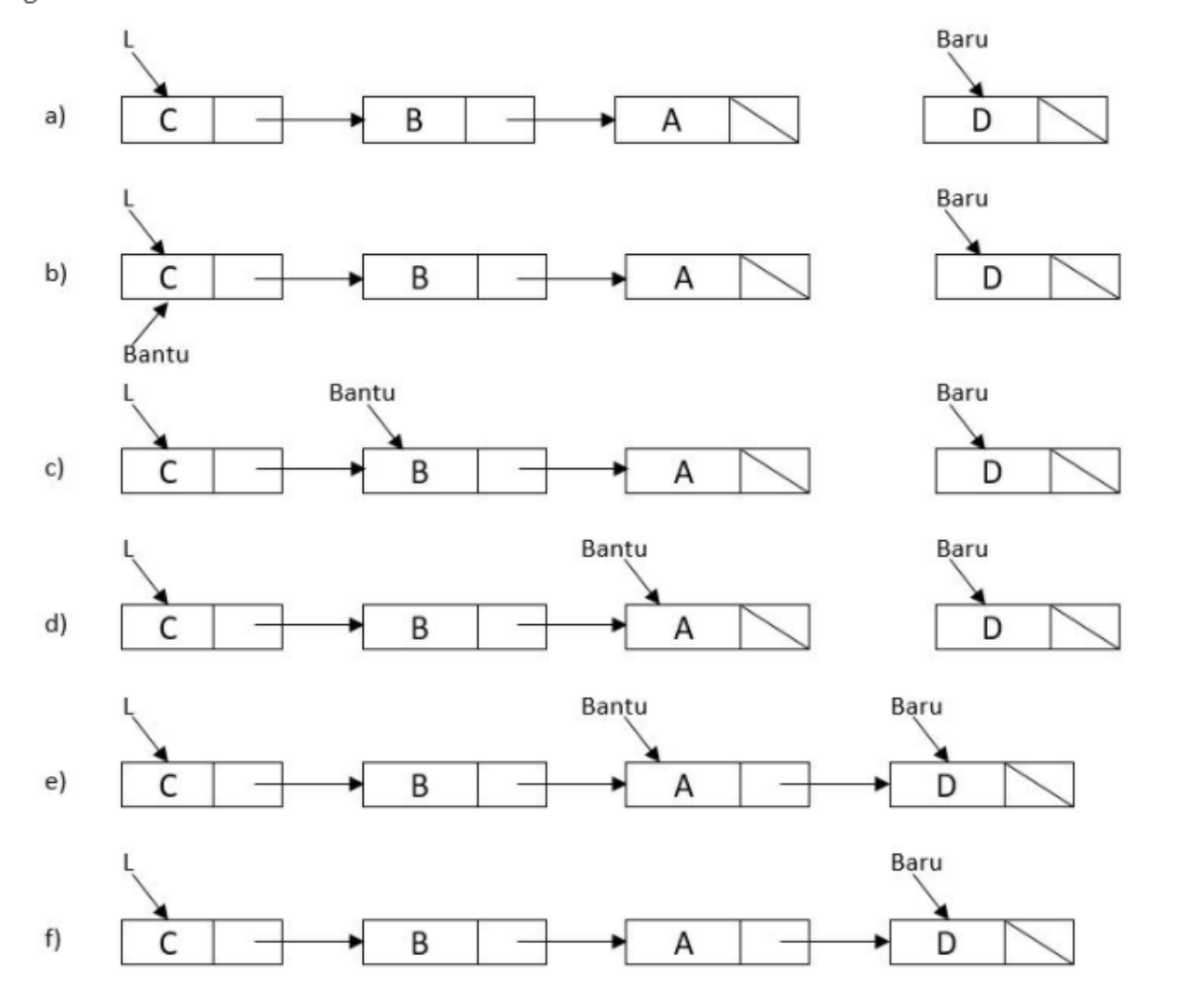

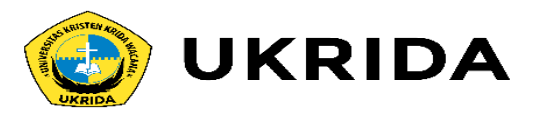

# **c. Menambah Simpul Tengah**

Operasi ini akan menyisipkan simpul Baru selalu berada di antara dua simpul dari Linked List. Simpul dapat diletakkan sebelum simpul tertentu atau setelah simpul tertentu. Penyisipan simpul Tengah hanya dapat dilakukan jika Linked List tidak kosong.

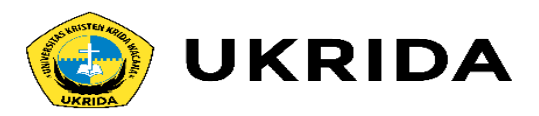

# **3.2. Menghapus Simpul**

Maksudnya adalah operasi menghapus suatu simpul dari suatu Linked List. Dalam melakukan penghapusan simpul, ada yang perlu diperhatikan, bahwa Linked List tidak boleh kosong dan Linked List tidak boleh terputus. Sama halnya dengan penyisipan, penghapusan simpul juga dapat dilakukan terhadap simpul depan, simpul belakang, dan simpul tengah.

# **a. Menghapus Simpul Depan**

Selalu menghapus simpul dengan dari Linked List. Linked List tidak boleh kosong.

Langkah-langkah penghapusan simpul dengan dapat dilakukan dengan cara sebagai berikut: •Buat suatu pointer misalnya pointer hapus untuk menunjuk simpul yang akan dihapus dan L untuk menunjuk Linked List.

- •Simpul pertama ditunjuk oleh pointer hapus (Hapus = L).
- •Pointer L digerakkan satu simpul berikutnya (L = L->Next).
- •Putuskan simpul pertama dari L (Hapus->Next = NULL).

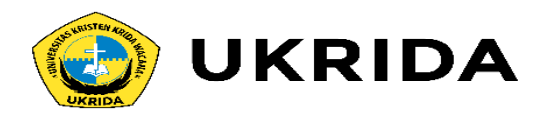

Skema penghapusan simpul depan dapat dilihat pada gambar 7.7.

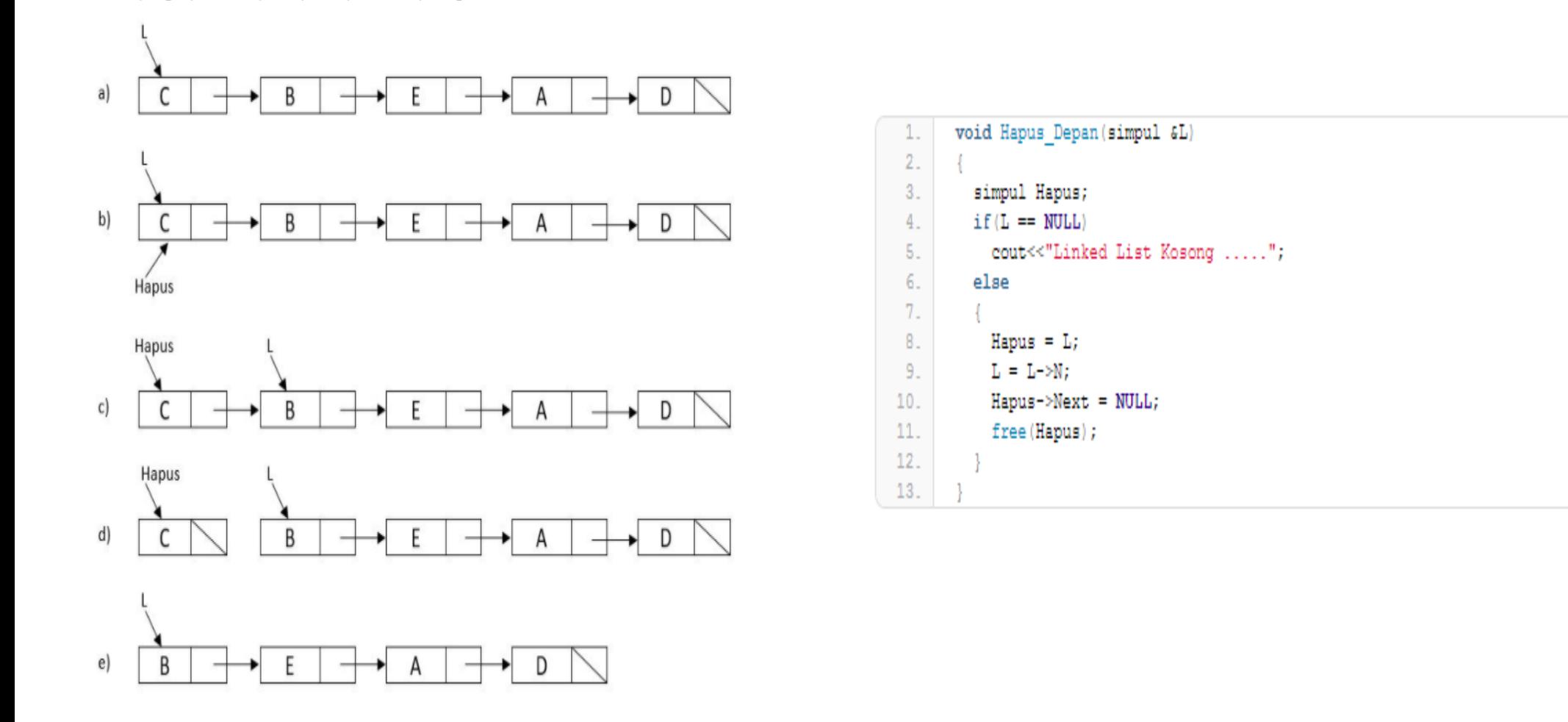

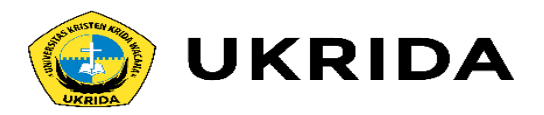

# **b. Menghapus Simpul Belakang**

Selalu menghapus simpul terakhir atau belakang dari Linked List. Linked List tidak boleh kosong. Perlu diingat bahwa pointer L tidak boleh digerakkan, maka buat suatu pointer misalnya pointer bantu yang dapat digerakkan dalam Linked List. Dengan menggunakan pointer bantu maka memungkinkan tidak adanya simpul yang hilang atau terputus. Di samping itu juga buatlah pointer hapus yang digunakan untuk menunjuk simpul yang akan dihapus.

Langkah-langkah penghapusan simpul belakang dapat dilakukan sebagai berikut:

- •Letakkan pointer bantu pada simpul pertama (Bantu = L).
- •Gerakkan pointer bantu hingga pada satu simpul sebelum siimpul terakhir (while(Bantu->Next->Next != NULL) Bantu=Bantu->Next;).
- •Simpul terakhir ditunjuk oleh pointer **hapus** (Hapus = Bantu->Next).
- •Putuskan simpul terakhir dari L (Bantu->Next = NULL).

Fungsi penghapusan simpul belakang dengan mengikuti langkah-langkah dan gambar 7.8. di atas dapat dilihat berikut ini.

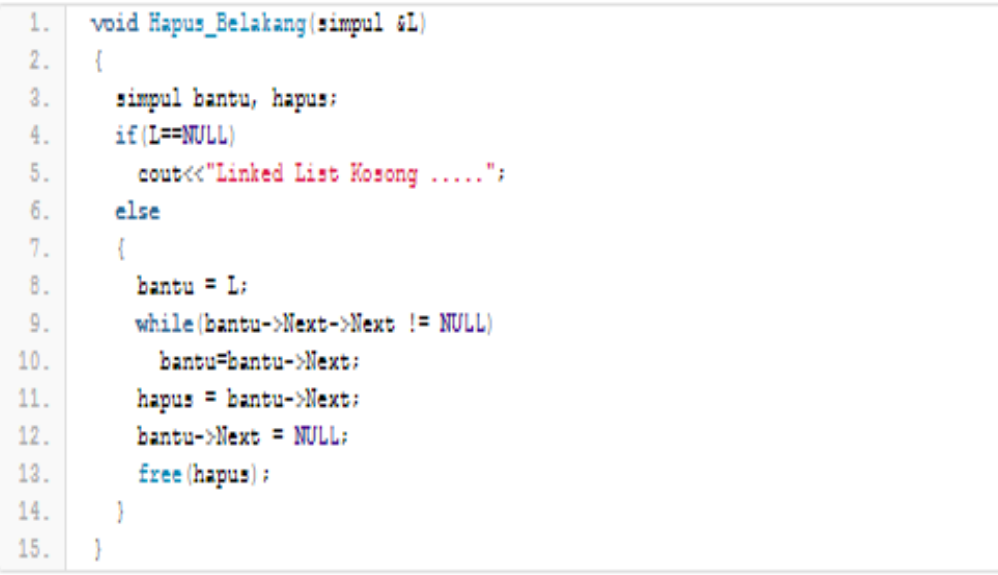

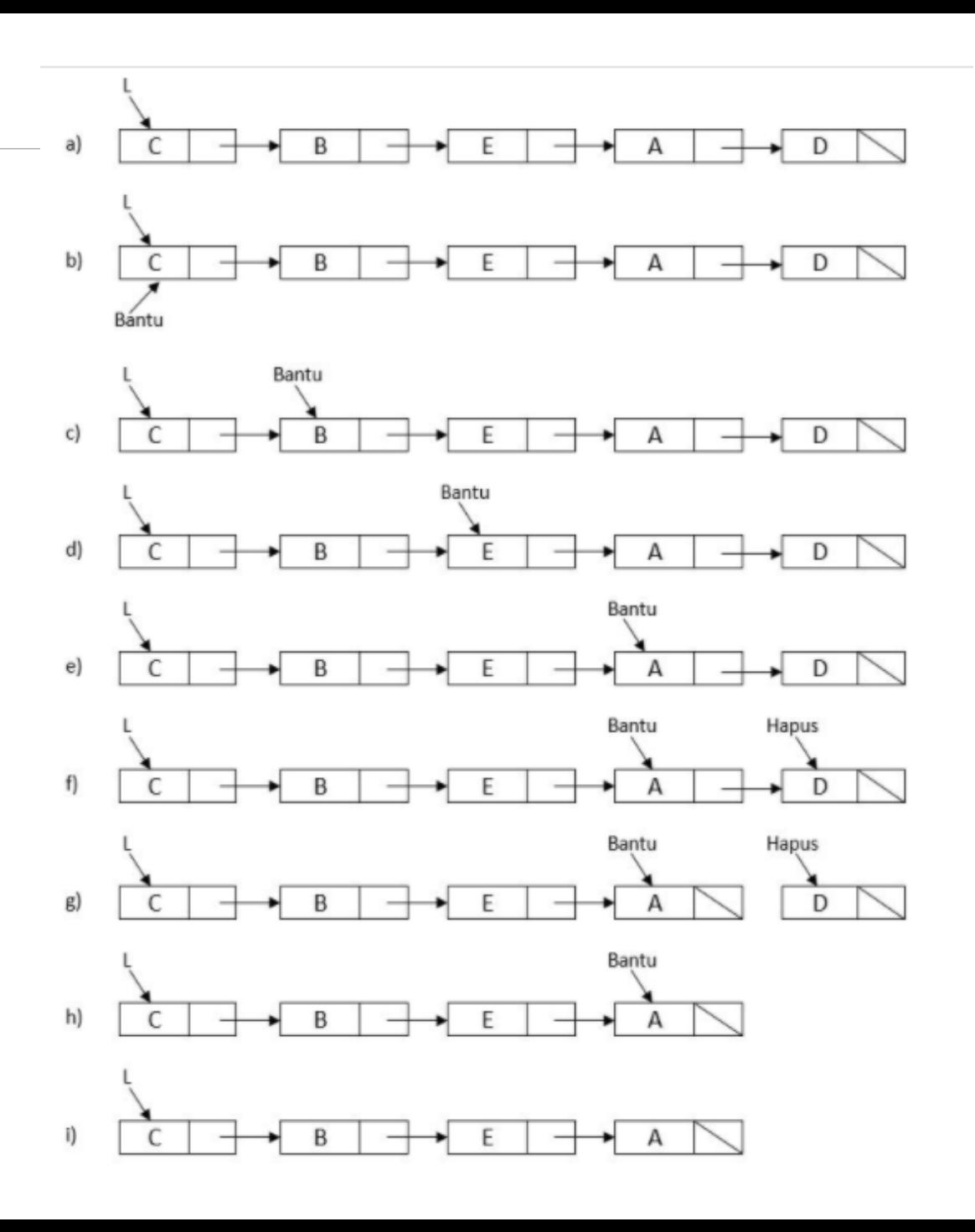

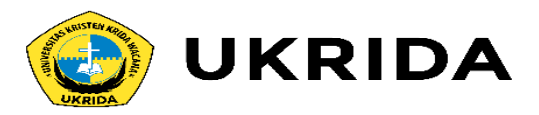

# **c. Menghapus Simpul Tengah**

Menghapus simpul tertentu yang ada di posisi tengah dari Linked List. Linked List tidak boleh kosong. Perlu diingat bahwa pointer L tidak boleh digerakkan, maka buat suatu pointer misalnya pointer bantu yang dapat digerakkan dalam Linked List. Dengan menggunakan pointer bantu maka memungkinkan tidak adanya simpul yang hilang atau terputus. Di samping itu juga buatlah pointer hapus yang digunakan untuk menunjuk simpul yang akan dihapus.

Langkah-langkah penghapusan simpul belakang dapat dilakukan sebgai berikut:

•Letakkan pointer bantu pada simpul pertama (Bantu=L).

•Gerakkan pointer bantu hingga satu simpul sebelum simpul yang akan dihapus (while(Bantu->Next- >Isi != "info") Bantu=Bantu->Next;)

•Letakkan pointer hapus pada simpul yang akan dihapus (Hapus = Bantu->Next).

•Pointer bantu menunjuk simpul setelah simpul yang ditunjuk oleh hapus (Bantu->Next=Hapus- >Next atau Bantu->Next = Bantu->Next->Next).

•Putuskan simpul yang ditunjuk hapus dari Linked List (Hapus->Next = NULL).

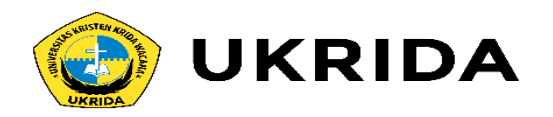

Fungsi untuk menghapus simpul tertentu di tengah dengan mengikuti langkah-langkah dan gambar 7.9 di atas dapat dilihat berikut ini.

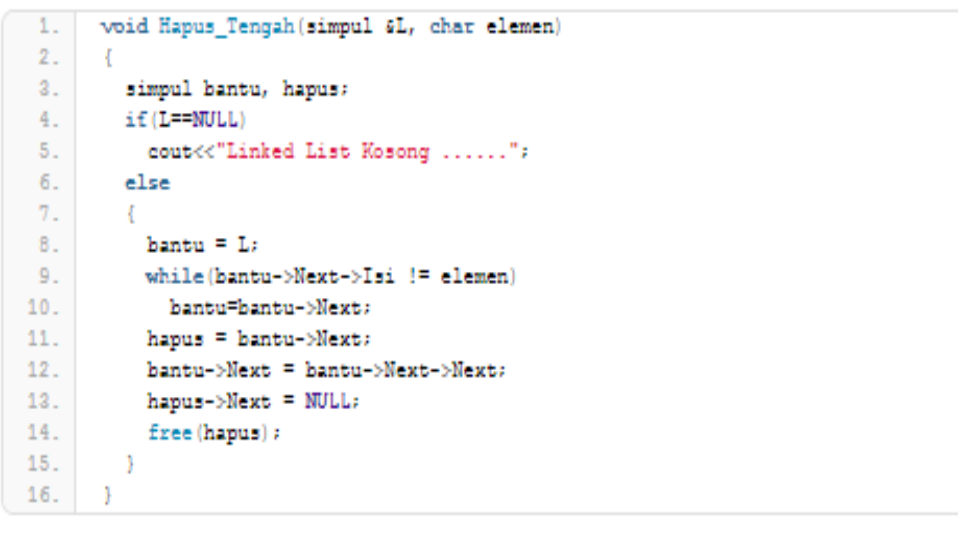

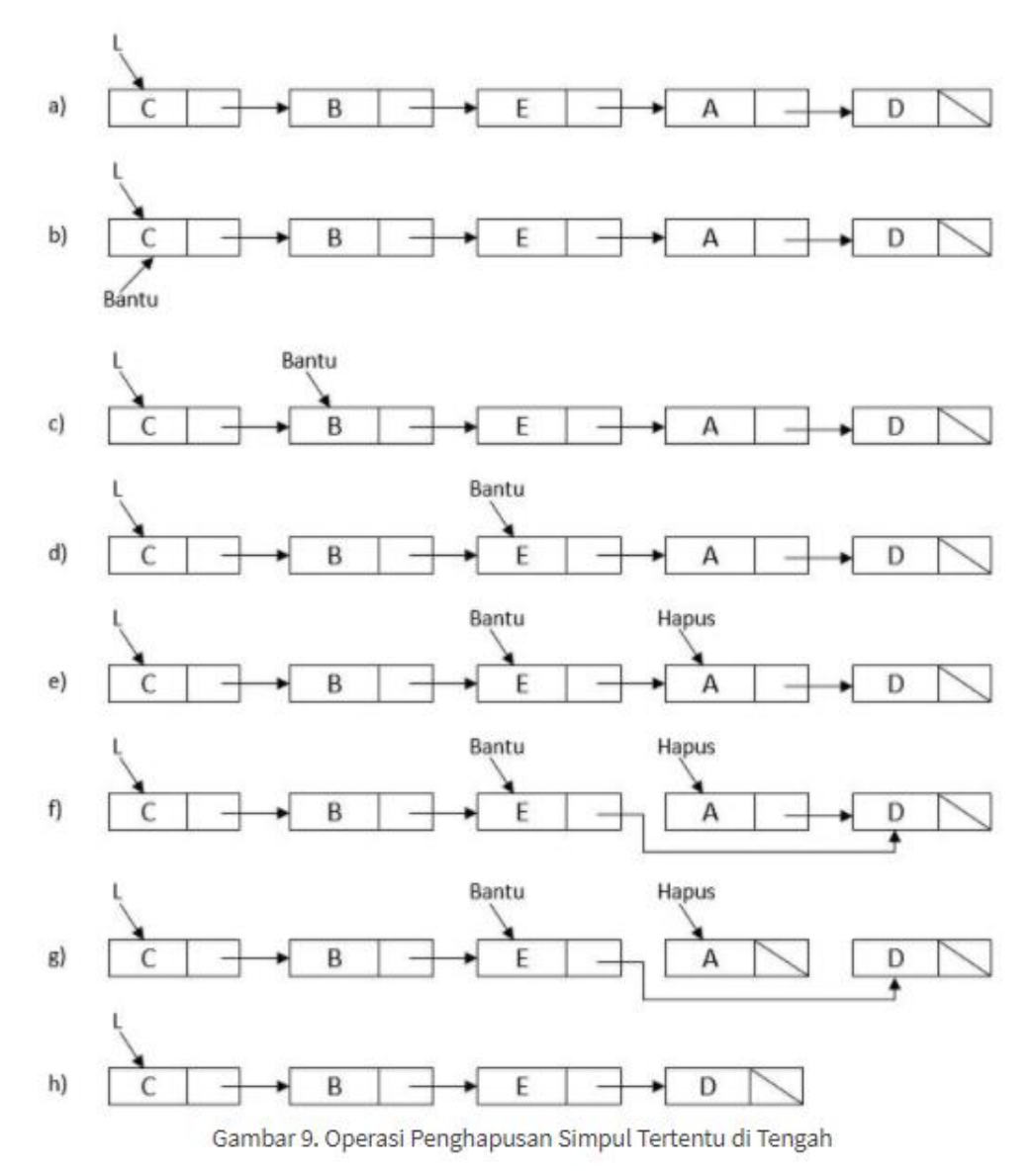

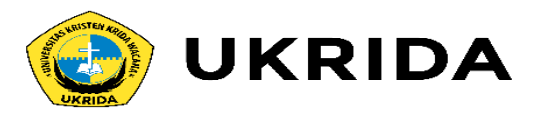

### **3.3. Mencetak Isi Simpul**

Nilai masing-masing simpul dapat dicetak mulai dari isi simpul pertama atau simpul depan hingga simpul belakang dengan fungsi berikut ini.

```
void Cetak (simpul L)
 1.
2.2.simpul bantur
 4.
         if (L==NULL)
           cout<<"Linked List Kosong ......"<<endl;
 5.6.
         else
7.
           bantu=La
8.cout<<"Isi Linked List : ";
9.10.
           while (bantu->Next != NULL)
11.cout<<br />bantu->Isi<<"-->";
12.hantu=hantu->Next;
12.14.
           cout<<br />bantu->Isi;
15.
16.
17\!\! .
```
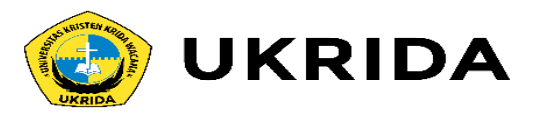

### Berikut ini merupakan program lengkap untuk operasi Singly Linked List.

- $3.$ == PROGRAM SINGLE LINKED LIST==  $4.$
- =====BY : LAMHOT SITORUS======

/\* ===============================

------------------------------

- $5.$ =================================
- $6.$

1.

 $\overline{2}$ .

- $7.$ #include<iostream.h>
- $8.$ #include<conio.h>
- #include<stdlib.h>  $9.$
- typedef struct node \*simpul;  $10.$
- struct node 11.
- $12.$
- char Isi;  $13.$
- simpul Next; 14.
- 15.  $\mathbb{R}$
- 16. //======================
- 17. // == Prototype Function ==
- 18. //=======================
- 19. void Sisip\_Depan(simpul &L, char elemen);
- void Sisip Belakang(simpul &L, char elemen);  $20.$
- void Sisip\_Tengah1(simpul &L, char elemen1, char elemen2);  $21.$
- void Sisip\_Tengah2(simpul &L, char elemen1, char elemen2);  $22.$
- void Hapus\_Depan(simpul &L); 23.
- 24. void Hapus\_Belakang(simpul &L);
- void Hapus\_Tengah(simpul &L, char elemen); 25.
- void Cetak (simpul L); 26.
- 27.

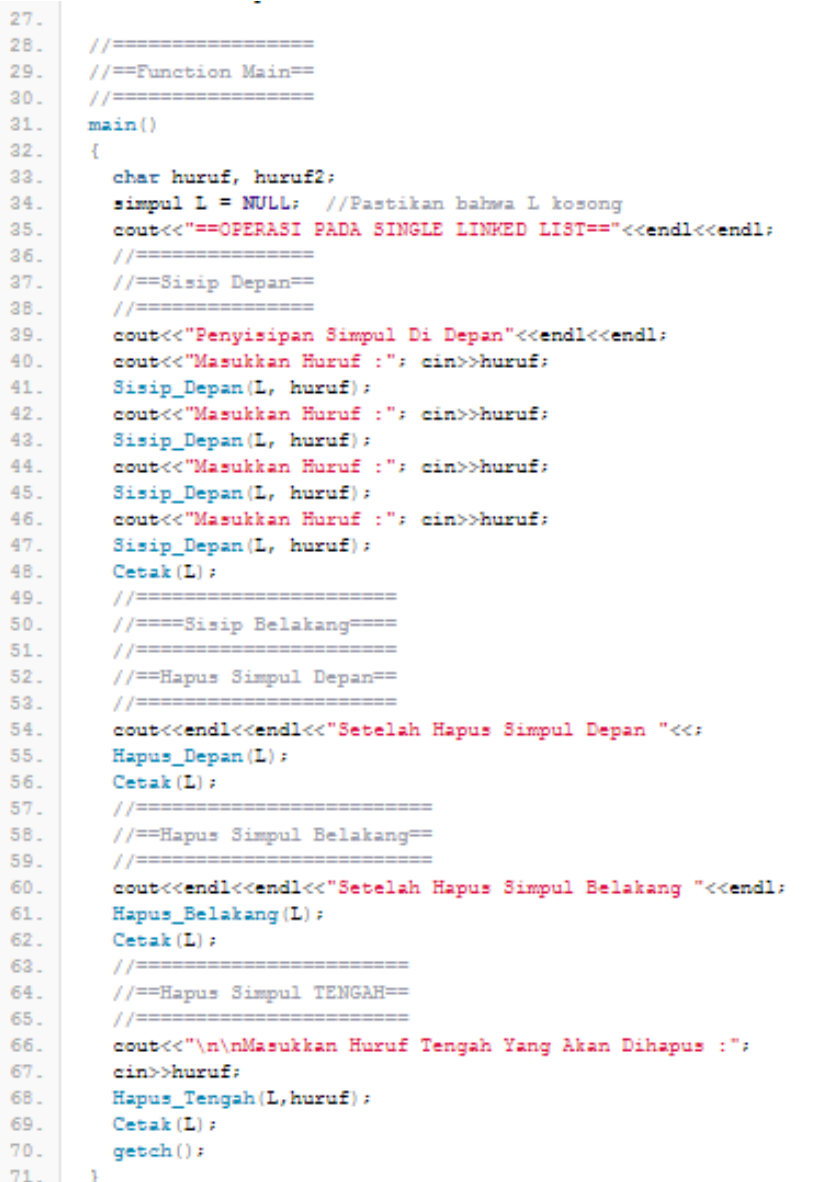

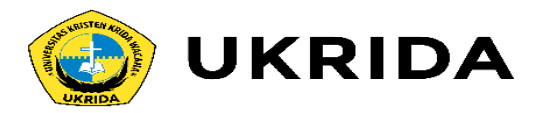

```
72.110.
       73.
                                                                                        111.
 74.
       //**FUNCTION SISIP SIMPUL DI DEPAN**
                                                                                 112.
                                                                                        //**FUNCTION SISIP SIMPUL SEBELUM SIMPUL TERTENTU**
      75.
                                                                                       113.
76.
      void Sisip Depan(simpul &L, char elemen)
                                                                                 114.
                                                                                       void Sisip_Tengah2(simpul &L, char elemen1, char elemen2)
 77.115.
 78.
        simpul baru: // = new simple:116.
                                                                                         simpul bantu, baru;
 79.
        baru = (simpul) malloc(sizeof(simpul));
                                                                                 117.
                                                                                         bar = (simpul) malloc(siseof(simpul));
 80.baxu \rightarrow Isi = element118.
                                                                                         baxu \rightarrow Isi = element81.
        baxu-Next = NULL119.
                                                                                         baru->Next = NULL:
 82.if(L == NULL)120.if(L == NULL)83.
          L=barus
                                                                                 121.
                                                                                           cout<<"List Kosong .........."<<endl;
 84.
        else122.else
 85.
                                                                                 123.
                                                                                         \mathcal{L}86.
          bar- Mext = L:
                                                                                 124.
                                                                                           bantu = L:
 87.
          L-barus
                                                                                 125.
                                                                                           while(bantu->Next->Isi != elemen2) bantu-bantu->Next;
 88.
                                                                                           baxu - bNext = bantu - bNext;
                                                                                 126.
 89.
                                                                                           bantu->Next = barus
                                                                                 127.
 90.128.
       91.
                                                                                 129.
                                                                                       \rightarrow92.
       //**FUNCTION SISIP SIMPUL SETELAH SIMPUL TERTENTU**
                                                                                 130.
       93.
                                                                                        1/1131.
 94.
      void Sisip Tengahl (simpul &L, char elemen1, char elemen2)
                                                                                 132.
                                                                                        //**FUNCTION SISIP SIMPUL DI BELAKANG**
 95.
                                                                                        133.
 96.
        simpul bantu, baru;
                                                                                       void Sisip Belakang(simpul &L, char elemen)
                                                                                 134.
 97.
        bar = (simp1) malloc(sizeof(simpul));
                                                                                 135.
 98.
        baru->Isi = elemen1;
                                                                                 136.
                                                                                         simpul bantu, baru;
 99.
        baxu - \text{Next} = NULLbar = (simp1) malloc(sizeof(simpu1));137.
100.
        if(L == NULL)138.
                                                                                         baru->Isi = elemen;
101.
          cout<<"List Kosong..........."<<endl;
                                                                                 139.
                                                                                         baxu->Next = NULL;
102.else
                                                                                 140.
                                                                                         if(L == NULL)103.
                                                                                 141.
                                                                                           L-barus
104.
          bantu = L:
                                                                                 142.
                                                                                         else
105.
          while(bantu->Isi != elemen2) bantu=bantu->Next;
                                                                                 143.
                                                                                         \mathcal{E}106.
          baru->Next = bantu->Next;
                                                                                 144.
                                                                                           hantu-L:
107.
          bantu->Next = baru;
                                                                                 145.
                                                                                           while(bantu->Next != NULL)
108.
                                                                                             bantu=bantu->Next;
                                                                                 146.
109.
                                                                                           bantu->Next=baru;
                                                                                 147.
110
                                                                                 148.
                                                                                 149.
                                                                                       - 3
```
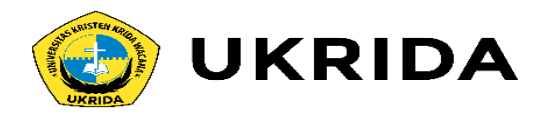

```
187.
149.
      188
150.
                                                                              189.
                                                                                     //**FUNCTION HAPUS SIMPUL BELAKANG**
151.
      //**FUNCTION MENCETAK ISI LINKED LIST**
      190.
152.
153.
      void Cetak (simpul L)
                                                                              191.
                                                                                     void Hapus Belakang(simpul &L)
154.
                                                                              192.
155.
        simpul bantu;
                                                                              193.
                                                                                      simpul bantu, hapus;
156.
        if (L=NULL)
                                                                              194.
                                                                                      if (L==NULL)
157.
          cout<<"Linked List Kosong ......"<<endl;
                                                                              195.
                                                                                        cout<<"Linked List Hosong ............";
158.
        else
                                                                              196.
                                                                                      else159.
        X.
                                                                              197.
                                                                                      \mathcal{L}160.
          bantu=L:
                                                                              198.
                                                                                        bantu = L:
161.
          cout<<"Isi Linked List : ";
                                                                              199.
                                                                                        while(bantu->Next->Next != NULL) bantu=bantu->Next;
162.while (bantu->Next != NULL)
                                                                              200.hapus = bantu->Next;
163.
          \leftarrow201.bantu->Next = NULL;
           cout<<br />bantu->Isi<<"-->";
164.
                                                                              202.free (hapus) ;
165.
           bantu=bantu->Next;
                                                                              203.
166.
         \mathbf{L}204.cout<<br />bantu->Isi;
167.
                                                                              205.
168.
        -3
                                                                              206.
                                                                                     169.
      3
170.
                                                                              207.
                                                                                     //**FUNCTION HAPUS SIMPUL DI TENGAH**
      171.
                                                                              208.
172.
      //**FUNCTION HAPUS SIMPUL DEPAN**
                                                                              209.
                                                                                     void Hapus_Tengah(simpul &L, char elemen)
      173.
                                                                              210.174.
      void Hapus_Depan(simpul &L)
                                                                              211.simpul bantu, hapus:
175.
                                                                              212.if (L==NULL)
176.
        simpul Hapus:
                                                                              213.
                                                                                        cout<<"Linked List Kosong ............";
177.
        if (L==NULL)
                                                                              214.
                                                                                      else
178.
          cout<<"Linked List Kosong ...........";
                                                                              215.
                                                                                      \epsilon179.
        else
                                                                              216.
                                                                                        bantu = L;
180.
                                                                              217.
                                                                                        while(bantu->Next->Isi != elemen) bantu=bantu->Next;
181.
          Hapus = L:
                                                                              218.
                                                                                        hapus = bantu->Next;
182.
          L = L - yNextz219.
                                                                                        bantu->Next = bantu->Next->Next;
183.
          Hapus->Next = NULL;
                                                                              220.hapus->Next = NULL;
184.
          free (Hayus):221.free (hapus) ;
185.
                                                                              222.
186.
                                                                              223.
                                                                                     } //=====================<sub>eof</sub>====================
```
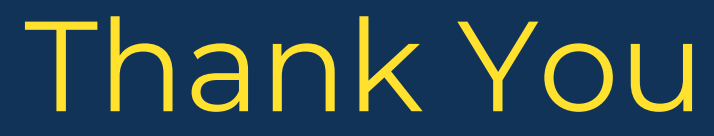

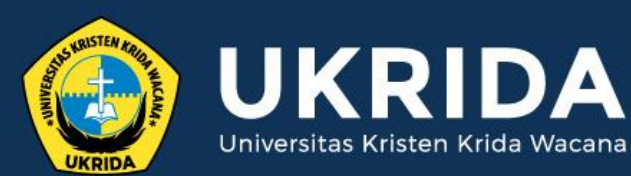

ukrida.ac.id

#### **Belajar C++: Stack dan Queue**

#### **CYNTHIA HAYAT S.KOM., M.MSI**

KRIDA WACANA CHRISTIAN UNIVERSITY Faculty of Engineering and Computer Science Departement of Information System

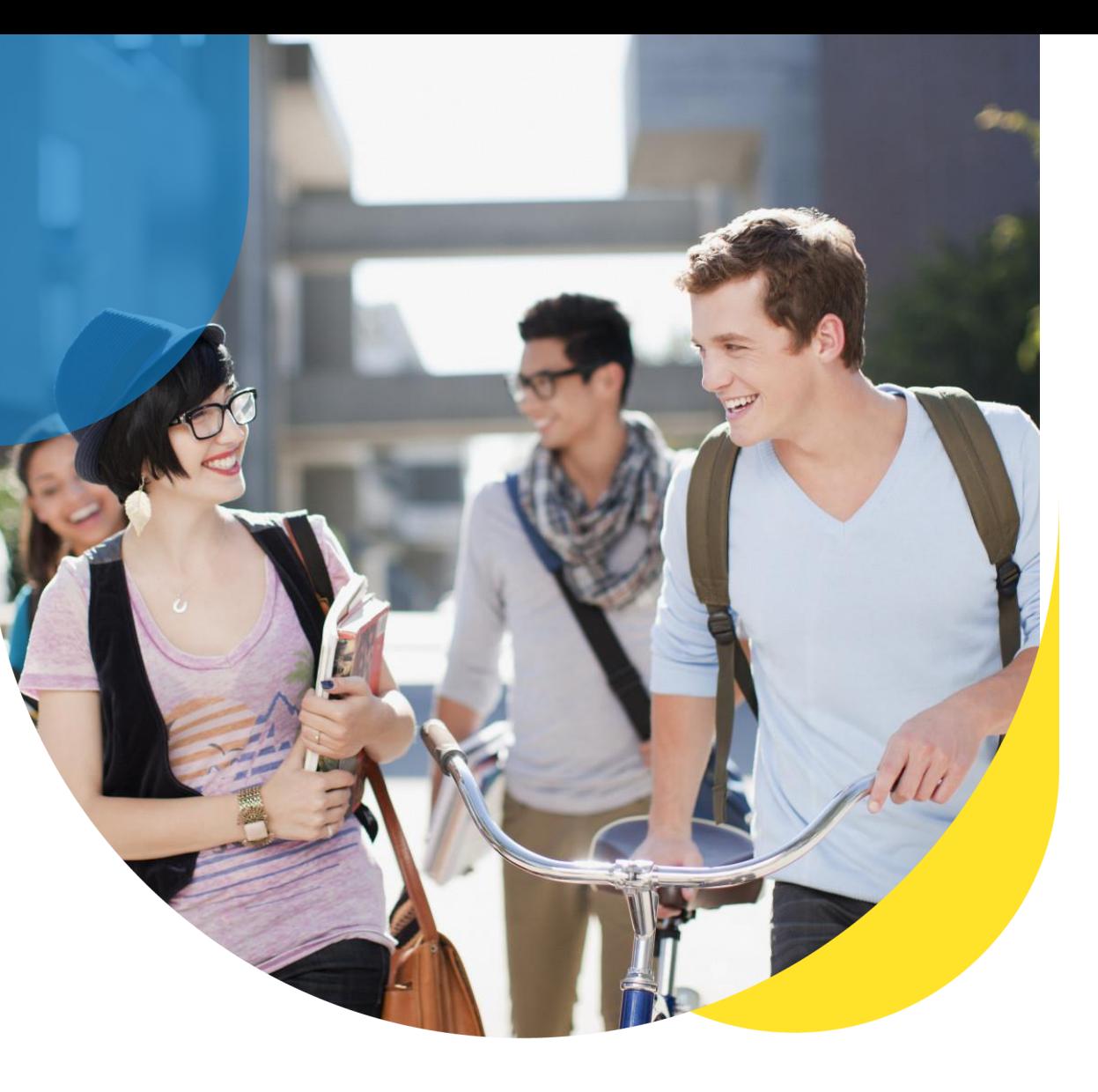

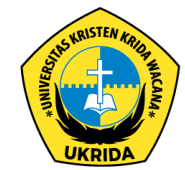

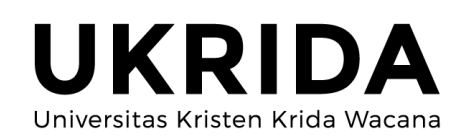

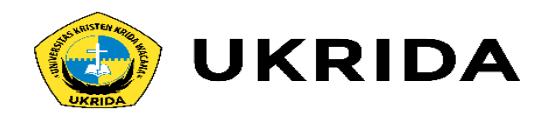

- **Graf** adalah **diagram** yang digunakan untuk menggambarkan berbagai struktur yang ada.
- **Contoh :**

Struktur Organisasi, Peta, Diagram Rangkaian Listrik.

• **Tujuan :**

Sebagai visualisasi objek-objeknya agar mudah dimengerti.

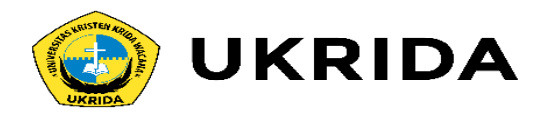

# Dasar-Dasar Graf (1)

- Suatu Graf terdiri dari 2 himp. yang berhingga, yaitu **himp. titik-titik** tak kosong (simbol **V(G)**) dan **himp. garis-garis** (simbol **E(G)**).
- Setiap garis berhubungan dg satu atau dua titik. Titik-titik tsb disebut **Titik Ujung.**
- Garis yang berhubungan dg satu titik disebut **Loop**.
- Dua garis yang menghubungkan titik yang sama disebut **Garis Paralel.**
- Dua titik dikatakan **berhubungan** bila ada garis yg menghubungkan keduanya.
- Titik yang tidak punya garis yang berhubungan dengannya disebut **Titik Terasing**.

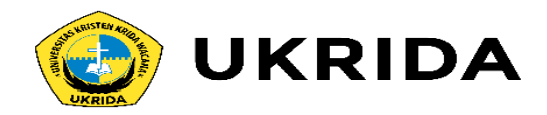

## Dasar-Dasar Graf (2)

- Dua garis yang menghubungkan titik yang sama disebut **Garis Paralel.**
- Dua titik dikatakan **berhubungan** bila ada garis yg menghubungkan keduanya.
- Titik yang tidak punya garis yang berhubungan dengannya disebut **Titik Terasing**.
- **Graf Kosong** adalah graf yang tidak punya titik dan garis.
- **Graf Berarah** adalah graf yang semua garisnya memiliki arah (*Directed Graph / Digraph*).
- **Graf Tak Berarah** adalah graf yang semua garisnya tidak memiliki arah

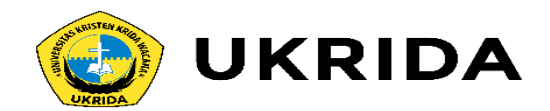

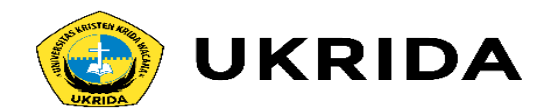

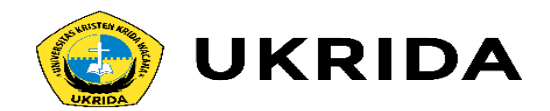

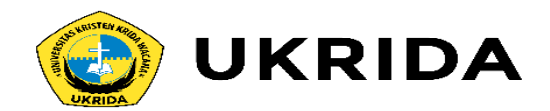

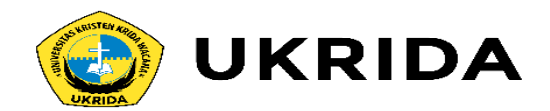

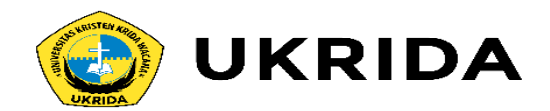

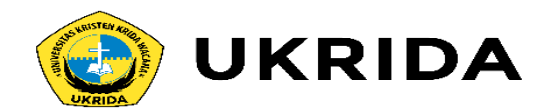

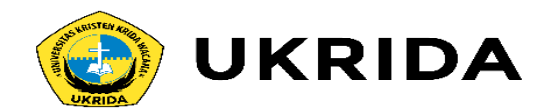

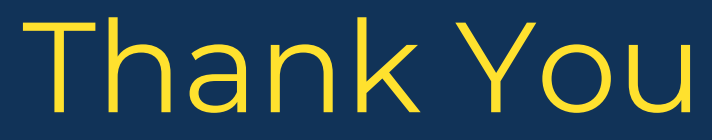

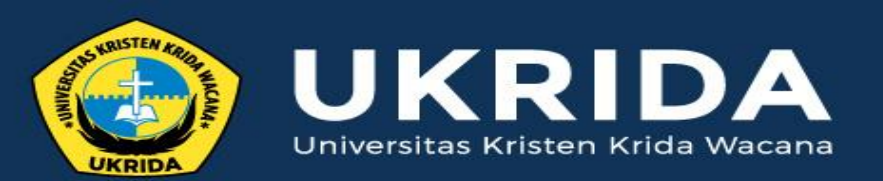

ukrida.ac.id

#### **Graph dan Tree**

#### **CYNTHIA HAYAT S.KOM., M.MSI**

KRIDA WACANA CHRISTIAN UNIVERSITY Faculty of Engineering and Computer Science Departement of Information System

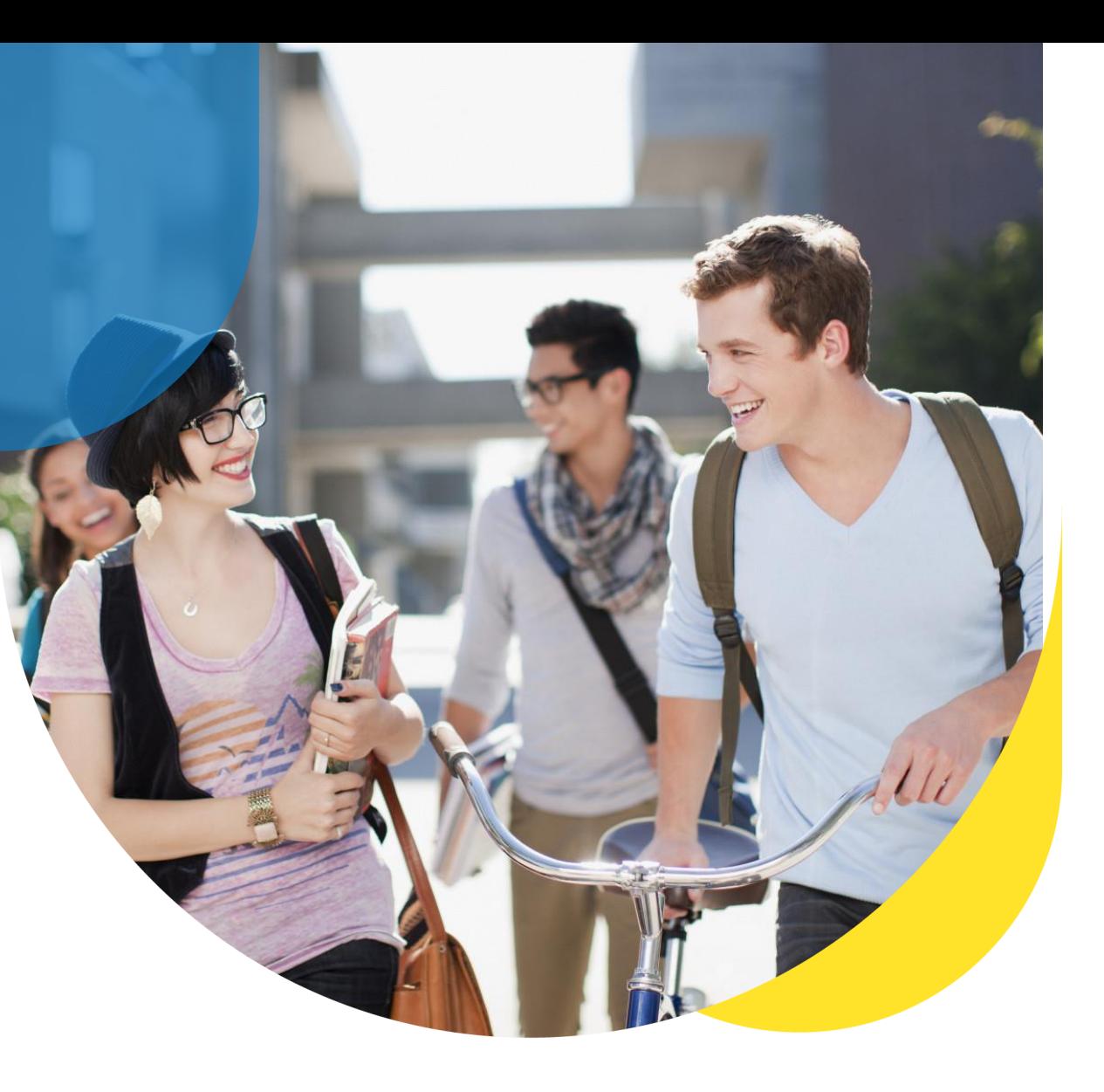

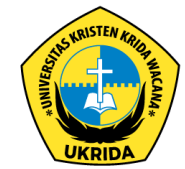

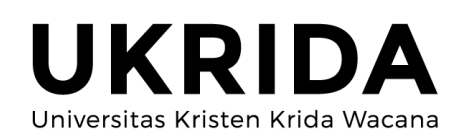

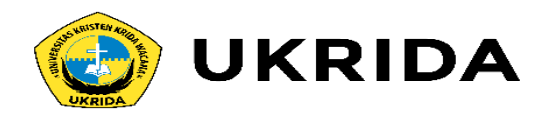

- **Graf** adalah **diagram** yang digunakan untuk menggambarkan berbagai struktur yang ada.
- **Contoh :**

Struktur Organisasi, Peta, Diagram Rangkaian Listrik.

• **Tujuan :**

Sebagai visualisasi objek-objeknya agar mudah dimengerti.

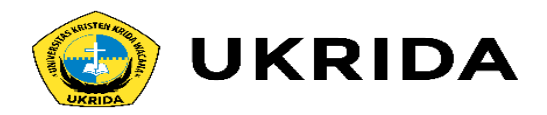

# Dasar-Dasar Graf (1)

- Suatu Graf terdiri dari 2 himp. yang berhingga, yaitu **himp. titik-titik** tak kosong (simbol **V(G)**) dan **himp. garis-garis** (simbol **E(G)**).
- Setiap garis berhubungan dg satu atau dua titik. Titik-titik tsb disebut **Titik Ujung.**
- Garis yang berhubungan dg satu titik disebut **Loop**.
- Dua garis yang menghubungkan titik yang sama disebut **Garis Paralel.**
- Dua titik dikatakan **berhubungan** bila ada garis yg menghubungkan keduanya.
- Titik yang tidak punya garis yang berhubungan dengannya disebut **Titik Terasing**.

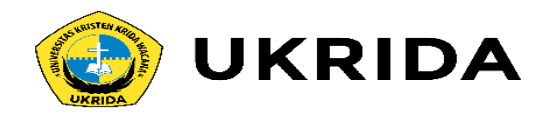

## Dasar-Dasar Graf (2)

- Dua garis yang menghubungkan titik yang sama disebut **Garis Paralel.**
- Dua titik dikatakan **berhubungan** bila ada garis yg menghubungkan keduanya.
- Titik yang tidak punya garis yang berhubungan dengannya disebut **Titik Terasing**.
- **Graf Kosong** adalah graf yang tidak punya titik dan garis.
- **Graf Berarah** adalah graf yang semua garisnya memiliki arah (*Directed Graph / Digraph*).
- **Graf Tak Berarah** adalah graf yang semua garisnya tidak memiliki arah

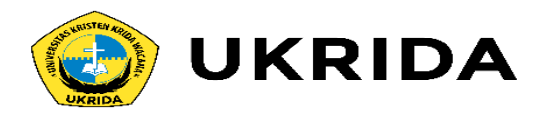

## Contoh 1.

• Ada 7 kota (A,…,G) yang diantaranya dihubungkan langsung dg jalan darat. Hubungan antar kota didefinisikan sebagai berikut :

A terhubung dg B dan D

- B terhubung dg D
- C terhubung dg B
- E terhubung dg F

Buatlah graf yang menunjukkan keadaan transportasi di 7 kota tersebut !

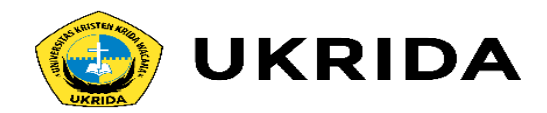

• Gambarlah graf dengan titik-titik dan garis berikut :

 $V(G) = \{ v1, v2, v3, v4 \}$ 

$$
E(G) = \{ e1,e2,e3,e4,e5 \}
$$

Titik-titik ujung garis adalah :

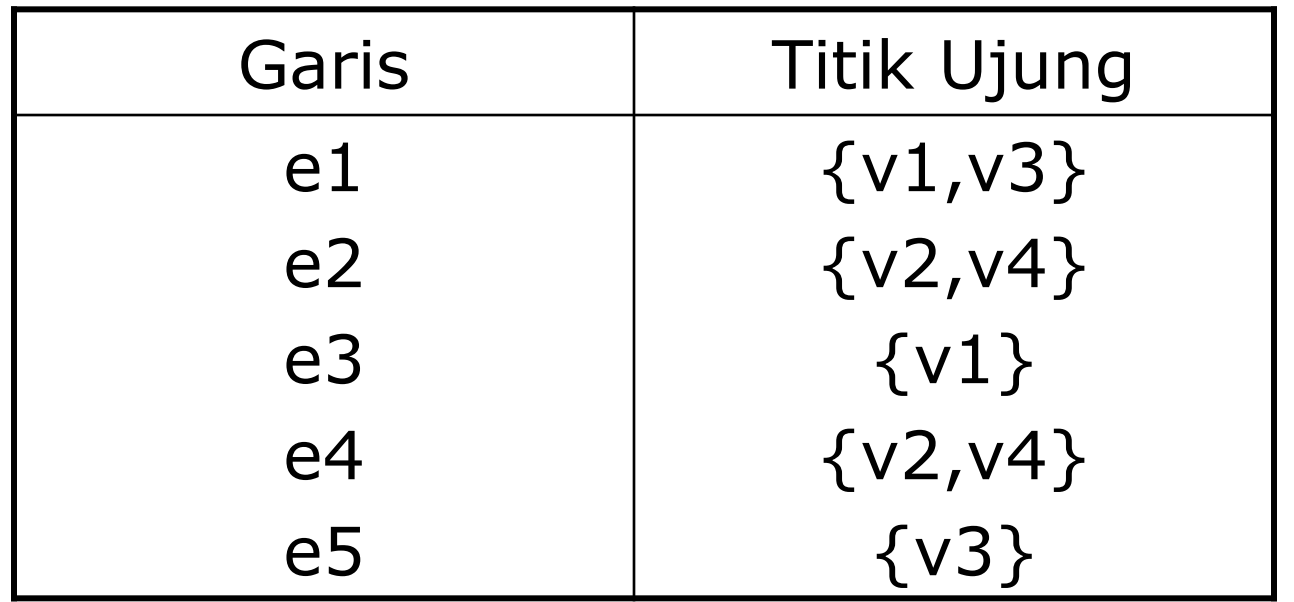

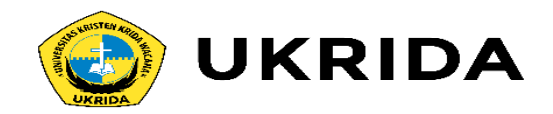

## Graf Tak Berarah

• **Graf Sederhana** adalah graf yang tidak memiliki Loop ataupun Garis Paralel.

# **Contoh 3.**

 Gambarkan semua graf sederhana yang dapat dibentuk dari 4 titik {a,b,c,d} dan 2 garis !

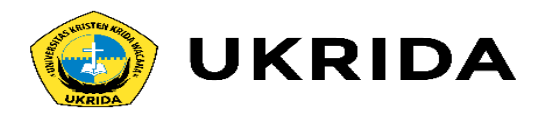

## **Derajat**

- Misal titik v adalah suatu titik dalam graf G. **Derajat titik v** (simbol **d(v)**) adalah *jumlah garis yang berhubungan dengan titik v.*
- Derajat titik yang berhubungan dengan sebuah loop adalah **2**.
- **Derajat total** suatu graf G adalah **jumlah derajat semua titik dalam G.**
- **Derajat total** suatu graf selalu **genap.**
- Dalam sembarang graf **jumlah titik yang berderajat ganjil selalu genap.**

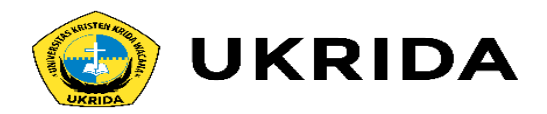

# Path dan Sirkuit (1)

Misalkan G adalah suatu graf, v0 danvn adalah 2

titik di dalam G.

- *Walk* dari titik v0 ke titik vn adalah barisan titik-titik berhubungan dan garis secara berselang-seling diawali dari titik v0 dan diakhiri pada titik vn.
- *Path* dari titik v0 ke titik vn adalah **walk** dari titik v0 ke titik vn yang **semua garisnya berbeda.**
- **Panjang** walk atau path **=** jumlah garis yang dilalui
- *Path sederhana* dari titik v0 ke titik vn adalah **path** dari titik v0 ke titik vn yang **semua titiknya berbeda.**
- *Sirkuit* adalah **path** yang dimulai dan diakhiri pada titik yang sama.
- *Sirkuit sederhana* adalah **sirkuit** semua titiknya berbeda kecuali untuk titik awal dan titik akhir.

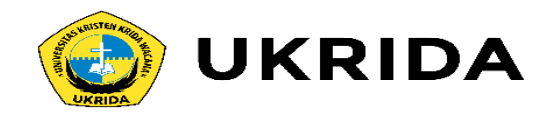

Graf Terhubung dan Tidak Terhubung

Misalkan G adalah suatu graf

- 2 titik dalam G ,v1 dg v2 **terhubung** bila ada **walk** dari v1 ke v2.
- Graf G dikatakan
	- *Terhubung* **setiap 2 titik** dalam G **terhubung**.
	- *Tidak terhubung* **ada 2 titik** dalam G yang **tidak terhubung**.
	- Suatu **graf terhubung G** memiliki **Sirkuit Hamilton** bila ada sirkuit yang mengunjungi setiap titiknya **tepat satu kali** (kecuali titik awal dan titik akhir).

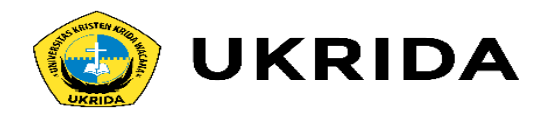

• Gambar di bawah menyatakan peta kota A..G dan jalan-jalan yang menghubungkan kota-kota tsb. Seorang salesman akan mengunjungi tiap kota masing-masing 1 kali dari kota A kembali lagi ke kota A. Carilah rute perjalanan yang harus dilalui salesman tsb !

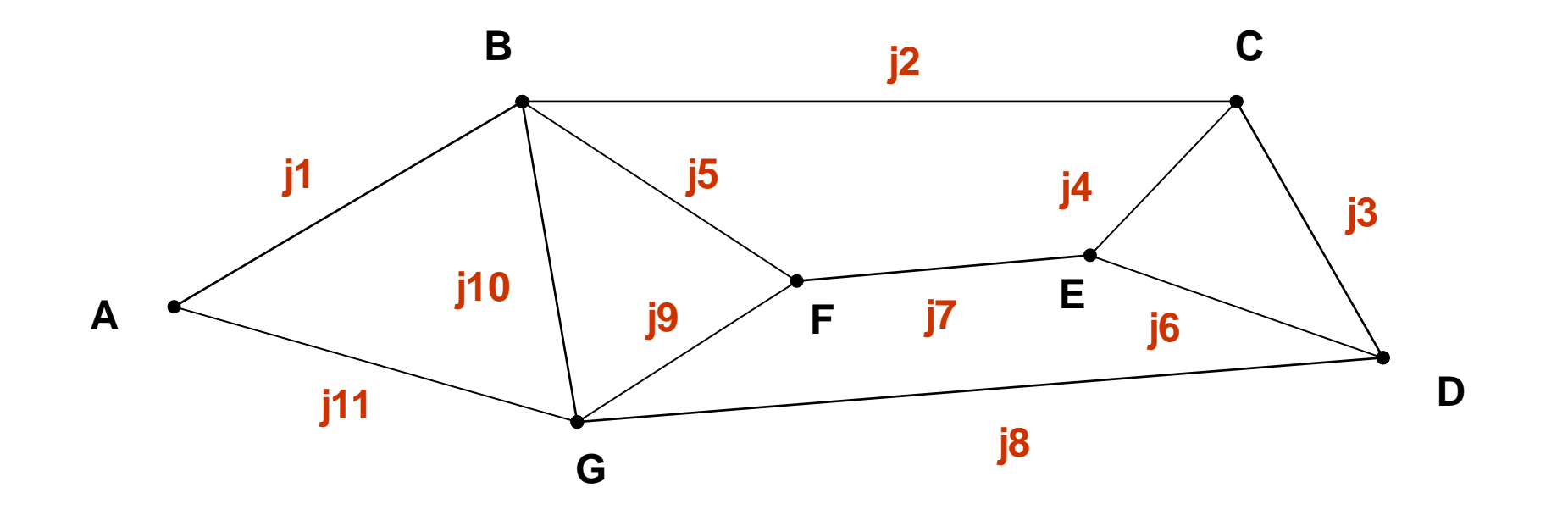

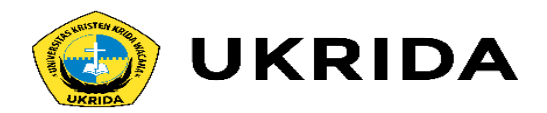

• Contoh graf G berikut :

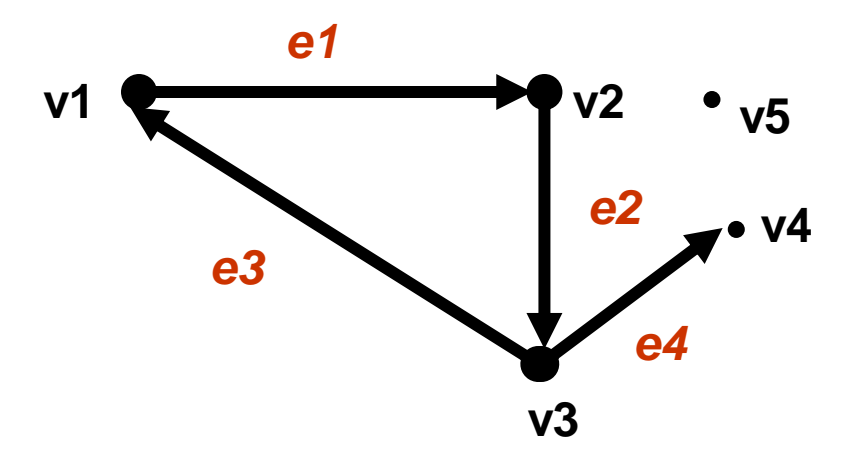

• Titik v1 adalah **titik awal** e1, titik v2 adalah **titik akhir** e1. Arah garis dari v1 ke v2.

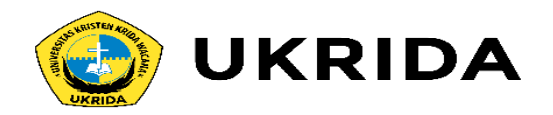

## Path Berarah dan Sirkuit Berarah

- Dalam graf berarah, perjalanan harus mengikuti arah garis.
- Suatu graf yang tidak memuat sirkuit berarah disebut **ASIKLIK.**

Contoh :

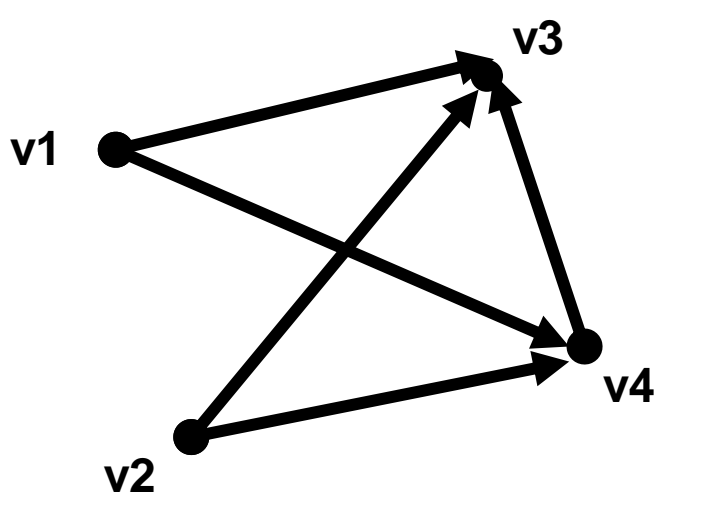

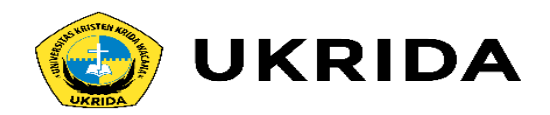

# Pohon (Tree)

- Struktur Pohon adalah salah satu kasus dalam graf.
- Penerapannya pada Teori Struktur Data.
- Graf G disebut **Pohon** ⇔ G merupakan *graf sederhana* yang *tidak memuat sirkuit dan terhubung*.
- **Daun** adalah titik di dalam Pohon yang berderajat 1.
- Titik dalam Pohon yang berderajat > 1 disebut **Titik Cabang.**

#### *Teorema*

*Suatu pohon dengan n titik memiliki*

*(n-1) garis*

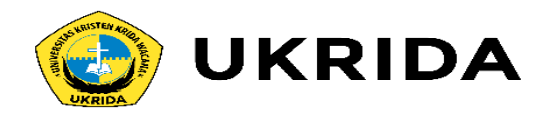

Pohon Rentang

• **Pohon Rentang** dari graf terhubung G adalah subgraf G yang merupakan *pohon* dan *memuat semua titik dalan G.*

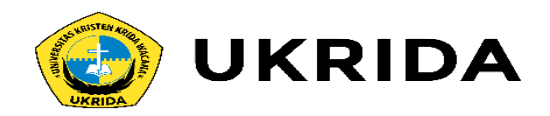

# Graf Berlabel

- *Graf Berlabel* : graf tanpa garis paralel yang setiap garisnya berhubungan dengan bilangan riil positif yang menyatakan **bobot** garis tersebut.
- Simbol : w(e).
- **Total Bobot :** jumlah bobot semua garis dalam graf.
- **Bobot** suatu garis dapat mewakili "jarak", "biaya", "panjang", "kapasitas", dll.

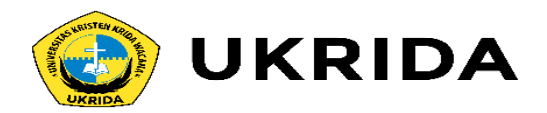

Pohon Rentang Minimum

- Masalah : mencari pohon rentang dengan total bobot seminimal mungkin.
- Metode : *Algoritma Kruskal*

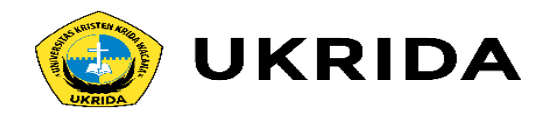

# Algoritma Kruskal (1)

- Mula-mula urutkan semua garis dalam graf dari yang bobotnya terkecil sampai terbesar.
- **G** : graf mula-mula dg **n** titik,
- **T** : Pohon Rentang Minimum,
- **E** : himpunan semua garis dlm G

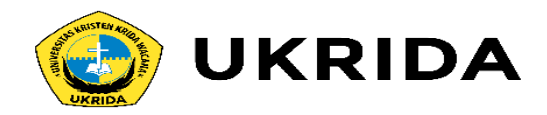

#### **Algoritma :**

- 1. Isi T dengan semua titik dalam G tanpa garis.
- 2.  $m = 0$
- 3. Selama m < (n-1) lakukan :
	- a. Pilih garis e dalam E dg bobot terkecil. Jika ada beberapa garis, pilih salah satu.
	- b. Hapus garis e dari E.
	- c. Jika garis e ditambahkan ke T tidak menghasilkan sirkuit, maka
		- I. Tambahkan e ke T.
		- II. m = m+1 (Nilai m dinaikkan satu).

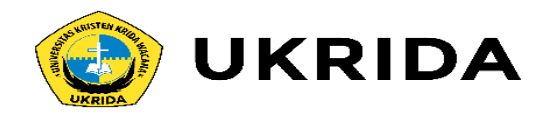

### Lintasan Terpendek

- Mencari path dengan total bobot paling minimal dari sebuah graf berlabel.
- Metode : Algoritma Djikstra

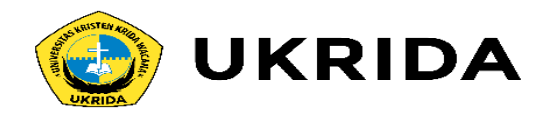

# Algoritma Djikstra

- V =  $\{v1, v2, ..., vn\}$   $\rightarrow$  titik awal : v1, titik akhir : vn
- L(j) = jumlah bobot lintasan terpendek dari v1 ke vj
- $w(i,j)$  = bobot garis dari titik v1 ke titik vj
- $T = himp.$  titik yg sudah terpilih dlm alur lintasan terpendek

### **ALGORITMA**

1. 
$$
T = \{\}
$$
  
\n $L(v1) = 0$   
\n $L(v2) = L(v3) = ... = L(vn) = \sim$ 

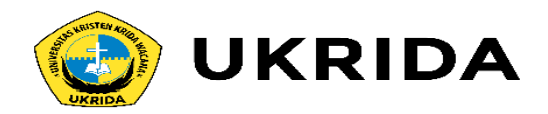

### Algoritma Djikstra

- 2. Selama vn ∉ T lakukan : a. Pilih titik vk  $\in$  V – T dengan L(vk) terkecil  $T = T \cup \{ vk\}$ b. Untuk setiap vj  $\in$  V – T hitung :  $L(vj) = min[L(vj), L(vk) + w(vk, vj)]$
- 3. Telusuri alur path minimum mulai dari titik akhir (vn) sampai titik awal (v1)
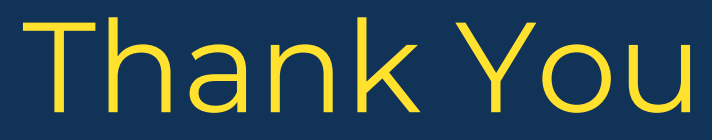

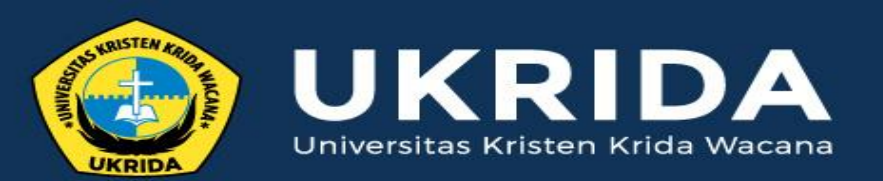

ukrida.ac.id

## **Searching Data**

## **CYNTHIA HAYAT S.KOM., M.MSI**

KRIDA WACANA CHRISTIAN UNIVERSITY Faculty of Engineering and Computer Science Departement of Information System

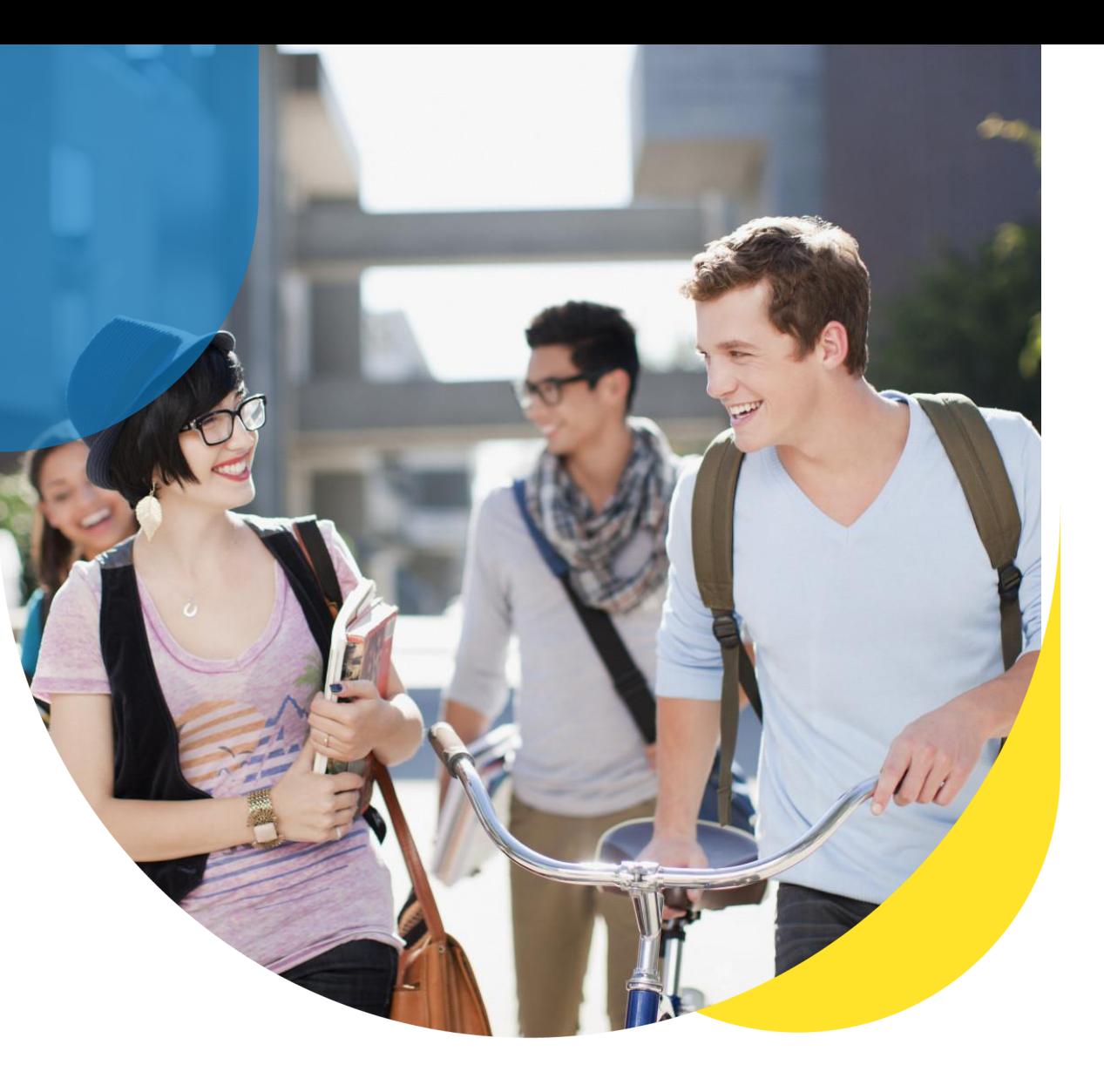

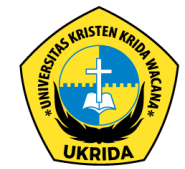

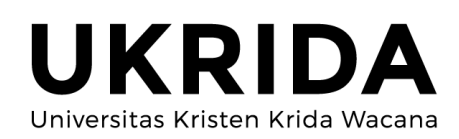

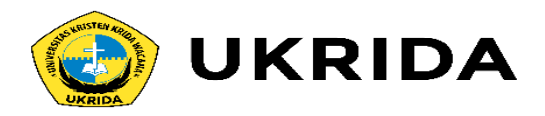

Pengertian Searching pada C++. Pencarian merupakan proses yang mendasar di dalam pemrograman. Pencarian (Searching) merupakan tindakan untuk mendapatkan suatu data dalam kumpulan data berdasarkan satu kunci (key) atau acuan data. Dalam kehidupan seharihari, seringkali kita berurusan dengan pencarian; misalnya untuk menemukan nomor telepon seseorang pada buku telepon atau mencari istilah dalam kamus, dan masih banyak lagi. Pada aplikasi komputer, pencarian kerapkali dilakukan. Misalnya untuk proses penghapusan data/record atau mengubah data/record tertentu di dalam suatu tabel atau file, langkah pertama yang harus dilakukan adalah mencari apakah data tersebut terdapat di dalam tabel/file atau tidak. Jika ada maka dapat dihapus atau diubah.

Kegunaan beberapa struktur data dalam hubungannya untuk menyimpan data sehingga memudahkan proses pencarian kembali tergantung pada:

- Media penyimpanan data (memori, disk, tape).
- Karakteristik jenis data yang disimpan (data numerik/character/string).
- Jumlah data yang akan disimpan dan keperluan untuk akses data secepat-cepatnya.

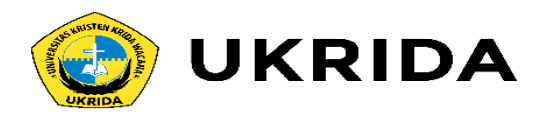

Pencarian dapat dilakukan berdasarkan tempat penyimpanan, yang dibagi atas dua, yaitu pencarian internal dan pencarian eksternal. Pencarian internal yaitu pencarian yang dilakukan terhadap data yang berada dalam memori komputer. Pencarian eksternal yaitu pencarian yang dilakukan terhadap data yang berada dalam memori eksternal. Di dalam pembahasan ini hanya membahas tentang pencarian internal.

Pada umumnya dikenal tiga metode searching, antara lain: Sequensial Search, Binary Search, dan Interpolation Search.

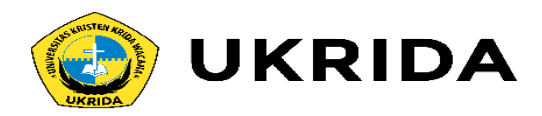

# 1. Sequential Search

Sequential Search (pencarian beruntun) adalah metode pencarian yang paling mudah. Pencarian beruntun adalah proses membandingkan setiap elemen array satu per satu secara beruntun yang dimulai dari elemen pertama hingga elemen yang dicari ditemukan atau hingga elemen terakhir dari array. Pencarian beruntun dapat dilakukan terhadap elemen array yang belum terurut atau terhadap elemen array yang terurut. Perbedaan dari keduanya terletak pada efisiensi operasi pembandingan yang dilakukan.

Dengan kata lain seguential search akan mencari data dengan cara membandingkannya satupersatu dengan data yang ada. Prosesnya tentu saja akan singkat jika data yang diolah sedikit, dan akan lama jika data yang diolah banyak. Metode ini disarankan untuk digunakan pada data yang sedikit saja.

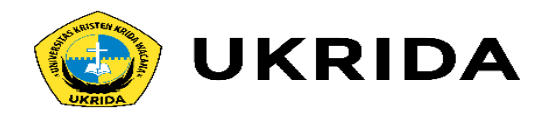

Contoh: Diberikan suatu array nilai dengan banyak elemen 8 seperti berikut:

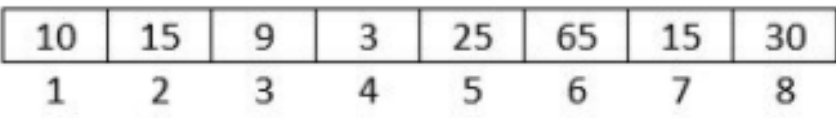

Misalkan nilai yang dicari adalah: X = 15

• Kalau yang diharapkan hanya menyatakan ada atau tidak ada maka pemeriksaan dilakukan terhadap 10 dan 15 maka tampil pesan "15 ditemukan".

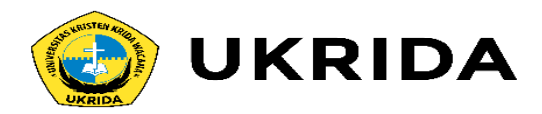

### Berikut program Lat\_Searching\_01a pencarian untuk kasus pertama di atas:

```
/* Program Sequential Search
 1.7Nama File : Lat Searching 01a */
 2 -3<sup>2</sup>#include<iostream.>
 4 -5.#include<conio.h>
 6.7 -main()8 -\left\{ \cdot \right\}9.
       int Nilai[20];
10.int i, N, Bilangan;
11.bool ketemu;
12.cout<<"Masukkan Banyaknya Bilangan = ";
13.14.cin>>N;
15.//Membaca elemen Array
16.17.
        for(i=0; i< N; i+1)18.
        -419.
         cout<<"Masukkan elemen ke-"<<i<<" = ";
20.cin>>Nilai[i];
21.\rightarrow22.23.//Mencetak Elemen Array
        cout<<"\n\Deretan Bilangan = ";
24.25.
        for(i=0; i< N; i++)\texttt{cout} \leq \texttt{Nilai}[i] \leq \texttt{''} ";
26.
27.cout<<"\n\nMasukkan Bilangan yang akan Dicari = ";
28.
        cin>>Bilangan;
29.
30.
```
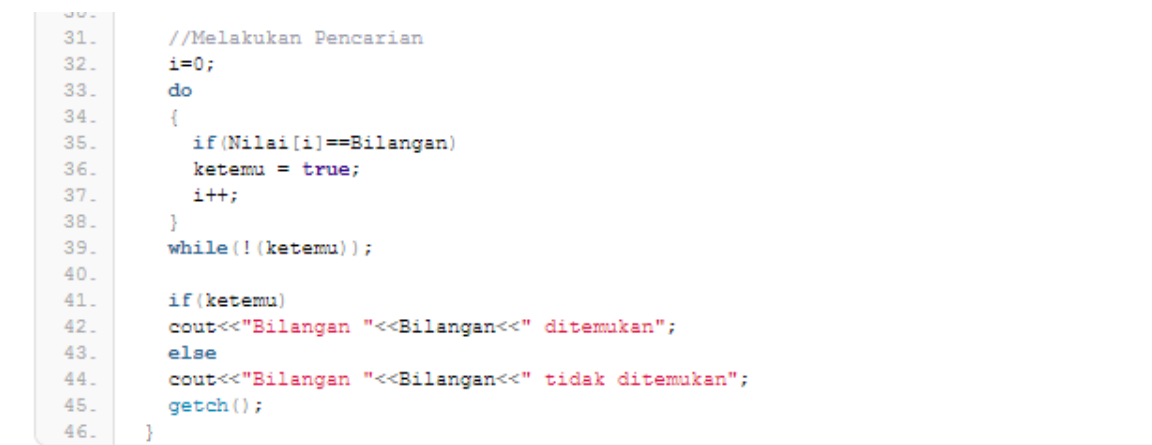

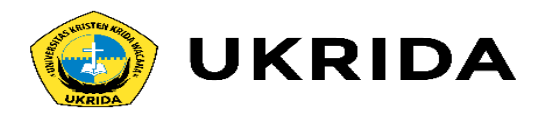

## **2. Binary Search**

Binary search adalah metode pencarian suatu data atau elemen di dalam suatu array dengan kondisi data dalam keadaan terurut. Proses pencarian binary search hanya dapat dilakukan pada kumpulan data yang sudah diurutkan terlebih dahulu (menaik atau menurun). Prinsip dari binary search terhadap N elemen dapat dijelaskan seperti berikut:

- 1. Tentukan posisi awal = 0 dan posisi akhir =  $N-1$ .
- 2. Hitung posisi tengah  $=$  (posisi awal + posisi akhir)/2.
- 3. Bandingkan data yang dicari dengan elemen posisi tengah.
- · Jika sama maka catat posisi dan cetak kemudian berhenti.
- $\bullet$  Jika lebih besar maka akan dilakukan pencarian kembali ke bagian kanan dengan posisi awal = posisi tengah + 1 dan posisi akhir tetap kemudian ulangi mulai poin 2.
- Jika lebih kecil maka akan dilakukan pencarian kembali ke bagian kiri dengan nilai posisi awal tetap dan nilai posisi akhir = posisi tengah - 1 kemudian ulangi mulai poin 2.

Misalkan kita mempunyai sederetan data dalam array nilai sebanyak 10 elemen dan akan dilakukan pencarian data 87 terhadap array.

Nilai[0,9] = 12, 45, 23, 87, 90, 55, 15, 25, 40, 21

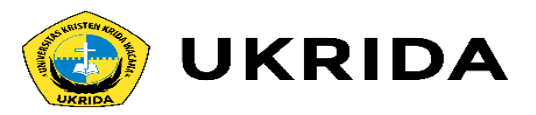

Urutkan elemen array secara menaik, sehingga diperoleh:

Nilai[0,9] = 12, 15, 21, 23, 25, 40, 45, 55, 87, 90

Data yang akan dicari = 87 (Bilangan)

Tentukan nilai awal=0, akhir=N-1=9

Hitung tengah = $(9+0)/2=4$ 

Bandingkan Bilangan < Nilai[tengah] → 87=25→false

Bandingkan Bilangan < Nilai[tengah] → 87<25→false

Bandingkan Bilangan < Nilai[tengah]  $\rightarrow$  87>25 $\rightarrow$ true maka pencarian dilakukan ke sebelah kanan dengan nilai awal = tengah +  $1 = 5$ 

Karena awal masih lebih kecil dari akhir maka ulangi kembali mulai menghitung tengah

Hitung tengah =  $(9+5)/2 = 7$ 

Bandingkan Bilangan < Nilai[tengah] → 87=55→false

Bandingkan Bilangan < Nilai[tengah] → 87<55→false

Bandingkan Bilangan < Nilai[tengah] → 87>55→true maka pencarian dilakukan ke sebelah kanan dengan nilai awal = tengah +  $1 = 8$ 

Karena awal masih lebih kecil dari akhir maka ulangi kembali mulai menghitung tengah

Hitung tengah =  $(9+8)/2 = 8$ 

Bandingkan Bilangan < Nilai[tengah] → 87=87→true

Karena sudah ditemukan hasilnya maka proses pencarian berhenti.

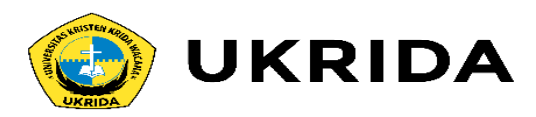

Berikut adalah program Lat\_Searching\_02 untuk pencarian dengan metode binary search.

```
/* Program Pencarian dengan Binary Search
 1.2.Nama File : Lat Searching 02 */
3.#include<stdio.h>
 4.
 5.#include<iostream.h>
      #include<conio.h>
 6.
 7.#include<iomanip.h>
 8.void main()
-9.
10.11.
        //Deklarasi Variabel
12.int Nilai[20];
13.
        int i, j, N;
        int temp, awal, akhir, tengah, Bilangan;
14.
15.
16.
        //Proses Penginputan data
17.
        cout<<"Banyak Bilangan: ";
18.
         cin>>N;
19.
         for(i=0; i< N; i++)20.cout<<"Elemen ke-"<<i<<" = ";
21.22.cin>>Nilai[i];
23.
         cout<<"\nElemen Sebelum diurut = ";
24.25.
         for(i=0; i< N; i++)26.
          cout<<setw(3)<<Nilai[i];
27.
```

```
27.728.
         //Proses Pengurutan Data
29.
         for(i=0; i< N-1; i++)30 -31.for(j=i+1; j< N; i++)32.if (Nilai[i] > Nilai[j])33.34.35.temp = Nilei[i];Nilai[i] = Nilai[i];36.37<sub>-</sub>Nilai[j] = temp;38.-3
39.-3
40.41.cout \ll" \nElemen Setelah diurut = ";
42.for(i=0; i< N; i+1)cout<<setw(3)<<Nilai[i];
43 -cout << "\nindeks Elemen = ";
44.
45.for(i=0; i< N; i+1)46.count<<setw(3)<<i;
           cout<<"\nMasukkan data yang akan anda cari: ";
47.48.
           cin<<Bilangan;
49.
         //Proses Pencarian Data
50.51.awal = 0;
         akhir = N-1:
52 -53.do
54.\mathcal{L}55.tengah = (akhir + awal)/2;56.
           if(Bilangan < Nilai[tengah])
57.
             akhir = tengah - 1;
58.
           else
59.
             awal = tengah + 1;
60.
         -31
61.
         while ((akhir >= awal) 66 (Nilai[tengah] !=Bilangan));
62.
         if (Nilai [tengah] == Bilangan)
63.
         \mathcal{L}64.
           cout<<"\nData "<<Bilangan<<" ada dalam array"";
           cout<<" pada posisi "<<tengah;
65.
66.
         Υ.
67.
         else
68.
           cout<<"\nData "<<Bilangan<<" tidak ada dalam array\n";
69.
         qetch();
70 -
```
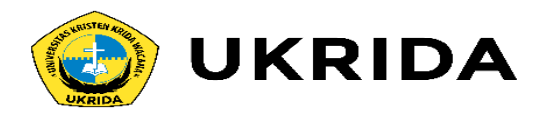

## **3. Interpolation Search**

Proses pencarian data ini hampir sama dengan proses pencarian binary search. Pencarian ini juga dilakukan pada kumpulan data yang sudah urut (menaik atau menurun). Akan tetapi jika pada binary search kita membagi data dengan (akhir+awal)/2 tiap prosesnya, maka pada interpolation search kita akan membagi data menurut rumus sebagai berikut:

Posisi = (kunci - data[low]/data[high] - data[low]) \* (high - low) + low

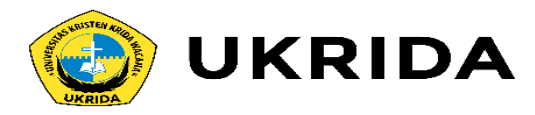

```
/* Program Pencarian metode Interpolasi Search
 1.2.Nama File : Lat Searching 03 */
 3<sub>1</sub>#include<stdio.h>
 4.5.#include<conio.h>
       #include<iostream.h>
 6.
                                                                               NULL
       #include<iomanip.h>
 7.cout<<"\nData setelah diurut : ";
                                                                                41
 8 -void main()42.for(i=0; i< N; i++)9 -43.cout<<setw(3)<<Nilai[i];
10 -//deklarasi variable
                                                                                44.11.int Nilai[20]
                                                                                45.//Input data yang akan dicari
12.int i, j, Bilangan, N;
                                                                                46.cout<<"\nMasukkan data yang akan anda cari : ";
13.int temp, awal, akhir, tengah'
                                                                                47.cin>>Bilancan;
14.//proses penginputan data
                                                                                48.15 -cout<<"Banyak Data : ";
                                                                                49.
                                                                                       //proses pencarian data
16.cin>>N;
                                                                                50-akhir = N-1:
17.for(i=0; i< N; i+1)51.awal = 0:
18.\sim 4.
                                                                                52.d<sub>O</sub>19.cout<<"elemen ke-"<<i<<" : ";
                                                                                53.
20 -cin>>Nilai[i];
                                                                                54.tengah = ((Bilangan - Nilai(awal)) / (Nilai(akhir) - Nilai(awal))) * (akhir-awal) +
21.- 31
                                                                                     awal:
22.55.
                                                                                         if (Nilai(tengah) > Bilangan)
23 -cout<<"\nData sebelum diurut : ";
                                                                                56.
                                                                                           akhir = tengah-1;24.for(i=0; i< N; i++)57.else if (Nilai(tengah) < Bilangan)
25 -cout<<setw(3)<<Nilai[i];
                                                                                58.
                                                                                           awal = tengah + 1;
26.59.
27 -//proses pengurutan data
                                                                                60.
                                                                                       while(Bilangan>=Nilai(awal))&&(Nilai(tengah)!=Bilangan);
28.
          for (i=0; i< N-1; i++)61.
                                                                                       if (Nilai(tengah) == Bilangan)
29.
         -4cout<<"\nData "<<Bilangan<<" ada dalam array pada posisi "<<tengah;
                                                                                62.
30.for(j=i+1; j< N; j++)63.
                                                                                       else
31.64.
                                                                                         cout<<"\nData "<<Bilangan<<" tidak ada dalam array";
32 -if (Nilai[i]>Nilai[j])
                                                                                65.
                                                                                       qetch();
33.4
                                                                                66.
34.temp=Nilai[i];
35.Nilai[i]=Nilai[j];
36.Nilai[j]=temp;
37 -\rightarrow38.- 31
39.\mathcal{F}40.41.cout<<"\nData setelah diurut : ";
42.for(i=0; i< N; i++)43.cout<<setw(3)<<Nilai[i];
ALC: Y
```
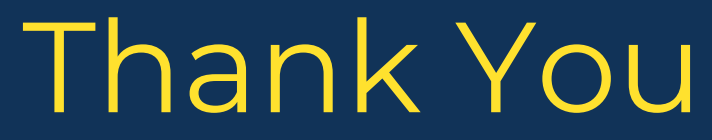

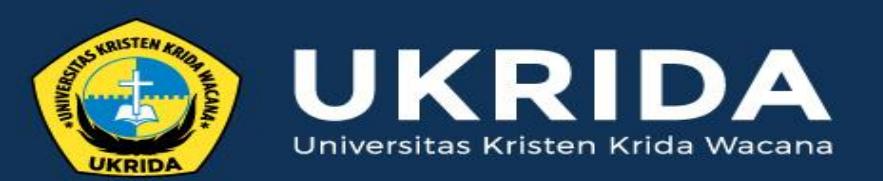

ukrida.ac.id

## **Sorting Data**

## **CYNTHIA HAYAT S.KOM., M.MSI**

KRIDA WACANA CHRISTIAN UNIVERSITY Faculty of Engineering and Computer Science Departement of Information System

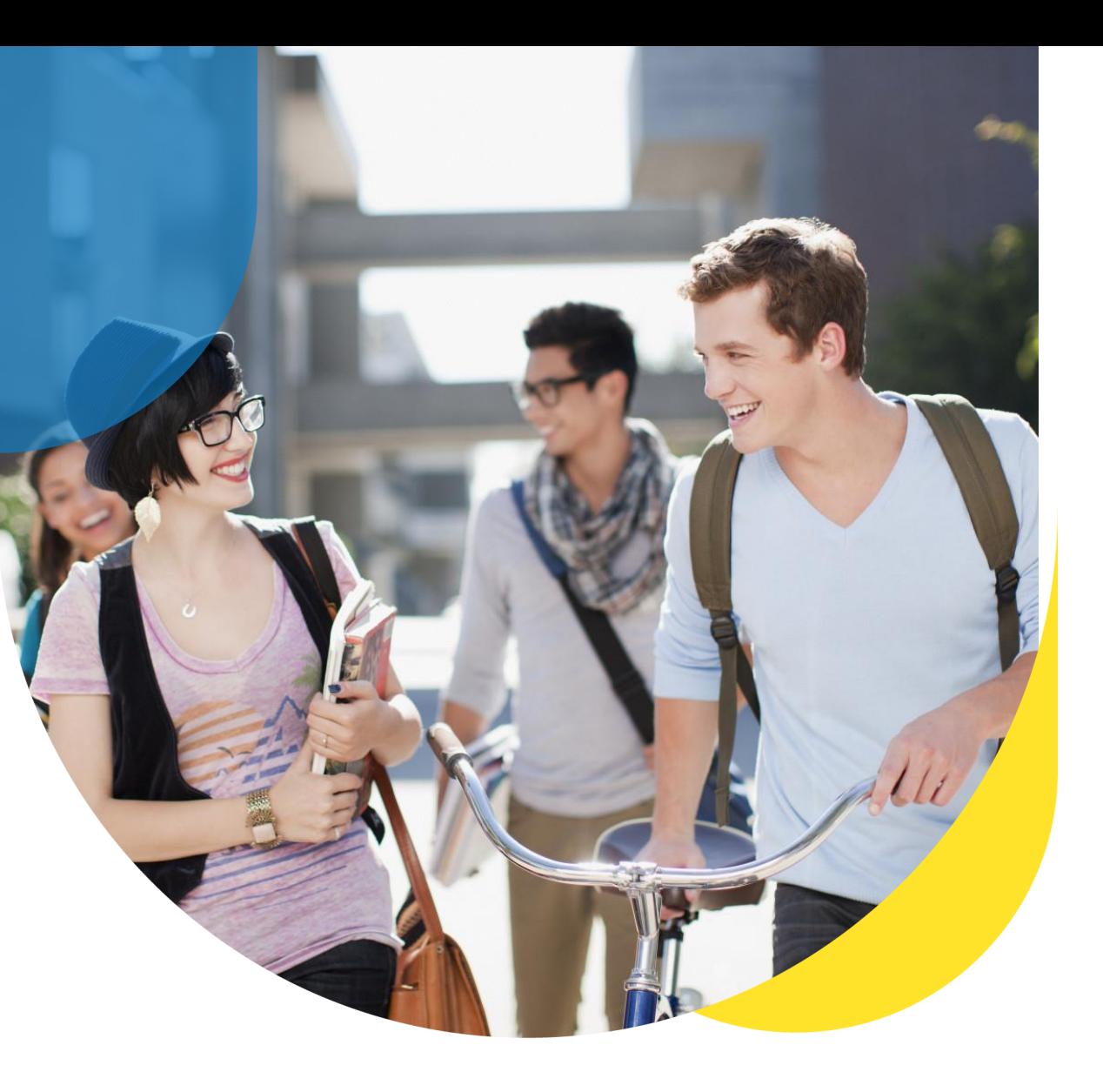

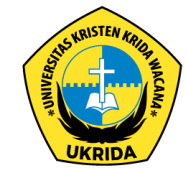

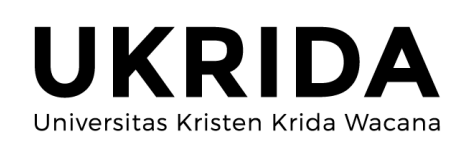

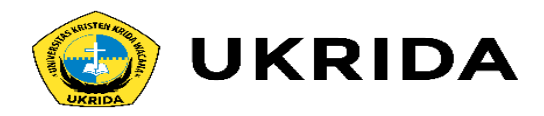

Pengertian Sorting pada C++. Salah satu bagian penting dari struktur data adalah proses pengurutan data. Data terkadang akan berada dalam bentuk yang tidak berpola ataupun dengan pola tertentu yang tidak kita inginkan. Namun dalam penggunaannya, kita akan selalu ingin menggunakan data tersebut dalam bentuk yang rapi atau berpola sesuai dengan yang kita inginkan. Maka dari itu proses sorting adalah proses yang sangat penting dalam struktur data. Proses pengurutan banyak ditemukan dalam pemrosesan komputer. Data yang sudah terurut memiliki beberapa keuntungan. Selain mempercepat pencarian, data yang sudah terurut juga dapat dengan mudah menentukan Nilai terbesar atau terkecil.

Pengurutan data memang sangat relevan dan merupakan aktivitas yang sangat penting berkaitan dengan pemrosesan data. Bahkan pengurutan data telah banyak dilakukan dengan bantuan alat. Adanya kebutuhan terhadap peroses pengurutan memunculkan bermacammacam metode pengurutan yang bertujuan untuk memperoleh metode pengurutan yang optimal.

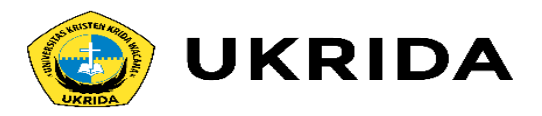

Data yang diurut dapat berupa data bertipe data dasar atau tipe data bentukan. Jika data bertipe bentukan (structure), maka harus disebutkan berdasarkan field apa data tersebut akan diurutkan.

Sama halnya dengan pencarian, pengurutan juga dibedakan menjadi dua kelompok, yaitu:

- 1. Pengurutan Internal, yaitu pengurutan terhadap sekumpulan data yang disimpan di dalam memori komputere. Umumnya struktur internal yang dipakai untuk pengurutan ini adalah array, sehingga pengurutan internal disebut dengan pengurutan array.
- 2. Pengurutan Eksternal, yaitu pengurutan data yang disimpan di dalam memori sekunder. Biasanya data dengan berjumlah besar sehingga tidak mampu dimuat semuanya dalam memori komputer. Struktur eksternal yang dipakai adalah arsip (file), maka pengurutan ini juga sering disebut dengan pengurutan arsip.

### Langkah -1:

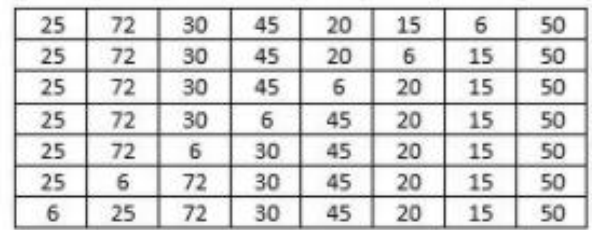

Langkah -2:

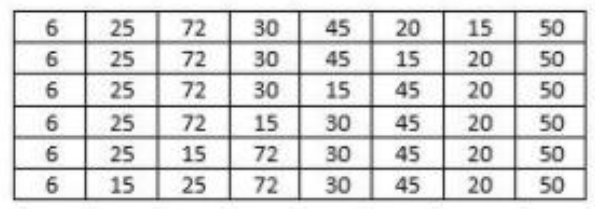

Langkah -3:

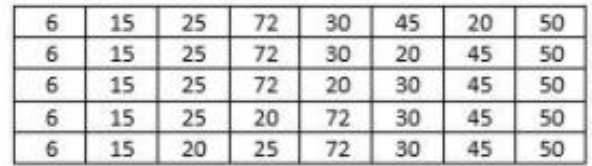

Langkah -4:

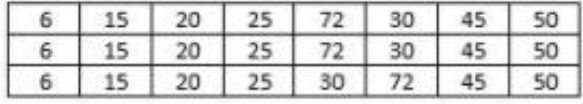

Langkah -5:

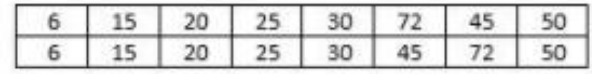

Langkah -6:

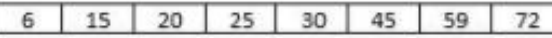

# 2. Bubble Sort

Bubble Sort adalah metode yang membandingkan elemen yang sekarang dengan elemenelemen berikutnya. Pembandingan elemen dapat dimulai dari awal atau mulai dari paling akhir. Apabila elemen yang sekarang lebih besar (untuk urut menaik) atau lebih kecil (untuk urut menaik) dari elemen berikutnya, maka posisinya ditukar, tetapi jika tidak maka posisinya tetap.

Contoh : Misalkan kita mempunyai array Nilai sebanyak 8 elemen akan diurutkan secara menaik dengan metode Bubble Sort: 25, 71, 30, 45, 20, 15, 6, 50. Urutan langkah pengurutannya yang dimulai dari belakang seperti berikut dan programnya dapat dilihat pada program Lat\_Sorting\_01a.

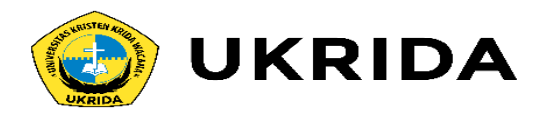

```
/* Program Pengurutan Metode Bubble Sort
 1.2.Pengurutan Secara Menaik
       Nama File : Lat Sorting 01a */
 3.4.
 5<sub>z</sub>#include<iostream.h>
 6.
      #include<conio.h>
7.#include<iomanip.h>
8.9.void main()
10.\mathcal{A}11.int Nilai[20];
       int i, j, k, N_i12.13.int temp;
14.bool tukar;
15.cout<< "Masukkan Banyak Bilangan: ";
16.cin>>N;
17.for(i=0; i< N; i++)18.cout<<"Elemen ke-"<<i<<" : ";
19.
20.cin>>Nilai[i];
21.- 3
22.\mathbb{R}23.//Proses Cetak Sebelum diurutkan
24.25.cout<<"\nData sebelum diurut : ";
26.
      for(i=0; i< N; i+1)27.cout<<setw(3)<<Nilai[i];
\sim
```

```
//Proses Pengurutan
29.
30.i=0;
31.tukar = true;while ((i<=N-2) && (tukar))32.33.f
34.tukar = false;35.for(j=N-1; j>=i+1; j--)36.\cdot37.if(Nilai[j] < Nilai[j-1])38 -Æ
39.40.temp = Nilai[j];41.Nilai[j] = Nilai[j-1];42.Nilai[j-1] = temp;43.tukar = true;cout<<"\nUntuk i = " <<i<<" : ";
44.
              for (k=0; k< N; k+1)45 -cout<<set(3)<<Nilai[k];
46.47.P.
48.
          P.
49.
          i++;
50 --1
51.//Proses Cetak Setelah diurutkan
52.53.cout<<"\nData Setelah di urut : ";
       for(i=0; i< N; i+1)54.
55.
         cout<<setw(3)<<Nilai[i];
        qetch();
56.
57.
```
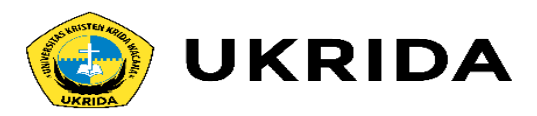

### 3. Ouick Sort

Quick Sort merupakan metode tercepat dalam proses pengurutan data dengan menggunakan prinsip rekursif. Metode ini menggunakan strategi "pecah-belah" dengan mekanisme berikut ini.

Misalkan kita mempunyai array Nilai[k..l]. Array dipartisi menjadi dua bagian array kiri Nilai[k..m] dan array kanan Nilai[m+1...l]. Dasar mempartisi array menjadi dua adalah dengan mengambil elemen pertama sebagai elemen pivot. Letakkan semua elemen array yang lebih kecil dari pivot ke sebelah pivot dan semua elemen array yang lebih besar dari pivot ke sebelah kanan pivot. Elemen-elemen yang di sebelah kiri elemen pivot merupakan elemen-elemen array Nilai[k..m] sedangkan elemen-elemen array Nilai[m+2..l] adalah semua elemen yang lebih besar dari pivot. Lakukan hal yang sama seperti di atas terhadap array Nilai[k..m] dan Nilai[m+1..l] hingga tidak dapat dipartisi lagi.

Contoh: Misalkan kita mempunyai array Nilai sebanyak 8 elemen akan diurutkan secara menaik dengan metode Maximum Sort: 25, 72, 30, 45, 20, 15, 6, 50. Urutan langkah pengurutannya seperti berikut dan programnya dapat dilihat pada program Lat Sorting 02a.

1. Ambil elemen pertama sebagai elemen pivot, letakkan semua elemen array yang lebih kecil dari piyot ke sebelah kiri elemen piyot dan letakkan semua elemen array yang lebih besar dari pivot ke sebelah kanan elemen pivot.

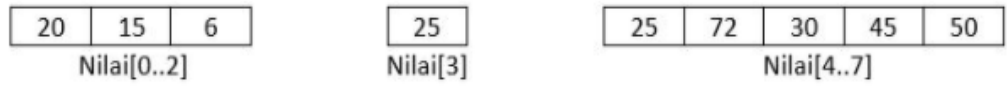

2. Gunakan array Nilai[0..2]. Ambil elemen pertama sebagai elemen pivot, letakkan semua elemen array yang lebih kecil dari pivot ke sebelah kiri elemen pivot dan letakkan semua elemen array yang lebih besar dari pivot ke sebelah kanan elemen pivot.

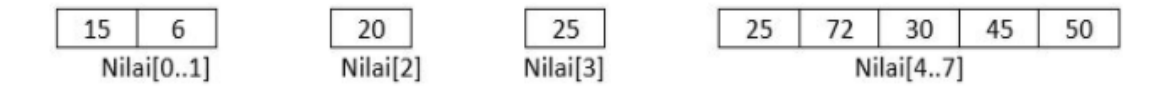

Perhatikan array Nilai[2] tidak dapat lagi dipartisi maka berhenti sampai disana.

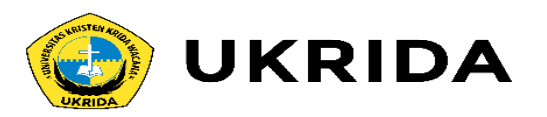

3. Gunakan array Nilai[0..1]. Ambil elemen pertama sebagai elemen pivot, letakkan semua elemen array yang lebih kecil dari pivot ke sebelah kiri elemen pivot dan letakkan semua elemen array yang lebih besar dari pivot ke sebelah kanan elemen pivot.

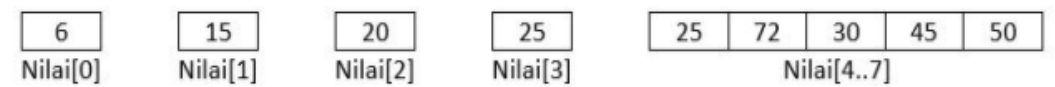

Perhatikan array Nilai[0] dan Nilai[1] tidak dapat lagi dipartisi maka berhenti sampai di sana.

4. Gunakan array Nilai[4..7]. Ambil elemen pertama sebagai elemen pivot, letakkan semua elemen array yang lebih kecil dari pivot ke sebelah kiri elemen pivot dan letakkan semua elemen array yang lebih besar dari pivot ke sebelah kanan elemen pivot.

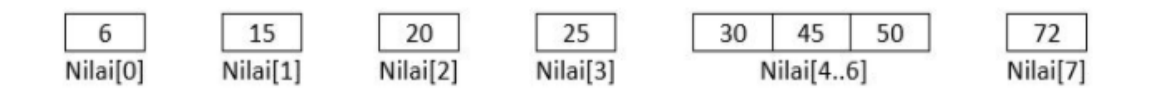

5. Gunakan array Nilai[4..6]. Ambil elemen pertama sebagai elemen pivot, letakkan semua elemen array yang lebih kecil dari pivot ke sebelah kiri elemen pivot dan letakkan semua elemen array yang lebih besar dari pivot ke sebelah kanan elemen pivot.

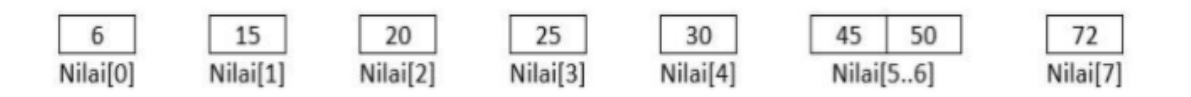

6. Gunakan array Nilai[5..6]. Ambil elemen pertama sebagai elemen pivot, letakkan semua elemen array yang lebih kecil dari pivot ke sebelah kiri elemen pivot dan letakkan semua elemen array yang lebih besar dari pivot ke sebelah kanan elemen pivot.

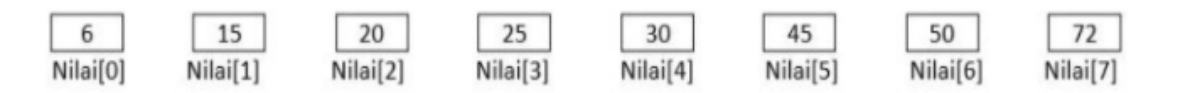

Karena semua elemen array sudah tidak dapat dipartisi maka proses pengurutan berakhir dan hasilnya diperoleh seperti berikut (gabungkan mulai Nilai[0] hingga Nilai[7]):

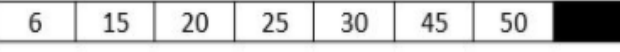

Untuk melakukan proses pengurutan data secara menurun dengan metode Quick Sort dilakukan dengan meletakkan semua elemen array yang lebih kecil dari pivot ke sebelah kanan pivot dan semua elemen array yang lebih besar dari pivot ke sebelah kiri pivot.

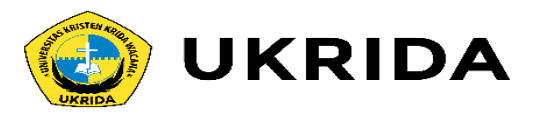

```
1./* Program Pengurutan Metode Quick Sort
2 -Pengurutan Secara Menaik
3<sub>1</sub>Nama File : Lat Sorting 02a */
4.#include<iostream.h>
5 -6.#include<conio.h>
       #include<iomanip.h>
7 -8 --9 -void Cetak(int data[], int n)
10.- 400
11.int i;
12.for(i=0; i \le n; i++)cout<<setw(3)<<data[i];
13.14.cout<<"\n";
15.- 300
16.17<sub>1</sub>int Partisi(int data[], int p, int r)
18.\mathcal{L}19.
       int x, i, j, temp;
         x = data[p];20.21.i = p;
22 -\exists x23 -while(1)24.- 400
25 -while (data[j] > x)26.\tilde{\mathbf{u}} = -\tilde{\mathbf{v}}27.while (data[i] < x)28.
            i++i29.
           if(i < j)30<sub>z</sub>- 4 - 1
31.temp = data[i];32 -data[i] = data[j];33.data[j] = temp;34.- 3 -
35.else
36.return i;
37 -38.39.
```

```
40.
      void Quick Sort(int data[], int p, int r)
41.Æ.
        int q;
42.if(p < r)43.44.45.q=Partisi(data, p, r+1);
           Quick Sort(data, p, 1);
46.Quick Sort(data, q+1, r);
47.48.
        -3
49.
       J.
50.51.void \text{main}()52.53.int Nilai[20];
        int i, N;
54.cout<< "Masukkan Banyak Bilangan: ";
55.56.
         cin>>N:
        for(i=0; i< N; i++)57 -58.
        \mathcal{A}59.
           cout<<"Elemen ke-"<<i<<" : ":
           cin>>Nilai[i];
60.
61.
62.
         cout<<"\nData Sebelum di urut : ";
63.
        Cetak(Nilai, N);
         cout<<endl:
64.
         Quick Sort (Nilai, 0, N-1);
65.
         cout<<"\nData Setelah di urut : ";
66.
67.
        Cetak (Nilai.N) ;
         \texttt{getch}();
68.
69.
```
35.

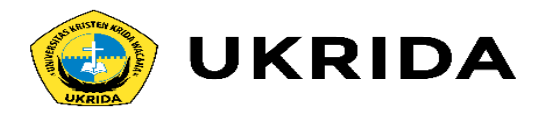

## 4. Metode Maximum/Minimum Sort

Metode Maximum/Minimum Sort dilakukan berdasarkan pemilihan elemen maksimum/minimum, maka metode ini disebut juga dengan metode pemilihan/seleksi (Selection Sort).

### **4.1 Metode Maximum Sort**

Metode ini disebut dengan metode Maximum karena didasarkan pada pemilihan elemen maksimum sebagai dasar pengurutan. Konsepnya adalah memilih elemen maksimum kemudian mempertukarkan elemen maksimum tersebut dengan elemen paling akhir untuk urut menaik dan elemen pertama untuk urut menurun. Selanjutnya elemen paling akhir/awal tersebut di-"isolasi", artinya elemen tersebut tidak disertakan lagi untuk tahapan berikutnya. Proses yang sama dilakukan kembali terhadap elemen array yang tersisa, yaitu memilih elemen maksimum kemudian mempertukarkan elemen maksimum tersebut dengan elemen paling akhir/awal dari array yang tersisa tadi. Kemudian diisolasi kembali. Demikian seterusnya hingga semua elemen terurut.

Contoh: Misalkan kita mempunyai array Nilai sebanyak 8 elemen akan diurutkan secara menaik dengan metode Maximum Sort: 25, 72, 30, 45, 20, 15, 6, 50. Urutan langkah pengurutannya seperti berikut dan programnya dapat dilihat pada program Lat\_Sorting\_04a.

Langkah -1: Cari elemen maksimum di dalam array Nilai[0..7] → Nilai[1]=72 kemudian tukarkan dengan elemen array paling akhir Nilai[7] sehingga diperoleh array:

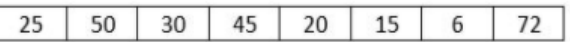

Langkah -2: Cari elemen maksimum di dalam array yang tersisa Nilai[1..7] → Nilai[1]=50 kemudian tukarkan dengan elemen paling akhir array yang tersisa Nilai[6] sehingga diperoleh array:

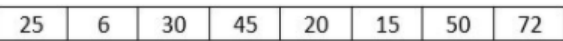

Langkah -3: Cari elemen maksimum di dalam array yang tersisa Nilai[2..7] → Nilai[3]=45 kemudian tukarkan dengan elemen paling akhir array yang tersisa Nilai[5] sehingga diperoleh array:

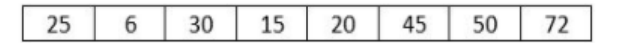

Langkah -4: Cari elemen maksimum di dalam array yang tersisa Nilai[3..7] → Nilai[2]=30 kemudian tukarkan dengan elemen paling akhir array yang tersisa Nilai[4] sehingga diperoleh array:

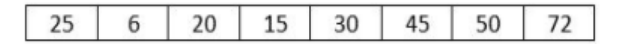

Langkah -5: Cari elemen maksimum di dalam array yang tersisa Nilai[4..7] → Nilai[0]=25 kemudian tukarkan dengan elemen paling akhir array yang tersisa Nilai[3] sehingga diperoleh array:

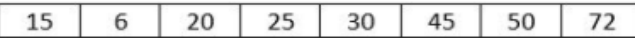

Langkah -6: Cari elemen maksimum di dalam array yang tersisa Nilai[5..7] → Nilai[2]=20 kemudian tukarkan dengan elemen paling akhir array yang tersisa Nilai[2], sehingga diperoleh array:

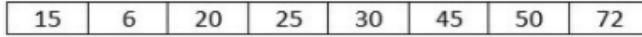

Langkah -7: Cari elemen maksimum di dalam array yang tersisa Nilai[6..7] → Nilai[0]=15 kemudian tukarkan dengan elemen paling akhir array yang tersisa Nilai[1], sehingga diperoleh array:

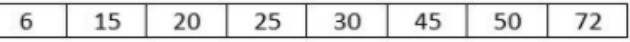

Selesai. Dan array telah terurut secara menarik. Program mengurutkan secara menaik dengan metode Maximum Sort dapat dilihat pada program Lat\_Sorting\_04a.

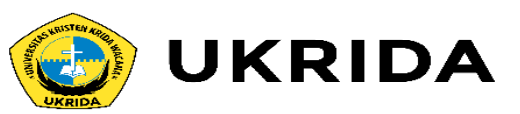

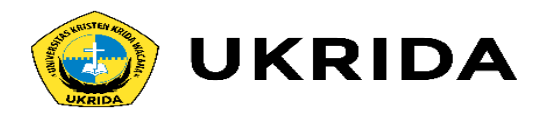

```
/* Program Pengurutan Metode Maximum Sort
 1.2<sup>1</sup>Pengurutan Secara Menaik
 3<sub>1</sub>Nama File : Lat Sorting 04a */
 4.E.
       #include<iostream.h>
 6.
      #include<conio.h>
 7<sup>1</sup>#include<iomanip.h>
 8
 9.1void main()
10.11 -int Nilai[20];
12 -int i, i, N, 1;
13.int temp, U, Imaks;
        cout<<"Masukkan Banyak Bilangan : ";
14.15.cin>>N:
         for(i=0; i< N; i+1)16<sub>1</sub>17<sub>1</sub>18.cout<<"Elemen ke-"<<i<<" : ";
19.cin>>Nilai[i];
20.\mathbb{R}21.22 -//Proses Cetak Sebelum diurutkan
23.cout<<"\nData sebelum diurut : ";
24.for(i=0; i< N; i++)25.cout<<setw(3)<<Nilai[i];
26 -
```

```
Barbara
27.//Proses Pengurutan
28.
         U=N-1:
         for(i=0: i<=N-2: i++)29.
30<sub>1</sub>-4
           Imaks = 0:
3132 -for(i=1; j<=U; j++)33.34.if(Nilai[i] > Nilai[Imaks])Imaks = i;35.36 -- 31
37.temp = Nilai[U];Nilai[U] = Nilai[Imaks];38.39.Nilai[Imaks] = temp;40.U \rightarrow z41
           cout<<endl;
42.for (1=0; 1< N; 1++)\texttt{cout} \leq \texttt{setw}(3) \leq \texttt{Nilai}[1];43.44.-31
45.cout<<"\nData Setelah di urut : ";
         for(i=0; i< N; i++)46.
47.cout<<setw(3)<<Nilai[i];
         qetch();
48.
49.
```
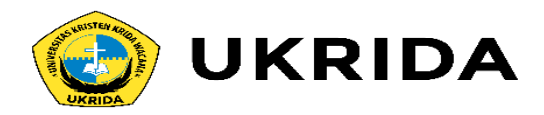

## **4.2. Metode Minimum Sort**

Metode ini disebut dengan metode minimum karena didasarkan pada pemilihan elemen minimum sebagai dasar pengurutan. Konsepnya adalah memilih elemen minimum kemudian mempertukarkan elemen minimum tersebut dengan elemen paling akhir untuk urut menaik dan elemen pertama untuk urut menurun. Selanjutnya elemen paling akhir/pertama tersebut di "isolasi" artinya elemen tersebut tidak disertakan lagi untuk tahapan berikutnya. Proses yang sama dilakukan kembali terhadap elemen array yang tersisa, yaitu memilih elemen minimum kemudian mempertukarkan elemen minimum tersebut dengan elemen paling akhir/pertama dari array yang tersisa tadi. Kemudian diisolasi kembali. Demikian seterusnya hingga semua elemen terurut.

Contoh: Misalkan kita mempunyai array Nilai sebanyak 8 elemen akan diurutkan secara menaik dengan metode Minimum Sort: 25, 72, 30, 45, 20, 15, 6, 50. Urutan langkah pengurutannya seperti berikut dan programnya dapat dilihat pada program Lat\_Sorting\_05a.

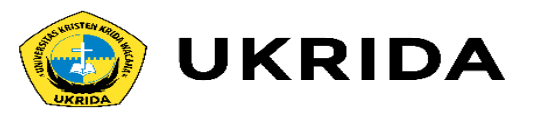

Langkah -1: Cari elemen minimum di dalam array Nilai[0..7] → Nilai[6]=6 kemudian tukarkan dengan elemen pertama array Nilai[0]=25 sehingga diperoleh array:

### 

Langkah -2: Cari elemen minimum di dalam array Nilai[1..7] → Nilai[5]=15 kemudian tukarkan dengan elemen pertama array yang tersisa Nilai[1]=72 sehingga diperoleh array:

### 

Langkah -3: Cari elemen minimum di dalam array Nilai[2..7] → Nilai[4]=2- kemudian tukarkan dengan elemen pertama array yang tersisa Nilai[2]=30 sehingga diperoleh array:

### 

Langkah -4: Cari elemen minimum di dalam array Nilai[3..7] → Nilai[6]=25 kemudian tukarkan dengan elemen pertama array yang tersisa Nilai[3]=45 sehingga diperoleh array:

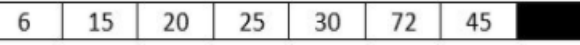

Langkah -5: Cari elemen minimum di dalam array Nilai[4..7] → Nilai[4]=30 kemudian tukarkan dengan elemen pertama array yang tersisa Nilai[4]=30 sehingga diperoleh array:

### 

Langkah -6: Cari elemen minimum di dalam array Nilai[5..7] → Nilai[6]=45 kemudian tukarkan dengan elemen pertama array yang tersisa Nilai[5]=72 sehingga diperoleh array:

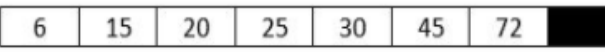

Langkah -7: Cari elemen minimum di dalam array Nilai[6..7] → Nilai[7]=50 kemudian tukarkan dengan elemen pertama array yang tersisa Nilai[6]=72 sehingga diperoleh array:

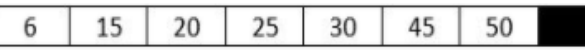

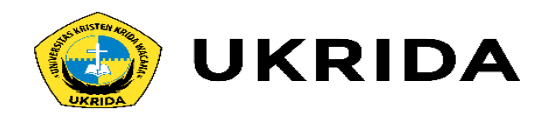

```
/* Program Pengurutan Metode Minimum Sort
1.2.Pengurutan Secara Menaik
        Nama File : Lat Sorting 05a */
 3.4.
      #include<iostream.h>
 5.6.
      #include<conio.h>
      #include<iomanip.h>
7.8.9.void main()
10.int Nilai[20];
11.int i, j, N, 1;
12<sub>1</sub>int temp, Imin;
13.14.cout<< "Masukkan Banyak Bilangan: ";
15.cin>>N;
16.for(i=0; i< N; i+1)17.- 4 -
          cout<<"Elemen ke-"<<i<<" : ";
18.
19.
          cin>>Nilai[i];
20.- 31
21.//Proses Cetak Sebelum diurutkan
22.23.cout<<"\nData sebelum diurut : ";
24.for(i=0; i< N; i++)cout<<setw(3)<<Nilai[i];
25.
```
 $26.$ 

```
AN-
        //Proses Pengurutan
27.28.for(i=0; i<=N-2; i++)29.
          Imin = i;30.31.for(j=1+1; j< N; j+1)32 -33.if(Nilai[i] < Nilai[Imin]);34 -Imin = j;35.- 11
36.temp = Nilai[i];Nilai[i] = Nilai[Imin];37 -Nilai[Imin] = temp;38 -cout<<endl;
39.for (1=0; 1< N; 1++)40.41.\texttt{cout} \leq \texttt{setw(3)} \leq \texttt{Nilai(1)};
42.- 31
        cout<<"\nData Setelah di urut : ";
43.for (i=0; i< N; i++)44.cout<<setw(3)<<Nilai[i];
45.46.qetch();
47.
```
### **7. Metode Insertion Sort**

Metode Insertion Sort merupakan metode pengurutan dengan cara menyisipkan elemen array pada posisi yang tepat. Pencarian yang tepat dilakukan dengan melakukan pencarian beruntun di dalam array. Selama pencarian posisi yang tepat dilakukan pergeseran elemen array. Algoritma pengurutan ini tepat untuk persoalan menyisipkan elemen baru ke dalam array yang sudah terurut. Misalnya dalam permainan kartu, kartu yang dicabut biasanya disisipkan oleh pemain pada posisi yang tepat sehingga penambahan kartu tersebut membuat semua kartu tetap terurut.

Misalkan kita memiliki suatu array dengan N maka pengurutan secara menaik dengan metode Insertion Sort sebagai berikut:

Langkah -1: elemen pertama Nilai[0] diasumsikan telah sesuai tempatnya.

Langkah -2: ambil elemen ke dua (Nilai[1]), cari lokasi yang tepat pada Nilai[0..0] untuk Nilai Nilai[1]. Lakukan pergeseran ke kanan jika Nilai[0..1] lebih besar (untuk urut menaik) atau lebih kecil (untuk urut menurun) dari Nilai[1]. Misalnya posisi yang tepat adalah j, maka sisipkanlah Nilai[1] pada Nilai[j].

Langkah -3: ambil elemen ke tiga (Nilai[2]), cari lokasi yang tepat pada Nilai[0..1] untuk Nilai[2]. Lakukan pergeseran ke kanan jika Nilai[0..2] lebih besar (untuk urut menaik) atau lebih kecil (untuk urut menurun) dari Nilai[2]. Misalnya posisi yang tepat adalah j, maka sisipkanlah Nilai[2] pada Nilai[j].

Langkah -4: ambil elemen ke empat (Nilai[3]), cari lokasi yang tepat pada Nilai[0..3] untuk Nilai Nilai[3]. Lakukan pergeseran ke kanan jika Nilai[0..2] lebih besar (untuk urut menaik) atau lebih kecil (untuk urut menurun) dari Nilai[3]. Misalnya posisi yang tepat adalah j, maka sisipkanlah Nilai[3] pada Nilai[j].

 $...$ 

Langkah -N: ambil elemen ke N (Nilai[N]), cari lokasi yang tepat pada Nilai[0..N-1] untuk Nilai Nilai[N]. Lakukan pergeseran ke kanan jika Nilai[0..N-1] lebih besar (untuk urut menaik) atau lebih kecil (untuk urut menurun) dari Nilai[N]. Misalnya posisi yang tepat adalah j, maka sisipkanlah Nilai[N] pada Nilai[j].

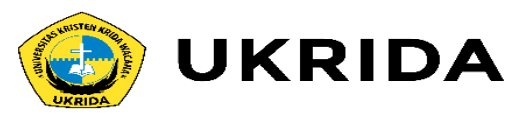

Contoh: Misalkan kita mempunyai array Nilai sebanyak 8 elemen akan diurutkan secara menaik dengan metode Insertion Sort: 25, 72, 30, 45, 20, 15, 6, 50. Urutan langkah pengurutannya seperti berikut:

Langkah -1: Nilai[0] diasumsikan telah terurut.

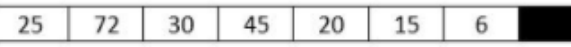

Langkah -2: cari lokasi yang tepat untuk Nilai[1] pada Nilai[0..0]. Dalam hal ini, ternyata 72 tidak lebih besasr dari 25 maka tidak terjadi pergeseran, sehingga diperoleh array seperti berikut:

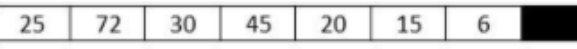

Langkah -3: cari lokasi yang tepat untuk Nilai[2] pada Nilai[0..1]. Dalam hal ini, ternyata lokasi yang tepat adalah 1, maka Nilai[1] digeser ke kanan sehingga Nilai[2] di posisi ke 1, sehingga diperoleh array sebagai berikut:

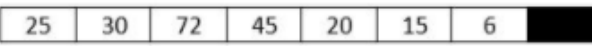

Langkah -4: cari lokasi yang tepat untuk Nilai[3] pada Nilai[0..2]. Dalam hal ini, ternyata lokasi yang tepat adalah 2, maka Nilai[2] digeser ke kanan sehingga Nilai[3] di posisi ke 3, sehingga diperoleh array seperti berikut:

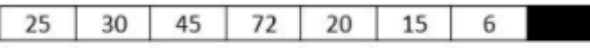

Langkah -5: cari lokasi yang tepat untuk Nilai[4] pada Nilai[0..3]. Dalam hal ini, ternyata lokasi yang tepat adalah 0, maka Nilai[0], Nilai[1], Nilai[2], Nilai[3] digeser masing-masing satu posisi ke kanan sehingga Nilai[4] di posisi ke 0, sehingga array seperti berikut:

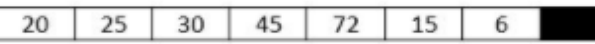

Langkah -6: cari lokasi yang tepat untuk Nilai[5] pada Nilai[0..4]. Dalam hal ini, ternyata lokasi yang tepat adalah 0, maka Nilai[0], Nilai[1], Nilai[2], Nilai[3] dan Nilai[4] digeser masing-masing satu posisi ke kanan sehingga Nilai[6] di posisi ke 0, diperoleh array seperti berikut:

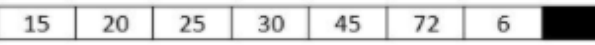

Langkah -7: cari lokasi yang tepat untuk Nilai[6] pada Nilai[0..5]. Dalam hal ini, ternyata lokasi yang tepat adalah 0, maka Nilai[0], Nilai[1], Nilai[2], Nilai[3], Nilai[4] dan Nilai[5] digeser masingmasing satu posisi ke kanan sehingga Nilai[6] di posisi ke 0, diperoleh array seperti berikut:

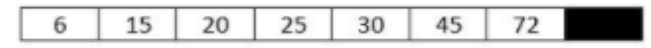

Langkah -8: cari lokasi yang tepat untuk Nilai[7] pada Nilai[0..6]. Dalam hal ini, ternyata lokasi yang tepat adalah 6, maka Nilai[6] digeser satu posisi ke kanan sehingga Nilai[7] di posisi ke 6, diperoleh array seperti berikut:

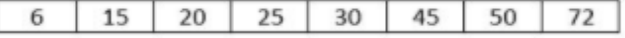

Selesai. Dan array telah terurut secara menaik. Program untuk mengurutkan elemen array secara menaik dengan metode Insertion Sort dapat dilihat pada program Lat\_Sorting\_07a.

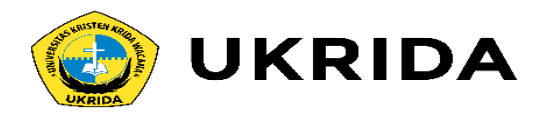

```
/* Program Pengurutan Metode Insertion Sort
1.2 -Pengurutan Secara Menaik
        Nama File : Lat Sorting 07a */
 3 -4.
 5 -#include<iostream.h>
      #include<conio.h>
 6.
      #include<iomanip.h>
7.8.9.void main()10.int Nilai[20];
11.int i, i, k, N;
12.13.int temp:
        cout<<"Masukkan Banyak Bilangan : ";
14.cin>>N:
15<sub>1</sub>for (i=0; i< N; i++)16.17.18.cout<<"Elemen ke-"<<i<<" : ";
19.cin>>Nilai[i];
20.-3
21.22 -//Proses Cetak sebelum diurutkan
        cout<<"\nData sebelum diurut : ";
23 -for (i=0; i<N; i++)24.25.cout<<setw(3)<<Nilai[i];
\sigma and \sigma
```

```
26.727.
         //Proses Pengurutan
         for(i=1; i< N; i++)28.29.
        \cdot30 -temp = Nilai[i];31.i = i - 1;while ((temp \leq Nilai(j)) & (j>=1))
32.33.Æ.
34.Nilai[j+1] = Nilai[j];35.1 - 736.
37<sub>1</sub>if (temp >= Nilaif[j])38.Nilai[j+1] = temp;39.else
40.\mathcal{A}Nilai[i+1] = Nilai[i];41.42.Nilai[j] = temp;43.\rightarrow44.
           cout<<endl:
45.for (k=0; k< N; k++)cout<<setw(3)<<Nilai[k];
46.47.
        \rightarrow48.
        //Proses Cetak Setelah diurutkan
49.
         cout<<"\nData Setelah di urut : ";
50.for(i=0; i< N; i++)51.52.cout<<setw(3)<<Nilai[i];
         getch();
53.
54.
```
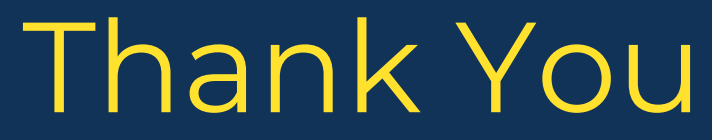

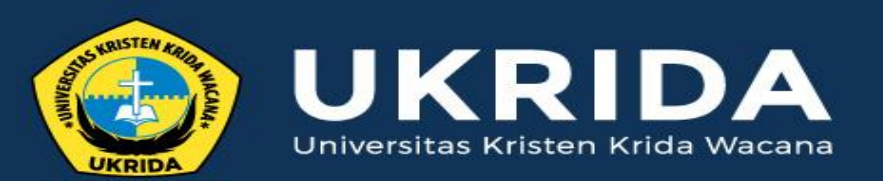

ukrida.ac.id